МИНИСТЕРСТВО ПРОСВЕЩЕНИЯ РОССИЙСКОЙ ФЕДЕРАЦИИ федеральное государственное бюджетное образовательное учреждение высшего образования «Красноярский государственный педагогический университет им. В.П. Астафьева» (КГПУ им. В.П. Астафьева)

Институт: математики, физики и информатики Выпускающая кафедра: математики и методики обучения математике

## **ДЕРОВА ОЛЬГА ВЛАДИМИРОВНА**

### **МАГИСТЕРСКАЯ ДИССЕРТАЦИЯ**

Тема: Компьютерная анимация при обучении учащихся 9 классов решению геометрических задач на построение

Направление подготовки: 44.04.01 Педагогическое образование Магистерская программа: Информационные и суперкомпьютерные технологии в математическом образовании

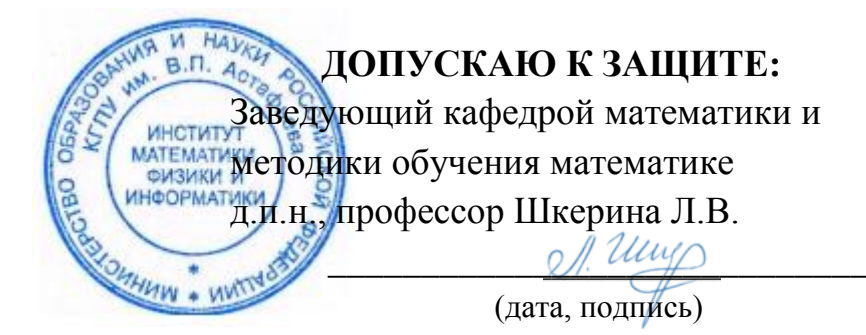

Руководитель магистерской программы д.п.н., профессор Майер В.Р.  $\mathcal{L}$ 

(дата, подпись)

Научный руководитель к.ф-м.н., Абдулкин В.В.

 $\mathcal{R}$ (дата, подпись)

Обучающийся  $\mathcal{R}$ eti пись)

Красноярск 2020

### **Реферат**

Диссертационное исследование состоит из 97 страниц, 77 рисунков, 5 таблиц, введения, двух глав, заключения, библиографического списка (31 первоисточника информации) и 1 приложения.

*Объект исследования:* учебно-воспитательный процесс в 9 классе, ориентированный на использование в обучении математики ИКТ

*Предмет исследования:* применение компьютерной анимации при обучении учащихся 9 классов решению задач на построение.

*Цель исследования:* методическая разработка комплекта компьютерных моделей и демонстраций с использованием компьютерной анимации по решению задач на построение в 9 классе для повышения качества геометрической подготовки обучающихся.

### *Задачи исследования:*

- 1. проанализировать задачи на построение на предмет использования компьютерной анимации при решении задач из данной темы;
- 2. изучить динамические, конструктивные, исследовательские и вычислительные возможности различных систем динамической геометрии на предмет использования их возможностей в компьютерной анимации при обучении школьников решению задач на построение;
- 3. разработать комплект компьютерных моделей и демонстраций с использованием компьютерной анимации по решению задач на построение в 9 классе, методические рекомендации по их использованию;
- 4. осуществить экспериментальную апробацию разработанного комплекта моделей и демонстраций и проверить ее эффективность.

Для решения поставленных задач применялись следующие *методы исследования:*

 теоретический анализ психолого-педагогической и методической литературы;

- наблюдение;
- эксперимент.

**Научная новизна исследования** заключается в следующем: обоснована возможность использования компьютерной анимации при обучении учащихся 9 классов решению задач на построение. Разработаны компьютерные модели и демонстрации с использованием компьютерной анимации, а также методические рекомендации по их использованию.

**Практическая значимость исследования** заключается в следующем: разработан комплект компьютерных моделей и демонстраций с использованием компьютерной анимации по решению задач на построение в 9 классе, методические рекомендации по их использованию. Разработанный комплект внедрен в образовательный процесс МБОУ «Крутоярская СОШ».

### **Апробация и внедрение результатов.**

Разработанный комплект компьютерных моделей и демонстраций с использованием компьютерной анимации по решению задач на построение в 9 классе внедрен в образовательный процесс МБОУ «Крутоярская СОШ». Материалы исследования были представлены на всероссийских конференциях «Информационные технологии в математике и математическом образовании» (2018-2020 гг.) и «Современная математика и математическое образование в контексте развития края: проблемы и перспективы» (2019г.).

По теме исследования были опубликованы 4 работы:

1) *Абдулкин В.В., Дерова О.В*. Использование компьютерной анимации при обучении решению задач на построение методом геометрических преобразований **//** Материалы VII Всероссийской научно-методической конференции с международным участием «Информационные технологии в математике и математическом образовании». Красноярск, 14–15 ноября 2018 г. [Электронный ресурс] / отв. ред. В.Р. Майер; ред. кол. – Электрон. дан. / Краснояр. гос. пед. ун-т им. В.П. Астафьева. – Красноярск, 2018. – С. 139-144.

- 2) *Бояркина Ю.А., Дерова О.В*. Об использовании компьютерной среды «Живая математика» в процессе изучения темы «подобие треугольников» // VIII Всероссийская с международным участием научно-методическая конференция, посвященная 80-летию профессора Ларина Сергея Васильевича «Информационные технологии в математике и математическом образовании», в рамках VIII международного научно-образовательного форума "Человек, семья и общество: история и перспективы развития" Красноярск, 13-14 ноября 2019 г.
- 3) *Бояркина Ю.А. Дерова О.В.* Использование анимации в компьютерной среде «Живая математика» при изучении темы «Векторы» в 9 классе // Информационные технологии в математике и математическом образовании: материалы IX Всероссийской с международным участием научно-методической конференции. Красноярск, 12–13 ноября 2020 г. [Электронный ресурс] / отв. ред. В.Р. Майер; ред. кол. – Электрон. дан. / Краснояр. гос. пед. ун-т им. В.П. Астафьева. – Красноярск, 2020, с. 104- 106
- 4) *Баюсова О.В., Бояркина Ю.А., Дерова О.В.* Использование компьютерной анимации при обучении решению задач с параметрами из ЕГЭ по математике профильного уровня" // IV Всероссийская с международным участием научно- конференция студентов, аспирантов и школьников «Современная математика и математическое образование в контексте развития края: проблемы и перспективы» Красноярск, 29 апреля, 2019 г.

### **Abstract**

The dissertation research consists of 97 pages, 77 figures, 5 tables, an introduction, two chapters, a conclusion, a bibliographic list (31 primary sources of information) and 1 Appendix.

Object of study: educational process in the 9th grade, focused on the use of ICT in mathematics training

Subject of research: the use of computer animation in teaching students in grades 9 to solve problems for construction.

The purpose of the study: methodological development of a set of computer models and demonstrations using computer animation to solve construction problems in the 9th grade to improve the quality of geometric training of students.

Research problem:

1. Analyze the build tasks to use computer animation to solve problems from this topic

2. to study the dynamic, structural, research and computational capabilities of various systems of dynamic geometry in order to use their capabilities in computer animation when teaching students to solve problems for construction;

3. develop a set of computer models and demonstrations using computer animation to solve problems for building in the 9th grade, methodological recommendations for their use;

4. Pilot the developed set of models and demonstrations and test its effectiveness.

The following research methods were used to solve the tasks:

- theoretical analysis of psychological, pedagogical and methodological literature;
- observation:
- experiment.

The scientific novelty of the study is as follows: the possibility of using computer animation when teaching students in grades 9 to solve building problems is justified. Computer models and demonstrations using computer animation have been developed, as well as methodological recommendations for their use.

The practical significance of the study is as follows: a set of computer models and demonstrations was developed using computer animation to solve problems for building in the 9th grade, methodological recommendations for their use. The developed set was introduced into the educational process of MBOU "Krutoyarskaya secondary school."

Testing and implementation of results.

The developed set of computer models and demonstrations using computer animation to solve the problems of building in the 9th grade was introduced into the educational process of MBOU "Krutoyarskaya secondary school." The materials of the study were presented at the All-Russian conferences "Information Technologies in Mathematics and Mathematical Education" (2018-2020) and "Modern Mathematics and Mathematical Education in the Context of the Development of the Region: Problems and Prospects." (2019)

On the topic of the study, 4 works were published:

1) Abdulkin V.V., Derova O.V. Use of computer animation in teaching the solution of problems for construction by the method of geometric transformations / / Materials of the VII all-Russian scientific and methodological conference with international participation "Information technologies in mathematics and mathematical education". Krasnoyarsk, November 14-15, 2018 [Electronic resource] / ed. by V.R. Mayer / KSPU named after V.P. Astafiev. Krasnoyarsk, 2018, pp. 139-144.

2) Boyarkina Yu.A., Derova O.V. On the use of the computer environment "Living mathematics" in the process of studying the topic "similarity of triangles" // VIII all-Russian with international participation scientific and methodological conference dedicated to the 80th anniversary of Professor Larin Sergey Vasilyevich "Information technologies in mathematics and mathematical education", within the framework of the VIII international scientific and educational forum "Man, family and society: history and prospects of development" Krasnoyarsk, November 13-14, 2019

3) Boyarkina Yu.A., Derova O.V. Use of animation in a computer environment "Living mathematics" under the topic "Vectors" grade 9 // Information technologies in mathematics and mathematical education: materials of the IX all-Russian with international participation scientific conference. Krasnoyarsk, November 12-13, 2020 [Electronic resource] / ed. by V.R. Mayer / KSPU named after V.P. Astafiev. Krasnoyarsk, 2020, p. 104-106

4) Bausova O.V., Boyarkina Yu.A., Derova O.V. Use of computer animation in teaching problem-solving and parameters of the exam in mathematics profile level" // the IV all-Russian with international participation scientific conference of students, postgraduates and students "Modern mathematics and mathematical education in the context of development of region: problems and prospects", Krasnoyarsk, April 29, 2019

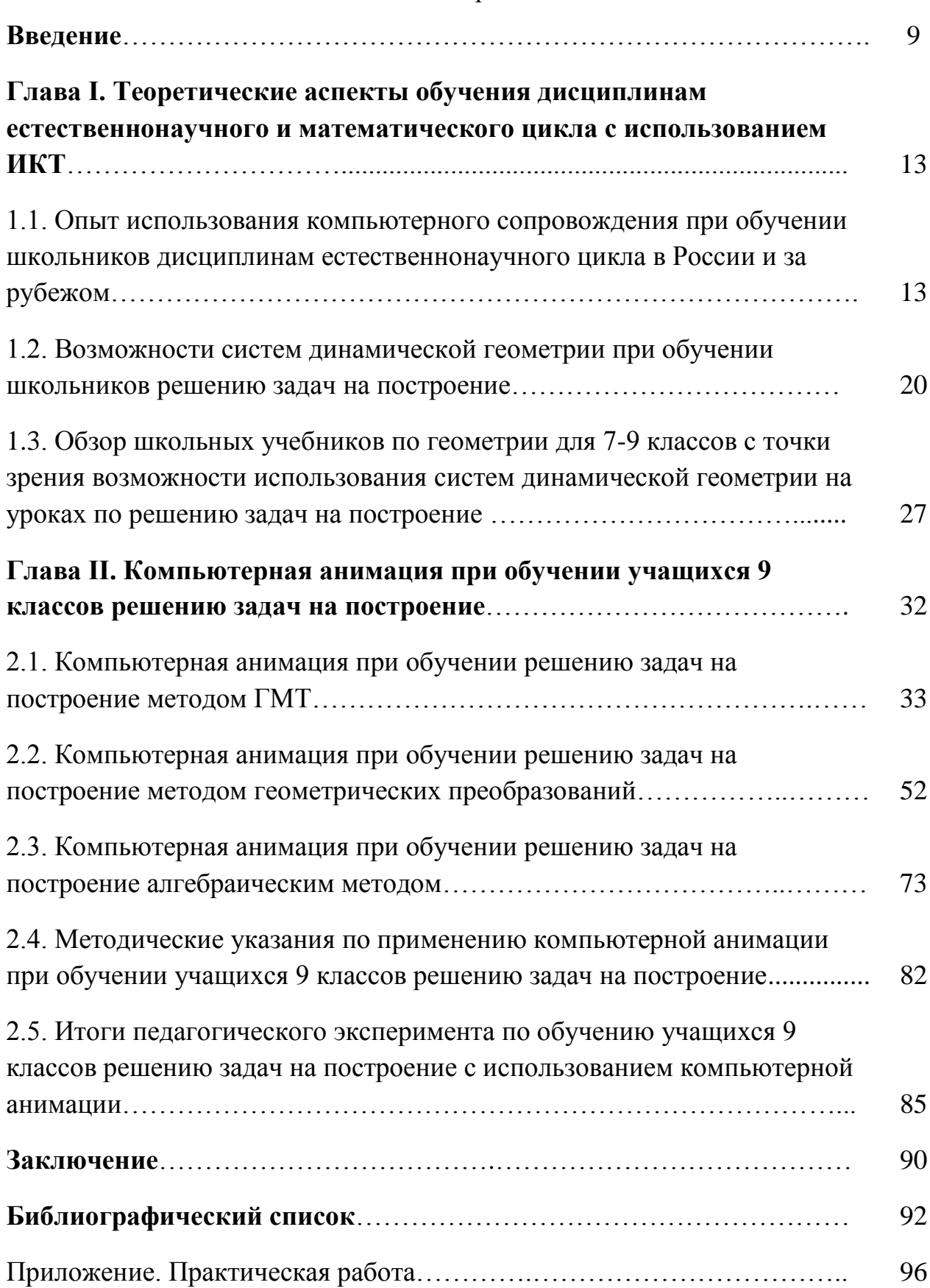

## Содержание

#### **Введение**

*Актуальность исследования.* В современном мире идет стремительное развитие информационно-коммуникационных технологий (ИКТ). Уже нельзя представить современного человека, не сталкивающегося в своей жизни с информационными технологиями, и практически во всех областях деятельности нельзя обойтись без их применения. Так и в области образования все шире и больше применяются ИКТ. В связи с этим, целью образования становится воспитание человека, адаптированного к новым условиям.

Уникальность применения ИКТ состоит в том, что их можно использовать на всех этапах процесса обучения: при объяснении нового материала; при закреплении и повторении; при итоговом контроле.

На сегодняшний день существует много публикаций, посвященных применению ИКТ при изучении геометрии. Например, можно отметить монографию В.Р. Майера, Е.А. Семиной, в которой рассмотрены теоретические основы информатизации обучения геометрии, а также разработана методика изучения конкретных разделов геометрии в условиях применения информационных технологий обучения (графические изображения геометрических фигур на плоскости и в пространстве и их преобразования, задачи проективной и дифференциальной геометрии).

Федеральный государственный образовательный стандарт нового поколения требует существенных изменений предметного обучения. Изучение математики в школе должно обеспечивать формирование у учащихся опыта исследовательской деятельности, умений применять информационные технологии при решении математических задач, а также способствовать повышению качества математической подготовки.

На сегодняшний день изучение геометрии невозможно представить без конструктивных задач. Так как задания на построение составляют базу для работы, которая развивает навыки построения фигур, способствует формированию умения читать и понимать чертежи, а также устанавливать

связи между их частями. Недостаток данной системы обусловливается плохим развитием пространственного и логического мышления обучающихся, а также низким уровнем их графической культуры. Применение же компьютерной анимации в программе «Живая математика» при решении задач на построение позволит совершенствовать самоподготовку учащихся, тем самым обеспечит повышение качества математической подготовки.

*Проблема,* на решение которой направлено исследование, заключается в повышении качества геометрической подготовки школьников 9 классов.

*Объектом исследования* является учебно-воспитательный процесс в 9 классе, ориентированный на использование в обучении математики ИКТ

*Предметом исследования* является применение компьютерной анимации при обучении учащихся 9 классов решению задач на построение.

*Цель исследования* заключается в методической разработке комплекта компьютерных моделей и демонстраций с использованием компьютерной анимации по решению задач на построение в 9 классе для повышения качества геометрической подготовки обучающихся.

Для реализации поставленной цели решались следующие *задачи:*

1. проанализировать задачи на построение на предмет использования компьютерной анимации при решении задач из данной темы;

2. изучить динамические, конструктивные, исследовательские и вычислительные возможности различных систем динамической геометрии на предмет использования их возможностей в компьютерной анимации при обучении школьников решению задач на построение;

3. разработать комплект компьютерных моделей и демонстраций с использованием компьютерной анимации по решению задач на построение в 9 классе, методические рекомендации по их использованию;

4. осуществить экспериментальную апробацию разработанного комплекта моделей и демонстраций и проверить ее эффективность.

Для решения поставленных задач применялись следующие *методы исследования:*

- теоретический анализ психолого-педагогической и методической литературы;
- наблюдение;
- эксперимент.

**Научная новизна исследования** заключается в следующем: обоснована возможность использования компьютерной анимации при обучении учащихся 9 классов решению задач на построение. Разработаны компьютерные модели и демонстрации с использованием компьютерной анимации, а также методические рекомендации по их использованию.

**Практическая значимость исследования** заключается в следующем: разработан комплект компьютерных моделей и демонстраций с использованием компьютерной анимации по решению задач на построение в 9 классе, методические рекомендации по их использованию. Разработанный комплект внедрен в образовательный процесс МБОУ «Крутоярская СОШ».

Апробация и внедрение результатов.

Разработанный комплект компьютерных моделей и демонстраций с использованием компьютерной анимации по решению задач на построение в 9 классе внедрен в образовательный процесс МБОУ «Крутоярская СОШ». Материалы исследования были представлены на всероссийских конференциях «Информационные технологии в математике и математическом образовании» (2018-2020 гг.) и «Современная математика и математическое образование в контексте развития края: проблемы и перспективы».

По теме исследования были опубликованы 4 работы:

1. *Абдулкин В.В., Дерова О.В*. Использование компьютерной анимации при обучении решению задач на построение методом геометрических преобразований **//** Материалы VII Всероссийской научно-методической конференции с международным участием «Информационные технологии в математике и математическом образовании». Красноярск, 14–15 ноября 2018 г. [Электронный ресурс] / отв. ред. В.Р. Майер; ред. кол. – Электрон. дан. / Краснояр. гос. пед. ун-т им. В.П. Астафьева. – Красноярск, 2018. – С. 139-144.

- 2. *Бояркина Ю.А., Дерова О.В*. Об использовании компьютерной среды «Живая математика» в процессе изучения темы «подобие треугольников» // VIII Всероссийская с международным участием научно-методическая конференция, посвященная 80-летию профессора Ларина Сергея Васильевича «Информационные технологии в математике и математическом образовании», в рамках VIII международного научнообразовательного форума "Человек, семья и общество: история и перспективы развития" Красноярск, 13-14 ноября 2019 г.
- 3. *Бояркина Ю.А. Дерова О.В.* Использование анимации в компьютерной среде «Живая математика» при изучении темы «Векторы» в 9 классе // Информационные технологии в математике и математическом образовании: материалы IX Всероссийской с международным участием научно-методической конференции. Красноярск, 12–13 ноября 2020 г. [Электронный ресурс] / отв. ред. В.Р. Майер; ред. кол. – Электрон. дан. / Краснояр. гос. пед. ун-т им. В.П. Астафьева. – Красноярск, 2020, с. 104-106
- 4. *Баюсова О.В., Бояркина Ю.А., Дерова О.В.* Использование компьютерной анимации при обучении решению задач с параметрами из ЕГЭ по математике профильного уровня" // IV Всероссийская с международным участием научно- конференция студентов, аспирантов и школьников «Современная математика и математическое образование в контексте развития края: проблемы и перспективы» Красноярск, 29 апреля, 2019 г.

Глава I. Теоретические аспекты обучения дисциплинам

естественнонаучного и математического цикла с использованием ИКТ

 $1.1.$ Опыт использования компьютерного сопровождения при обучении школьников дисциплинам естественнонаучного цикла в России и за рубежом

В настоящее время основной задачей образования является вхождение в современное информационное общество. Вместе с этим происходит информатизация образования, то есть внедряются новые информационные технологии. В данный процесс государство вкладывает значительные ресурсы. Компьютеры имеются в достаточном количестве не только в кабинетах информатики, но и кабинетах других предметов. Основной целью информатизации образовательного пространства является повышение эффективности качества образования,  $\mathbf{M}$ a также формирование информационной культуры, как основы информатизации общества в целом  $[20]$ .

Применение новых образовательных технологий обеспечивает:

развитие у каждого школьника собственной образовательной траектории в связи с появлением неограниченных возможностей для индивидуализации и дифференциации учебного процесса;

радикальное изменение учебного процесса, переориентирование его в сторону развития системного мышления;

эффективную организацию познавательной деятельности учашихся [22].

На сегодняшний день практический каждый школьник имеет компьютер у себя дома или постоянный доступ к нему в другом месте. В связи с этим преподавание школьных предметов с использованием традиционных инструментов - доски и мела, уже не вызывает у них желаемого интереса к обучению. Конечно, любой учитель вправе сказать "Вот будет у меня в кабинете стоять компьютер, тогда я и пересмотрю свои способы, методы и инструменты преподавания предмета". Однако, чтобы идти в ногу со

временем, не обязательно сразу и в одночасье начинать применять компьютер на уроках как инструмент преподавания [16].

В настоящее время области применения информационных технологий при изучении естественно-научных наук разнообразны. Рациональное использование новых информационных технологий способствует, как повышению интереса к предмету, лучшему усвоений знаний, так и формированию компьютерной культуры подростков. Одновременно актуальным становится вопрос выявления оптимальных способов организации урока [21].

Для изучения дисциплин естественнонаучного цикла важно применение анимированных чертежей, когда нужно организовать работу учащихся с графиками, чертежами к доказательству теорем и задач, выполнить схему, использовать таблицу и т.д. И встает вопрос: где взять учебное программное обеспечение, ориентированное для использования на уроках и отвечающее требованиям учебника, по которым идет обучение, целям конкретного урока?

В связи с этим в России активно развиваются и разрабатываются различные образовательные платформы, программы и ресурсы. Рассмотрим некоторые из них.

Изучив перечень образовательных платформ, рекомендованных Министерством просвещения Российской Федерации были выделены наиболее подходящие для изучения дисциплин естественнонаучного цикла:

Moodle. Система управления знаниями, которая позволяет организовывать процесс электронного обучения от разработки онлайн курса до непосредственно реализации. Данная система свободно распространяется по лицензии GNU GPL.

• Российская электронная школа. Это полный школьный курс уроков от лучших учителей России. Информационно-образовательная среда, которая объединяет учеников, учителей и родителей и открывает равный

доступ к качественному образованию независимо от социокультурных условий.

• Учи.ру. Российская онлайн-платформа, в которой обучающиеся из всех регионов России изучают школьные предметы в интерактивной форме. Интерактивные курсы на Учи.ру полностью соответствуют ФГОС. Так же данная онлайн – платформа содержит более 30 000 заданий в игровой форме, которые разработаны профессиональными методистами и специалистами по детскому интерфейсу. Платформа Учи.ру учитывает не только скорость и правильность выполнения заданий, но и так же количество ошибок и поведение ученика. Для каждого ребенка система автоматически подбирает персональные задания, их последовательность и уровень сложности.

• Яндекс.Учебник. На данной платформе доступно более 35 000 заданий разного уровня сложности. Все задания разработаны опытными методистами с учётом ФГОС НОО. С помощью Яндекс.Учебника можно реализовать индивидуальные траектории внутри одного класса. Учитель может назначить задания всему классу или индивидуально, тем самым сэкономить время на проверке заданий и подготовке к урокам. Задания на платформе распределены по темам, и учитель легко ориентируется независимо от того, по какой программе работает. Так же есть подробная статистика успеваемости.

• ЯКласс. Ресурс, который ориентирован на педагогов, учащихся и родителей. ЯКласс легко интегрируется с электронными журналами и сотрудничает с популярными издательствами. Содержит в себе 1,6 трлн заданий школьной программы и 1500 видеоуроков. Все материалы полностью соответствуют ФГОС.

• «Школьная цифровая платформа». Это новая платформа, которая представляет собой информационно-технологическое решение, созданное в рамках программы «Цифровая платформа персонализированного образования для школы» от благотворительного фонда Сбербанка «Вклад в будущее». На данной платформе проводится изучение общеобразовательных предметов.

Доступны авторские методики для глубокого изучения материалов. Преподаватели пользуются системой для обучения учеников. Школьники могут заниматься самостоятельно. При содействии Сбербанка школьники из 23 российских регионов уже получили возможность дистанционного обучения. Зона охвата постепенно расширяется.

Все учебные платформы повышают не только мотивацию обучающихся к самообразованию, но и развивают культуру включенности в обучение. Использование платформ, как инструмента образования, комбинированного обучения позволяет уделять обучающимся более индивидуальный подход, чем в процессе традиционного обучения. Но применение платформ, в основном, наиболее эффективно в процессе дистанционного образования [28].

Параллельно с использованием образовательных платформ при сопровождении учебных занятий так же популярны следующие ресурсы:

• Wizer.mi. Это простой и быстрый инструмент для создания интерактивных рабочих листов на основе видео. На данном ресурсе можно пользоваться, как уже созданными рабочими листами по множеству тем, так и создавать свои.

• Apester. Не сложный онлайн-сервис для быстрого добавления опросов и викторин к видеосюжетам. Для добавления доступны 3 типа вопросов: опрос, быстрый тест и персональный тест. Количество вопросов к одному видео не ограничено. Так же есть возможность получить код для встраивания викторины на страницу сайта или блога.

• PlayPosit. Условно бесплатный сервис для создания интерактивного видео с вопросами и заданиями к нему на основе YouTube, Vimeo, Google Drive видео. Для работы на данном сервисе доступно две роли: учитель и студент. Учитель может создать класс для работы с видео, отслеживать и оценивать ответы учащихся. Ученик может присоединяться к классу для просмотра видео. Присутствует возможность работать с

интерактивным учебным видео и в режиме тренажера, без регистрации на сервисе.

• LearningApps. Сервис для создания интерактивных тренажеров и дидактических материалов на основе шаблонов. Шаблон «Аудио/видеоконтент» дает возможность, как создавать интерактивные заданий, та и интерактивные видео. К видеоролику можно прикреплять текстовые комментарии, викторины, кроссворды – словом, любые игры [29].

Так же на сегодняшний день популярны программы динамической геометрии. Наиболее популярными и распространёнными среди преподавателей являются: Живая математика, Математический конструктор (МК) и GeoGebra.

Необходимость максимальной визуализации изучаемого математического материала продиктована также особенностями современного поколения обучающихся. Представители цифрового общества привыкли к наглядному восприятию информации, клиповому формату представления информации [27].

В связи с тем, что качество изучения геометрии напрямую связано с уровнем развития пространственного мышления, использование компьютерных технологий является необходимым условием эффективного обучения. Важной особенностью использования компьютерных моделей является то, что учителю предоставляется возможность демонстрировать обучающимся одну и ту же модель в различных положениях. Это позволяет уйти от привычки воспринимать чертеж только в одном «правильном» положении, которое чаще всего демонстрируется в учебнике и на доске.

С помощью компьютерных средств можно так же реализовать принцип наглядности, то есть визуализировать изучаемые геометрические объекты, так как обучающиеся перед собой видят красивый оформленный материал, который может подкрепляться анимацией, звуковыми и графическими возможностями, которые воспринимаются органами чувств.

При объяснении геометрического утверждения текстовые фрагменты сокращаются, тщательные и подробные выкладки заменяются образами [5].

дают Программы динамической геометрии возможность, He прикладывая больших усилий создать высококачественные чертежи, с возможностью их динамического изменения, не перерисовывая чертеж заново, что очень ценно. Но еще более ценное заключается в том, что, если смотреть на изменения чертежа, можно определить те его свойства, которые сохраняются при его изменениях, то есть следствия условий, накладываемых на рассматриваемую фигуру, – например, легко увидеть, что какие-то прямые всегда параллельны или какие-то отрезки равны. Благодаря этому, модель становится, как инструментом для геометрических открытий, так и замечательным педагогическим средством. Смоделировав подобный эксперимент заранее, педагог может подвести учеников к самостоятельному осознанию той или иной идеи. Да и сам процесс построения гораздо более поучителен в его компьютерном варианте, поскольку требует от ученика полного понимания алгоритма построения и точности его исполнения.

Возможности программ динамической геометрии многочисленны. С их помощью можно создавать заготовки с заданиями и высылать обучающимся, которые, выполнив их, высылают решение. Программы имеют возможность просмотра хода построений и выполнения задания, что позволяет выявить правильность выполнения обучающимися построения или решения задачи и определить, на что из пройденного материала следует больше уделить внимание. Решение многих из названных задач представляется возможным и целесообразным при использовании интерактивной геометрической среды «Живая математика» [30].

На протяжении последних десяти лет в системах образования различных стран проводятся работы по внедрению в практику технологий дистанционного обучения, режимов удаленного и гибкого обучения на расстоянии.

Изменения, происходящие в системах образования различных стран мира, имеют эволюционный характер. В крупнейших мировых образовательных центрах используются разнообразные технологии дистанционного обучения.

Дистанционные технологии можно рассматривать как естественный этап эволюции образовательных технологий: от классического университета до виртуального, от учебной доски с мелом до компьютерных обучающих программ (учебников-роботов), от книжной библиотеки до электронной, от аудитории до виртуальной аудитории любого масштаба и т. д. Эти процессы позволяют сосуществовать в рамках даже одной системы образования различным образовательным технологиям. Об этом свидетельствует опыт образовательных учреждений ряда стран.

По данным Национального центра статистики образования США более семидесяти процентов учебных заведений в США используют технологии дистанционного обучения. В Канаде же развитие идеи открытого и дистанционного обучения выполняют такие университеты, как Атабаска, Телеуниверситет и другие, которые были созданы для того, чтобы удовлетворить образовательные потребности населения различных регионов, в том числе отдаленных и малонаселенных территорий. Агентство открытого обучения обеспечивает руководство в разработке и реализации открытого образования в Британской Колумбии. Агентство открытого обучения использует телевидение, электронные технологии печати и обучающие программы, являясь образовательным учреждением, созданным для обеспечения возможности обучения в течение всей жизни в Британской Колумбии. Исходя из потребностей в высшем образовании и карьеры, выбираются курсы программы. Полный пакет, который включает в себя описание курса, отдельные модули курса, учебники и файл назначения, посылается студенту при регистрации. Для некоторых же курсов могут быть предоставлены дополнительные материалы, такие как аудиокассеты, лабораторные комплекты, видеозаписи, программное обеспечение или

телевизионные программы. Служба поддержки обеспечивает постоянный контакт с теми, кому необходима некоторая адаптация курса. Обеспечивается круглосуточное библиотечное обслуживание всех студентов, живущих в Британской Колумбии и Юконе.

Дистанционное обучение в Германии имеет свой ряд особенностей. Оно начиналось с централизованно планировавшейся дистанционной подготовки специалистов с высшим профессиональным образованием.

Ежедневное использование ИКТ в некоторых странах Европы (Великобритания, Финляндия, Венгрия и Румыния), в том числе и использование компьютера и Интернета в образовании, имеет примерно одинаковую частоту как для стран Западной, так и Восточной Европы. Частота использования компьютера и Интернета в образовательном процессе в Великобритании находится практически на одинаковом уровне – 36 и 38 % соответственно. [30].

Из всего выше сказанного можно сделать вывод, что с помощью компьютерных средств можно реализовать принцип наглядности, то есть визуализировать изучаемые объекты, сопровождая демонстрацию анимацией, звуком и т.д., которые воспринимаются органами чувств. При этом системы динамической геометрии позволяют наиболее гибко организовывать учебный процесс.

#### $1.2.$ Возможности систем динамической геометрии при обучении школьников решению задач на построение

Для того, чтобы привить интерес обучающихся к школьному курсу геометрии, на уроках все чаще и чаще применяется «живая» (динамическая) геометрия. Среди разнообразных программных продуктов, которые разработаны специально для преподавания математики, наибольшее признание заслужили так называемые «программы динамической геометрии» или «интерактивные геометрические системы».

Идея динамической геометрии зародилась более 20 лет назад, после появления технических возможностей для ее реализации. Относительно широкую популярность в России завоевали программы «Живая Геометрия», «Живая Математика», «GeoGebra». Российские же разработчики выпустили собственные варианты программ динамической геометрии, в частности программную среду «1С: Математический конструктор».

К возможностям динамической геометрии можно отнести:

• построение точек, прямых, лучей, отрезков, окружностей;

• образование комбинаций и данных фигур – другие фигуры: углы, многоугольники, части круга и даже эллипсы с гиперболами и параболами;

• возможность отмечать произвольную точку прямой, ломанной, окружности;

• построение отрезков и углов заданной величины;

• проводить прямые, как перпендикулярные, так и параллельные данной, строить биссектрису угла;

• выполнять параллельный перенос, симметрию, поворот и гомотетию фигуры;

• деформировать фигуру или отдельные её части;

• вычислять длину отрезка, величину угла, периметр и площадь многоугольника, длину окружности и площадь круга (всё это приближённо);

• осуществлять анимации фигуры или отдельных её точек;

• выполнять итерацию с геометрическими и алгебраическими объектами.

Познакомимся с данными программам в ходе их сравнительного анализа.

Компьютерная среда «Живая математика» представляет собой среду моделирования и динамического преобразования чертежей, графиков и других объектов. Данная программа позволяет решать широкий круг задач при изучении геометрии, алгебры, тригонометрии и математического анализа. Живая математика имеет полный набор возможностей для того, чтобы

выполнять построения на плоскости, их «оживлять», выполнять последующие преобразования для дальнейшей работы с ними, то есть практически полностью охватывает планиметрический материал. Методические рекомендации, предлагаемые создателями, это подтверждают. Работе на плоскости посвящена большая часть предлагаемых материалов: от элементарных построений (точка, прямая, луч, отрезок, простейшие фигуры и пр.) до построения довольно сложных моделей, которые в той или иной степени можно использовать для наглядных демонстраций при доказательстве некоторых теорем из курса геометрии за 7–9 класс. Если же рассматривать работу со стереочертежами, то возможности Живой математики довольно узки и специфичны. В среде отсутствует 3D-полотно, что, на первый взгляд, делает невозможными построение пространственных фигур и работу с ними. Тем не менее, построить объёмное тело (тело вращения и пр.), динамически изменяемое, всё-таки можно. Однако это трудоёмкий и времязатратный процесс [31].

Математический конструктор является российской разработкой в области интерактивных динамических сред для образования. Программа позволяет создавать интерактивные модели, которые объединяют конструирование, динамическое варьирование, эксперимент, и может быть использована на всех этапах математического образования. Как и предыдущая среда, МК больше приспособлен для работы с плоскими объектами. Её возможности в этой области довольно широки. Динамические геометрические построения, измерения и вычисления, функции и графики, создание заданий с автоматизированной проверкой и т. д.

В целом, интерфейс среды прост и понятен. Имеется необходимый набор инструментов для выполнения построений. Программа МК позволяет создавать и изменять интерактивные чертежи и модели, которые объединяют конструирование, динамическое варьирование, эксперименты, и может быть использована на всех этапах математического образования и, кроме того, в проектной деятельности учащихся. Однако возможности этой программы для

работы с пространственными объектами и стереочертежами ограничены. В ней отсутствует интерактивное 3D-полотно. Возможности работы со стереометрическими объектами можно обеспечить самостоятельно.

GeoGebra – динамическое программное обеспечение, визуализирующее связь между алгеброй, которая изучает буквенно-числовые выражения, равенства и неравенства этих выражений, и геометрией, которая, в свою очередь, изучает фигуры, их свойства, взаимное расположение относительно друг друга и других объектов на плоскости или в пространстве, взаимопревращения и т. д. С одной стороны, GeoGebra представляет собой интерактивную систему геометрии. Пользователь может сделать конструкции точек, векторов, отрезков, прямых, многоугольников и конических сечений, а также функции и их динамические изменения. С другой стороны, уравнения и координаты могут быть введены непосредственно. Таким образом, GeoGebra может работать как с переменными чисел, векторов и точек, так и есть возможность находить производные и интегралы от функций и пр.

Благодаря своим возможностям современные программы динамической геометрии позволяют выполнять следующие действия:

a) преобразование фигур,

b) построение геометрических мест точек и графиков функций.

В дополнение к инструментам для создания собственно динамических чертежей эти программы содержат и инструменты для создания презентаций на их основе [1].

Программы динамической геометрии позволяют, не затрачивая больших усилий, создавать высококачественные чертежи и добиваться требуемого расположения их элементов, не перерисовывая чертеж заново, и это, безусловно, очень ценно. Но еще более ценно то, что, глядя на изменяющийся чертеж, можно выделить те его свойства, которые сохраняются при вариации, то есть следствия условий, накладываемых на рассматриваемую фигуру. Например, легко увидеть, что какие-то прямые всегда параллельны или какие-то отрезки равны [19].

Благодаря этому, модель становится как инструментом ДЛЯ геометрических открытий, так и замечательным педагогическим средством. Если смоделировать подобный эксперимент заранее, TO T появляется возможность подвести учеников к самостоятельному осознанию той или иной идеи. И сам процесс построения в его компьютерном варианте, гораздо более поучителен, т.к. требует от ученика полного понимания алгоритма построения и точности его исполнения [11].

Концепция динамической геометрии стала в определённой мере реакцией на формализм в обучении математике. Основатели проектов положили в основу изучения геометрии эксперимент, наглядность и эвристическую деятельность.

Самым же главным в динамической геометрии является то, что при работе с программами ученик строит чертежи не на бумаге, а на экране компьютера. И это многое меняет. Разница, по сравнению с написанием текста и набором его на компьютере, принципиальная.

При проверке решения задачи  $(Ha)$ построение), которое проиллюстрировано обычным рисунком, учитель должен проанализировать все рассуждения ученика. При этом сам рисунок не даёт учителю никакой информации о том, правильно ли выполнен рисунок. Когда же ученик строит чертёж в программе динамической геометрии, он фактически конструирует алгоритм построения и построенный чертёж получается динамическим.

Приведем пример. Если ученик правильно построил вписанную в треугольник окружность, то она должна оставаться вписанной, при любой форме треугольника. Такая устойчивость и показывает, что построение выполнено верное.

Данная способность среды позволяет проверять правильность конструкций простым изменением параметров и тем самым. делает преподавание более демократичным и индивидуализированным. Теперь ученик может придумать неожиданное для учителя решение и легко убедить его в своей правоте. Разные ученики могут предложить разные решения.

При использовании динамических сред появляется возможность естественно ввести  $\overline{B}$ учебный процесс творческую составляющую: исследование. конструирование, эксперимент, Можно He только обнаруживать закономерности в наблюдаемых геометрических явлениях, но и самостоятельно формулировать утверждения ЛЛЯ последующего доказательства, подтверждать уже известные факты, применять их на практике и развивать понимание теории [12].

Рассмотрим, как динамические модели могут быть использованы в решении некоторых типов конструктивных геометрических задач.

Одним из типов таких задач являются задачи на нахождение геометрических мест точек. Таких задач в школьном курсе геометрии рассматривается немного. Но это не значит, что эти задачи неинтересны. Дело в том, что эти задачи непросты в своём решении и трудны в проверке полученного результата. Всё становится намного понятнее и проще, если воспользоваться возможностями динамической геометрии. Перед геометрическими рассуждениями можно строить модель задачи  $\mathbf{c}$ использованием анимации и видеть результат, к которому нужно стремиться, т.е. получаем искомое геометрическое место точек до математических рассуждений. Как и во всякой задаче на построение, в конце решения задачи на нахождение геометрического места точек необходимо провести исследование, т.е. выяснить, при любых ли данных задача имеет решение и как оно зависит от этих данных. Модель в этом случае помогает провести исследование [2].

Интенсивное внедрение информационных технологий очень сильно повлияло на образование. Такие ученые, как М.П. Лапчик, Е.И. Машбиц, В.А. Сластенин, И.Ф. Харламов и др. считают, что подобное «вторжение» в совершенствованию. образовательный процесс способствует  $er$ И.Ф. Харламов утверждает, что «компьютеризация обучения открывает более широкие возможности внесения в процесс обучения новых технологий и

коренных дидактических и методических усовершенствований, и было бы неправильно их не использовать» [7].

Отметим три основных дидактических преимущества использования Живой математики при обучении школьников решению задач на построение.

Во-первых, это наличие встроенных в систему инструментов, позволяющих создавать с помощью компьютерной анимации динамические модели, визуализирующие большой класс геометрических преобразований плоскости, в частности параллельный перенос, поворот, осевая симметрия и гомотетия.

Во-вторых, это возможность самостоятельно конструировать любые геометрические преобразования. новые Можно рассматривать новые преобразования. представляющие собой композиции известных геометрических преобразований.

И, наконец, в-третьих, любые динамические чертежи, визуализирующие те или иные геометрические преобразования, можно эффективно использовать в качестве виртуальных моделей для их изучения, проведения компьютерных экспериментов и исследований, решения творческих задач, что способствует формированию исследовательских компетенций обучающихся.

Для компьютерного сопровождения уроков дисциплин естественнонаучного цикла наиболее подходящей является компьютерная среда «Живая Математика, в силу того, что динамические и анимационные чертежи. сценарии, развивают стиль геометрического мышления. воспитанного рассмотрением подвижных фигур, мышления намного более плодотворного, чем традиционный стиль созерцательно-статистического рассмотрения [10].

Проанализировав выше сказанное, можно отметить, что компьютерная анимация действительно может быть полезна при обучении школьников задачам на построение и имеет свой ряд достоинств:

 $1_{\cdot}$ Анимация позволяет видеть результат заранее, и как он был достигнут;

- 2. Исследовать задачи;
- 3. Прослеживать каждый шаг построения, и как оно было выполнено.

Использовать анимацию для решения задач нам позволяют системы динамической геометрии, с помощью которых можно не только создавать анимацию, но и качественные чертежи. При этом наиболее удобным является использование системы динамической геометрии «Живая математика».

# 1.3. **Обзор школьных учебников по геометрии для 7-9 классов с точки зрения возможности использования систем динамической геометрии на уроках по решению задач на построение**

В рамках данного исследования остановимся на рассмотрении основного содержания школьного курса геометрии 7-9 классов.

Основной целью изучения материала в школьном курсе геометрии 7-9 классов является систематическое изучение свойств геометрических фигур на плоскости, формирование пространственных представлений, развитие логического мышления и подготовка аппарата, который необходим для изучения смежных дисциплин. В первую очередь это относится к предметам естественно-научного цикла, а в частности к физике. Практические умения и навыки геометрического характера необходимы так же для трудовой деятельности и профессиональной подготовки школьников.

Успешность в освоении учебной программы школьниками во многом зависит от содержания и структуры учебника, по которому они занимаются. По одним учебникам обучающиеся работают продуктивно и с удовольствием (читают, работают с рисунками, охотно выполняют различные задания). А с некоторыми учебниками бывает иначе: школьники с нежеланием работают с ними, открывают с целью прочитать условие необходимой задачи, либо не работают с учебником вообще.

В российских образовательных учреждениях в настоящее время наибольшее распространение получили учебники следующих авторов: Атанасян Л.С., Мерзляк А.Г., Погорелов А.В., которые в свою очередь

входят в федеральный перечень учебников, рекомендованных к использованию в образовательном процессе.

В связи с большим количеством учебников по геометрии мнения о их качестве среди учителей разделяются. В процессе изучения данного вопроса были изучены некоторые статьи с отзывами учителей общеобразовательных учреждений с целью выяснения преимуществ и недостатков указанных учебников, а также был проведен собственный анализ. Для проведения логико-дидактического анализа школьного курса математики в 7-9 классах нами были выбраны учебники геометрии Л.С. Атанасяна, А.Г. Мерзляка, А.В. Погорелова, о которых уже упоминалось выше.

Для того, чтобы сравнить учебники по геометрии необходимо знать какие цели обучения данному курсу обозначены министерством образования в качестве ведущих. В настоящее время при изучении геометрии в средней школе основная цель заключается в следующем: формирование представления о языке геометрии, ее методах и прикладной направленности, а также развитие логического мышления, пространственного воображения, познавательного интереса к предмету и творческих способностей обучающихся.

В связи с вышесказанным можно выделить следующие характеристики для сравнительного анализа:

- представление теоретического материала;
- способы представления информации;
- наличие разноуровневых задач.

Первая характеристика, которую мы рассматриваем это развернутость и доступность теоретического материала. Учебники А.В. Погорелова и Л.С. Атанасяна, предназначены для общеобразовательной школы. А, следовательно, авторы должны излагать изучаемый материал в краткой и понятной форме, учитывая, что он должен быть доступен для учеников с разным уровнем восприятия информации и подготовленности по предмету. Как противоположность можно рассмотреть

учебник А.Г. Мерзляка, в котором имеется достаточно много дополнительного материала, иных методов решения различных задач, что в свою очередь позволяет более углубленно изучить материал и позволяет сделать упор на самостоятельное изучение каких-либо фактов [25].

Еще одной из важных характеристик учебника является его наглядность, т.е. способы представления информации (рисунки, чертежи, схемы) и насколько часто при изложении материала они используются в конкретном учебнике. Важность этого аспекта можно объяснить тем, что геометрический метод состоит в том, что само логическое доказательство или решение какой-либо задачи направляется наглядным представлением. Наиболее эффективно, когда доказательство или решение задачи видно из наглядной картины. Например, в учебниках А.В. Погорелова и А.Г. Мерзляка на первом месте стоит развитие логического мышления учащихся. Об этом говорит тот факт, что рисунки и чертежи в их учебниках занимают 1/3 часть от общего объема информации. Авторский коллектив профессора Л.С. Атанасяна также включает в учебник большое количество рисунков и чертежей, тем самым акцентирует внимание на доступность изложения учебного материала, считая, что каждый элемент курса геометрии должен опираться на возможно более простое и ясное наглядное представление [26].

Следующий аспект нашего исследования учебников по геометрии – это наличие разноуровневых задач и их место в учебном материале. Как мы выяснили, в учебнике коллектива Л.С. Атанасяна судить о сложности задачи можно только после ее прочтения. Аналогично выстроен и учебник А.В. Погорелова. Отличие между ними состоит в том, что к некоторым задачам есть подсказки – подписан либо пункт параграфа, к которому она относится, либо задача, сходная с ней, решенная в учебнике. Система задач в учебнике А.Г. Мерзляка дифференцирована по уровню сложности, также задачи разделены на устные, задачи повышенной трудности и задачи средней сложности. Авторы всех указанных учебников уделяют большое

внимание образцам решения опорных задач, иллюстрирующих метод или прием их решения. Но дифференциация задач по уровням позволяет обучающимся развивать свою самооценку и самостоятельно планировать собственную деятельность. Также это способствует повышению мотивации у обучающихся и стремлению развивать свои умения и навыки в решении геометрических задач [8].

Из выше сказанного можно сделать следующий вывод, что в каждом учебнике есть свои преимущества, HO ДЛЯ повышения качества математической подготовки необходимо пользоваться не только тем учебником, который предлагается в конкретном образовательном учреждении. Учителям и обучающимся следует обратить внимание и на другие учебные материалы, в которых содержится как теоретический материал, так и практические задания. Так же не нужно не забывать и про интерактивные технологии, так как компьютерные среды «GeoGebra», «Живая математика», являются незаменимыми помощниками при изучении геометрии.

Проанализировав перечень учебников основных геометрии 7-9 классов, для дальнейшей работы был выбран учебник А.Г. Мерзляка. Выбор обоснован следующим:

1. Доступно изложен материал;

2. Наглядно представлен материал;

 $3.$ Задачи, дифференцированные по уровню сложности.

Рассмотрим, какой план изучения задач на построение предлагает автор.

Геометрия 7 класс. Вводится понятие ГМТ и элементарные 1. построение с помощью циркуля и линейки;

Геометрия 8 класс. Нет задач на построение. 2.

 $\mathcal{E}$ Геометрия 9 класс. Посвящена глава задачам на построение с помощью геометрических преобразований.

Комплект моделей и демонстраций будет разрабатываться по

учебникам А.Г. Мерзляка для обучающихся 9 классов, так как на данном этапе для них уже известны основные методы решения задач на построение.

#### **Вывод по первой главе.**

Рассмотрев теоретические аспекты обучения дисциплинам естественнонаучного и математического цикла с использованием ИКТ, можно сделать вывод о том, что компьютерные средства позволяют реализовать принцип наглядности, то есть визуализировать изучаемые объекты, сопровождая демонстрацию анимацией, звуком и т.д., которые воспринимаются органами чувств. При этом системы динамической геометрии дают возможность наиболее гибко организовывать учебный процесс.

Одним из эффективных способов применения систем динамической геометрии при обучении школьников геометрии является использование компьютерной анимации, которая может быть полезна при обучении школьников задачам на построение и имеет свой ряд достоинств:

1. анимация позволяет видеть результат заранее, и как он был достигнут;

2. исследовать задачи;

3. прослеживать каждый шаг построения, и как оно было выполнено.

При этом наиболее удобным является использование системы динамической геометрии «Живая математика».

Комплект моделей и демонстраций будет разрабатываться по учебникам А.Г. Мерзляка для обучающихся 9 классов, так как на данном этапе для них уже известны основные методы решения задач на построение.

## Глава II. Компьютерная анимация при обучении учащихся 9 классов решению задач на построение

К основным методам решения задач на построение, изучаемых в средней школе, относятся:

- $1)$ Метод геометрических мест.
- $(2)$ Методы геометрических преобразований:
	- a) метод симметрии;
	- метод параллельного переноса:  $b)$
	- $c)$ метод поворота.
- $3)$ Алгебраический метод.

Перечисленные методы являются одним из видов применения на практике соответствующих геометрических понятий, которые составляют основу каждого из методов. Поэтому без хорошего знания этих понятий учениками не может быть никакой речи об успешном усвоении соответствующих методов [6]. К концу изучения курса геометрии 7 - 9 классов обучающиеся знакомы с основными методами решения задач на построение, поэтому комплект моделей и демонстраций составим для обучающихся 9-х классов. Подберем такую систему задач на построение, чтобы решаемые задачи углубляли представление и увеличивали знания школьников о данном методе, понятии, раскрывая его с разных сторон.

Задачи при изучении конкретного метода будем подбирать так, чтобы в них как можно более ярко проявлялась суть изучаемого метода, но при этом обучающиеся сами должны прийти к выводу какой метод нужно применить для решения и какое преобразование выполнить. Так же в задаче должно присутствовать исследование: «Сколько решений имеет задача?». Подвести обучающихся к решению и осознанию, какой из методов применяется в данной задаче нам поможет компьютерная анимации.

Анимации при решении задач должна обеспечить наглядность чертежа, показать, как работает то или иное преобразование, а также помочь

обучающимся прийти к правильному решению и выполнить исследование задачи на количество ее решений.

## 2.1. Компьютерная анимация при обучении решению задач на построение методом ГМТ

При решении задач на построение методом ГМТ рекомендуется иметь в виду следующее.

 $1)$ Надо знать свойства основных геометрических фигур.

2) Одна и та же фигура может иметь многие характеристические свойства, каждое из которых в отдельности может вполне определять эту фигуру как ГМТ.

Например, окружность можно определить как геометрическое место точек, находящихся от данной точки (этой плоскости) на данном расстоянии, и как ГМТ, из которых данный отрезок виден под прямым углом (исключая концы отрезка), и как ГМТ, отношение расстояний которых от двух данных  $q_{\text{EM}}$ больше точек  ${cctb}$ величина постоянная  $\mathbf{M}$  $T.H.$ известно характеристических свойств фигуры, тем больше возможностей узнать эту фигуру при решении задачи.

Решение задач на построение, в том числе методом ГМТ, состоит из четырех этапов:

 $\triangleright$  1 этап. Анализ.

 $\triangleright$  2 этап. Построение.

> 3 этап. Доказательство.

 $\geq 4$  этап. Исследование.

На первом этапе допускают, что искомая фигура найдена, и рассматривают одну или несколько точек, принадлежащих ей. Далее устанавливают связи этих точек с данными элементами, вытекающие из определения ГМТ. Целью анализа является установление таких свойств (связей) искомой фигуры по отношению к данным элементам, которые являются характеристическими для известной фигуры. По итогу анализа (во

многих случаях) мы должны прийти к предположительному решению вопроса  $[3]$ .

Анализ задач, решаемых методом ГМТ, обычно сводится к тому, что нужно найти два отдельных условия, которые определяют искомую точку. Эти условия не всегда удается выявить сразу, поэтому нужно обнаружить цепочки, каждая из которых может быть построена исходя из данных задачи и предшествующих точек; завершиться эта цепочка должна искомой точкой. Для каждой из точек этой цепочки в свою очередь ищутся два условия, определяющие ее. Найденное решение требуется еще обосновать, т.е. следует провести доказательство. Доказательство сводится к установлению верности двух взаимно обратных предложений:

- а) всякая точка М, обладающая характеристическим свойством ГМТ, принадлежит найденной в анализе фигуре;
- b) если точка принадлежит найденной фигуре, то она обладает характеристическим свойством искомого ГМТ.

Дело в том, что согласно определению, при отыскании ГМТ нужно найти плоскости, которые обладают множество **BCCX** точек характеристическим свойством. Фигуру, которую мы нашли, можно считать искомой, если мы убедимся, что на плоскости нет больше точек, которые обладают характеристическим свойством.

Этап исследования заключается  $\, {\bf B}$ следующем. Необходимо рассмотреть все возможные случаи решения задачи в зависимости от данных элементов. [9].

Составим таблицу по числу общих точек двух геометрических образов  $(Ta6J<sub>1</sub>, 1)$ .

| Геометр<br>ическое<br>место 1<br>Прямая | Геометр<br>ическое<br>место 2<br>Прямая | Конфигурация этих<br>геометрических мест<br>Параллельны<br>Пересекаются<br>Совпадают | Число общих точек этих<br>геометрических мест<br>$\boldsymbol{0}$<br>1<br>Бесконечное множество |
|-----------------------------------------|-----------------------------------------|--------------------------------------------------------------------------------------|-------------------------------------------------------------------------------------------------|
| Прямая                                  | Окружно                                 | Не пересекаются и не касаются<br>Касаются                                            | $\overline{0}$<br>$\mathbf{1}$                                                                  |
|                                         | СTЬ                                     | Пересекаются                                                                         | $\overline{2}$                                                                                  |
| Окружность                              |                                         | Не пересекаются                                                                      | $\overline{0}$                                                                                  |
|                                         | Окружность                              | Касаются                                                                             | $\mathbf{1}$                                                                                    |
|                                         |                                         | Пересекаются                                                                         | $\overline{2}$                                                                                  |
|                                         |                                         | Совпадают                                                                            | Бесконечное множество                                                                           |
| Прямая                                  |                                         | Не пересекаются и не касаются                                                        | $\theta$                                                                                        |
|                                         | окружнос                                | Касаются                                                                             | $\mathbf{1}$                                                                                    |
|                                         | Дуга                                    | Пересекаются                                                                         | 1 или 2                                                                                         |
| окружности<br>Дуга                      |                                         | Не пересекаются и не касаются                                                        | $\overline{0}$                                                                                  |
|                                         |                                         | Касаются                                                                             | $\mathbf{1}$                                                                                    |
|                                         | Окружность                              | Совпадают                                                                            | Бесконечное множество                                                                           |
|                                         |                                         | Пересекаются                                                                         | 1 или 2                                                                                         |
| Дуга окружност                          | Ħ                                       | Не пересекаются и не касаются                                                        | $\boldsymbol{0}$                                                                                |
|                                         |                                         | Касаются                                                                             | 1                                                                                               |
|                                         | Дуга окружност                          | Совпадают<br>(полностью<br>ИЛИ<br>частично)                                          | Бесконечное множество                                                                           |
|                                         |                                         | Пересекаются                                                                         | 1 или 2                                                                                         |

*Таблица 1. Число общих точек двух геометрических образов*

При решении задач этим методом надо знать основные геометрические места точек на плоскости:

- 1. ГМТ, равноудаленных от двух данных точек.
- 2. ГМТ, находящихся на данном расстоянии от данной точки.
- 3. ГМТ, удаленных на расстояние d от данной прямой.
- 4. ГМТ, равноудаленных от двух данных параллельных прямых.
- 5. ГМТ, равноудаленных от сторон угла.
- 6. ГМТ, из которых данный отрезок виден под данным углом [14].

Применение анимации при решении задач методом ГМТ, обеспечит наглядное представление процесса поиска решения задачи и дальнейших построений, а также даст наглядное представление о количестве решений и условиях их существования при исследовании задачи.

Перейдем к решению задач на построение методом ГМТ с использованием компьютерной анимации в среде «Живая математика». Подберем задачи среднего уровня сложности, в которых метод ГМТ выражен не явно, а также может использоваться пересечение нескольких ГМТ.

Задача 1. Даны прямая т и точки А и В вне её. Постройте на прямой т точку, равноудалённую от точек  $A$  и  $B$ .

Решение:

Начнем с того, что продемонстрируем данную ситуацию  $\mathbf{B}$ компьютерной среде «Живая математика». Построим прямую m, точки А и B, и точку С принадлежащую прямой m (Рис. 1).

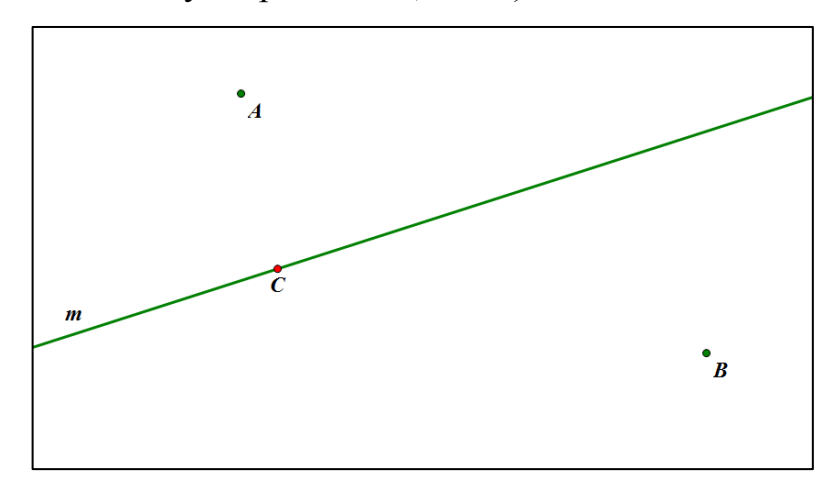

Рисунок 1. Исходные данные.

Построим отрезки АС и ВС для того, чтобы знать расстояние между точками А и С, В и С. Измерим данные расстояния (Рис. 2).
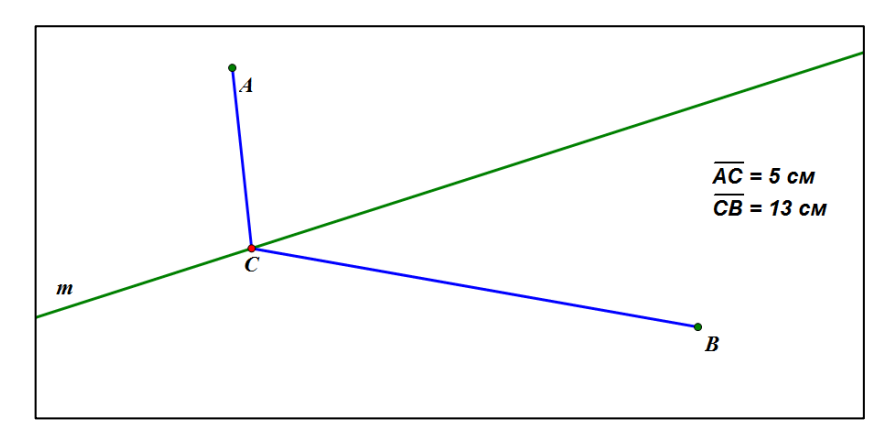

*Рисунок 2. Расстояние АС и ВС.*

С помощью анимации заставим точку С двигаться по прямой. Тем самым найдем то положение точки С, при котором наши расстояния будут равны (Рис. 3).

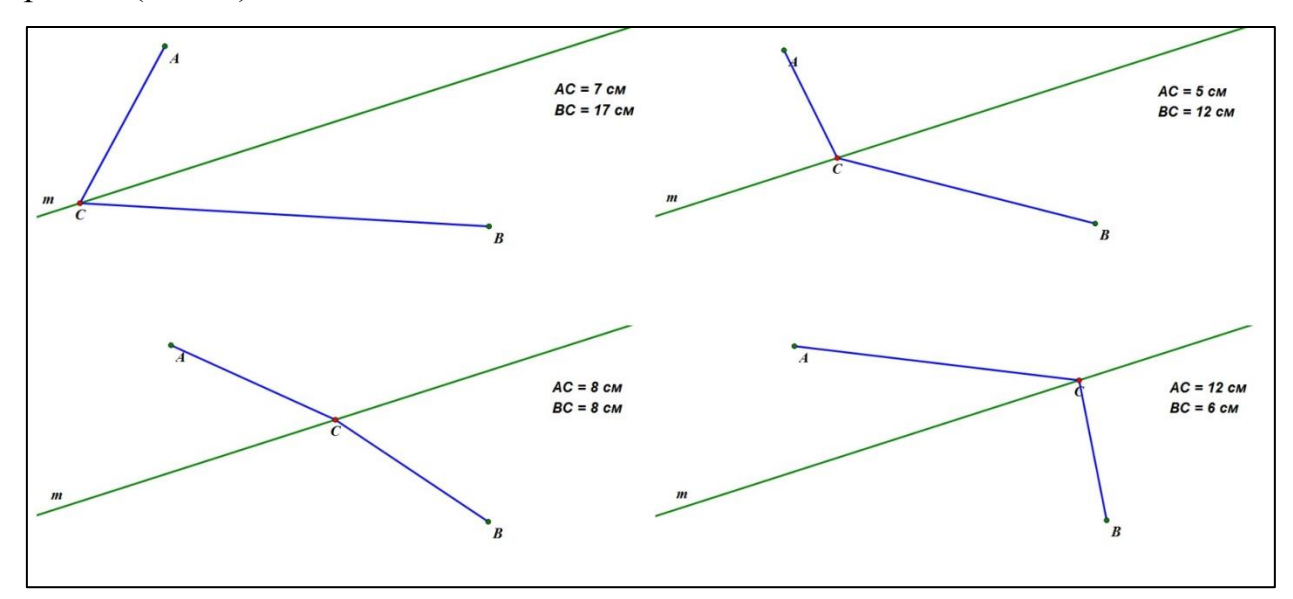

*Рисунок 3. Движение точки С.*

Когда мы нашли необходимое положение точки С, анализируем, как мы можем ее построить, и какие свойства нам пригодятся.

Геометрическое место точек, равноудаленных от двух данных точек, есть серединный перпендикуляр к отрезку, соединяющему эти точки. Что как раз и просматривается в нашей ситуации.

Построим отрезок АВ и серединный перпендикуляр к этому отрезку. Заметим, что пресечением прямой m и серединного перпендикуляра является искомая точка С (Рис. 4).

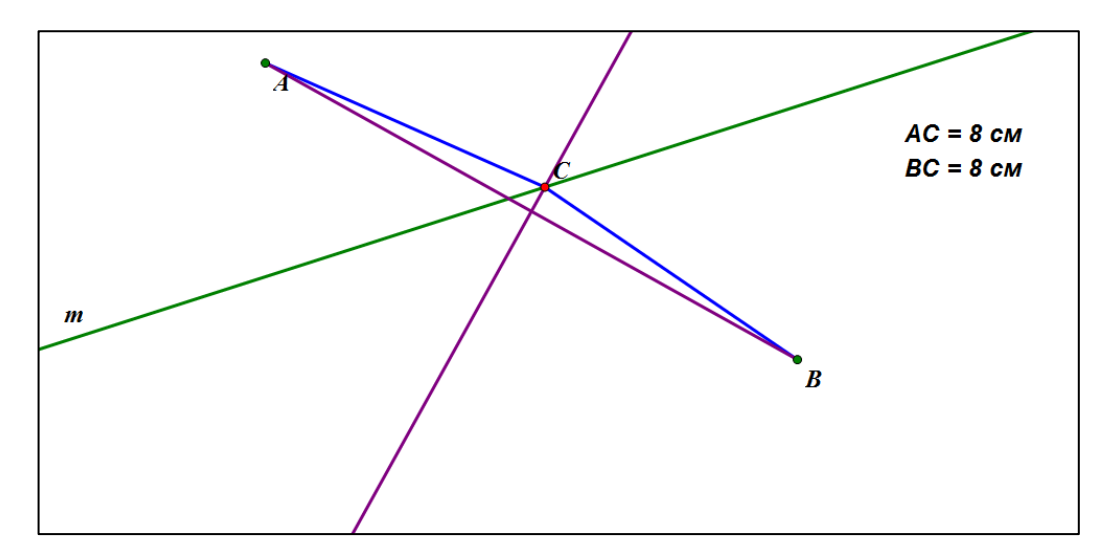

*Рисунок 4. Пересечение m и серединного перпендикуляра отрезка АВ* Проверим найденное решение на практике. Расположим точки А и В по одну сторону прямой m и проведем необходимые построения (Рис . 5).

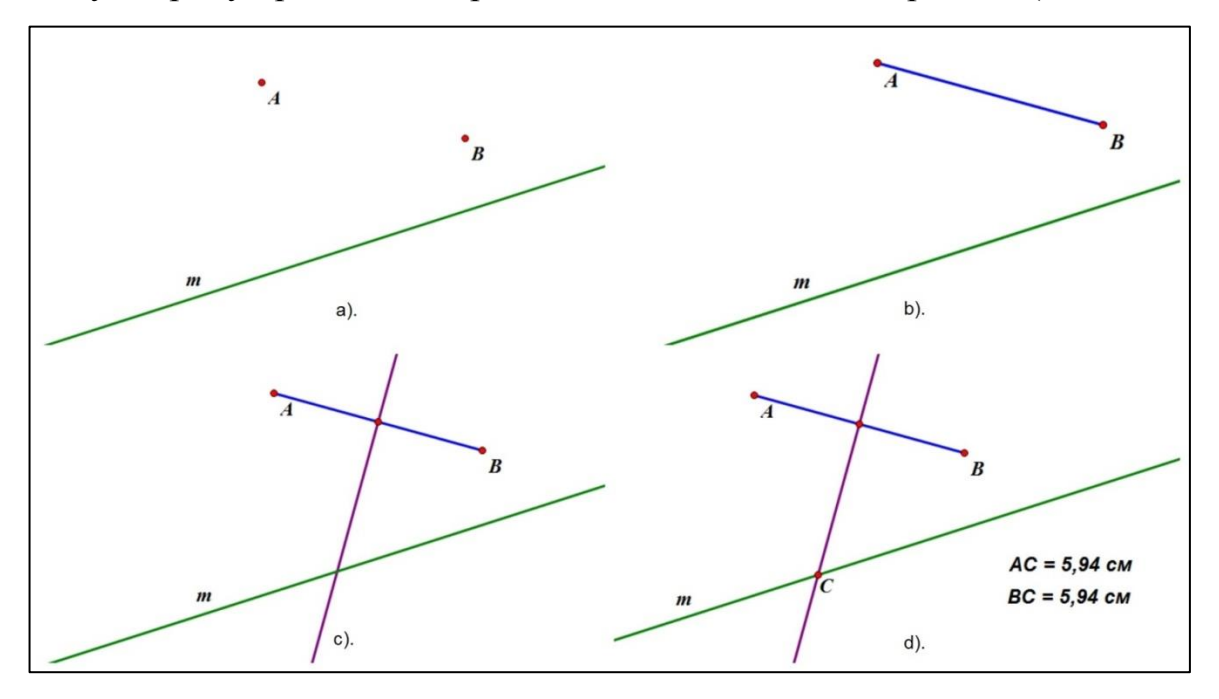

*Рисунок 5. Построение*

- 1. Соединим точки А и В (Рис. 5b);
- 2. Найдем середину отрезка АВ и построим серединный перпендикуляр (Рис. 5с);
- 3. Точка пересечения серединного перпендикуляра и прямой является искомой. Измерим расстояние между точками А и С и точками В и С (Рис. 5d). Расстояния равны – задача решена.

*Задача 2. Точки A и B принадлежат прямой m. Постройте точку, удалённую от прямой m на расстояние a и равноудалённую от точек A и B.*

В компьютерной среде «Живая математика» построим прямую m, точки А и В, принадлежащие данной прямой, и отрезок а, который задает нам расстояние между искомой точкой и прямой m (Рис. 6).

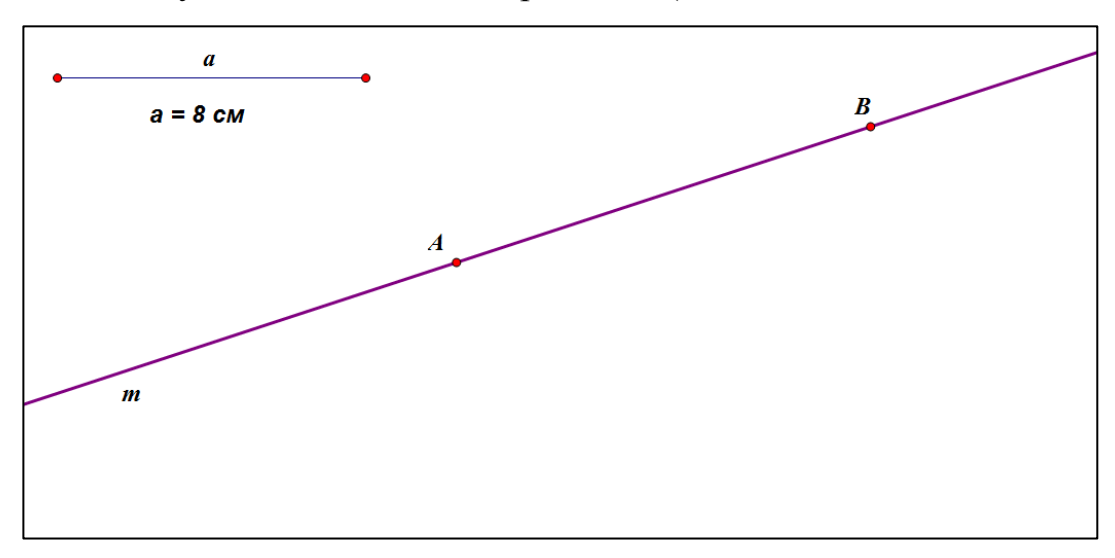

*Рисунок 6. Исходные данные*

Проанализируем решение. Разобьем задачу на две более простых:

- 1. Построить точку, равноудаленную от прямой m на заданное расстояние а;
- 2. Построить точку, равноудаленную от точек А и В.

Решением первой задачи является ГМТ равноудаленных от данной прямой, что задает нам пересечение окружности с центром в точке на данной прямой и радиусом, равным a, и перпендикуляром, проведенным через центр окружности (Рис. 7).

Решением второй же задачи является ГМТ, равноудаленных от двух данных точек, что задает серединный перпендикуляр отрезка АВ (Рис. 8).

Далее с помощью анимации совместим найденные решения и найдем общее (Рис. 9).

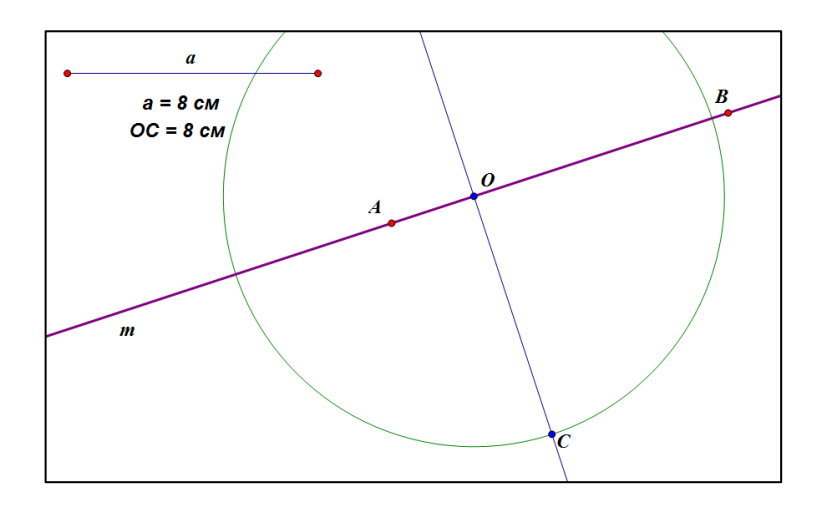

*Рисунок 7. Пересечение окружности и перпендикуляра*

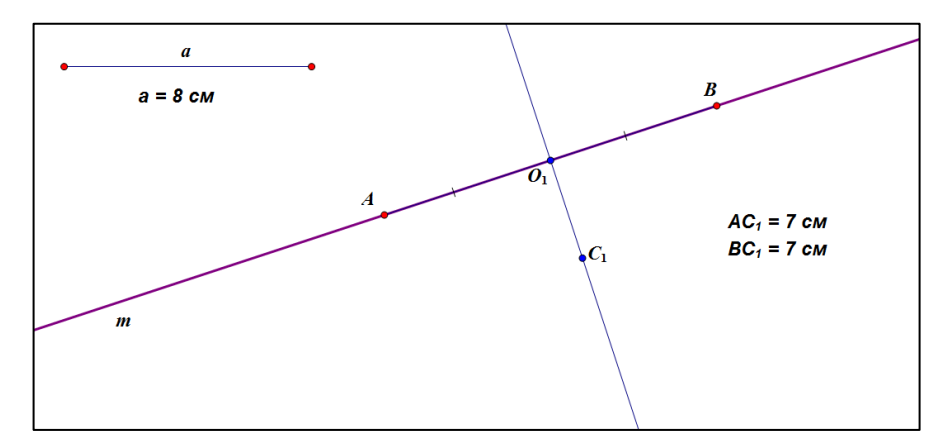

*Рисунок 8. Серединный перпендикуляр отрезка АВ*

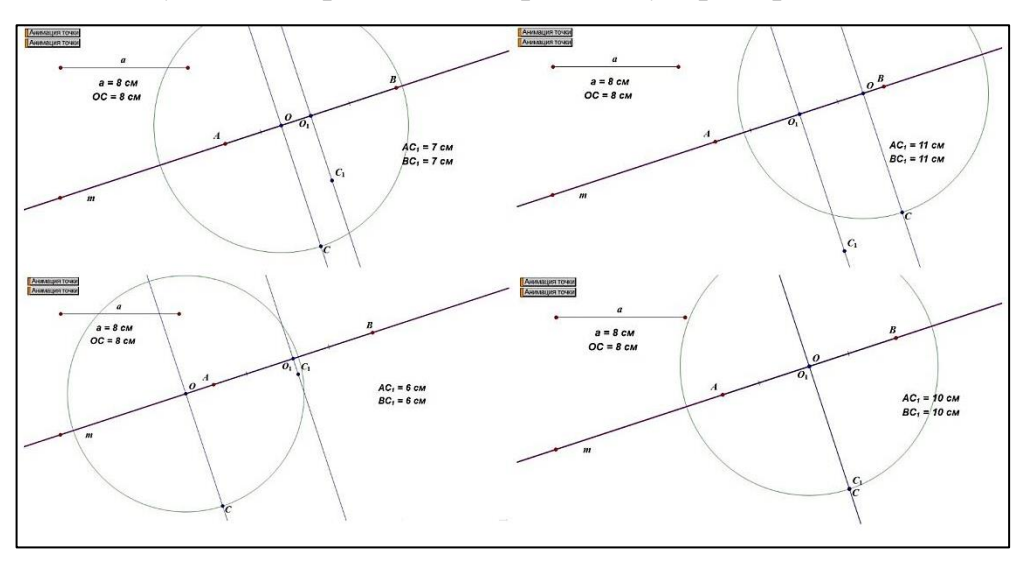

*Рисунок 9. Движение перпендикуляра и окружности*

Приходим к выводу, что искомая точка – пересечение двух ГМТ:

1. Равная удаленность от А и В задает серединный перпендикуляр отрезка АВ.

2. Удаленность на заданное расстояние от прямой m задает либо окружность  $\mathbf{c}$ центром  $\mathbf{B}$ точке пересечения серединного перпендикуляра с прямой m и радиуса a.

Построение (Рис. 10):

- 1. Найдем середину отрезка АВ точка О;
- 2. Проведем серединный перпендикуляр;
- 3. Построим окружность с центром в точке О и радиусом а;
- 4. Точка пересечения окружности и серединного перпендикуляра отрезка АВ есть искомая точка (Точки пересечения лве. следовательно, задача имеет два решения).

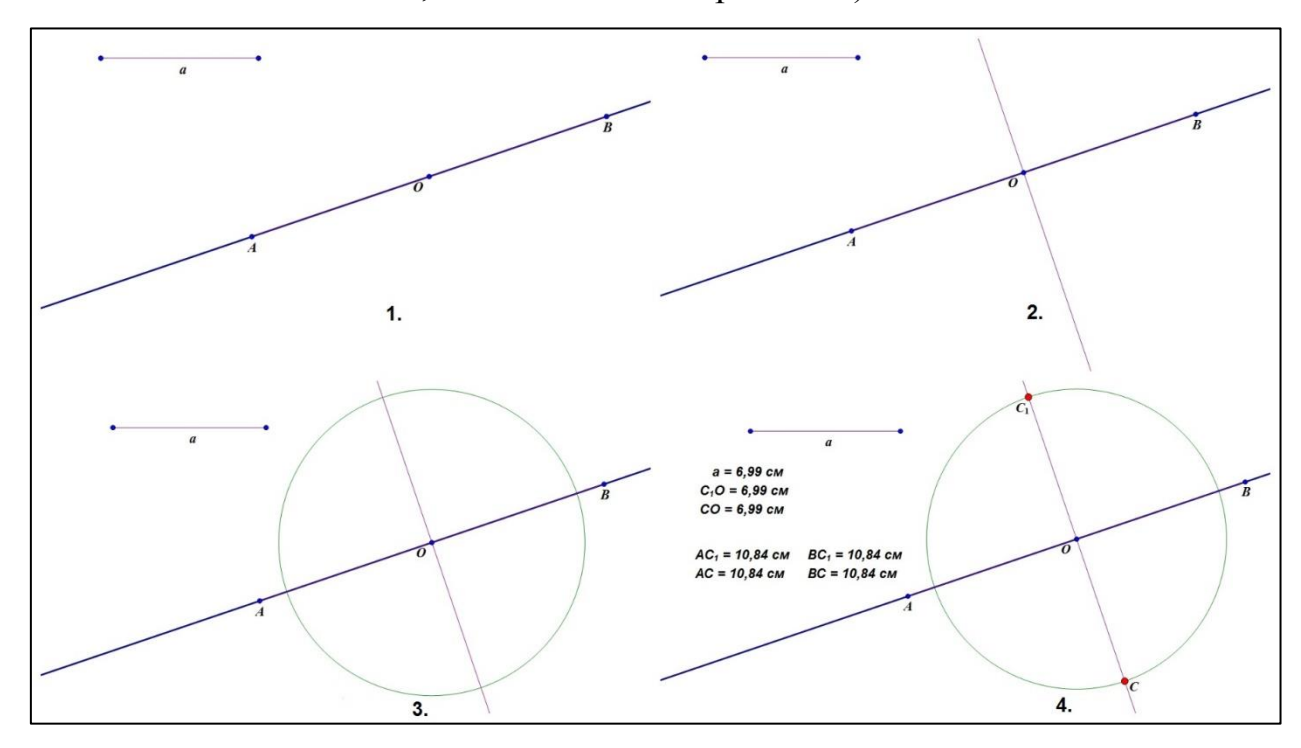

Рисунок 10. Построение.

Задача 3. На стороне треугольника найти точку, равноотстоящую от двух других сторон треугольника.

В компьютерной среде «Живая математика» построим произвольный треугольник АВС. На стороне АВ поставим точку М и с помощью анимации найдем положение точки, удовлетворяющее условиям задачи:

- точка принадлежит стороне треугольника;
- точка равноудалена от двух других сторон (Рис. 11).

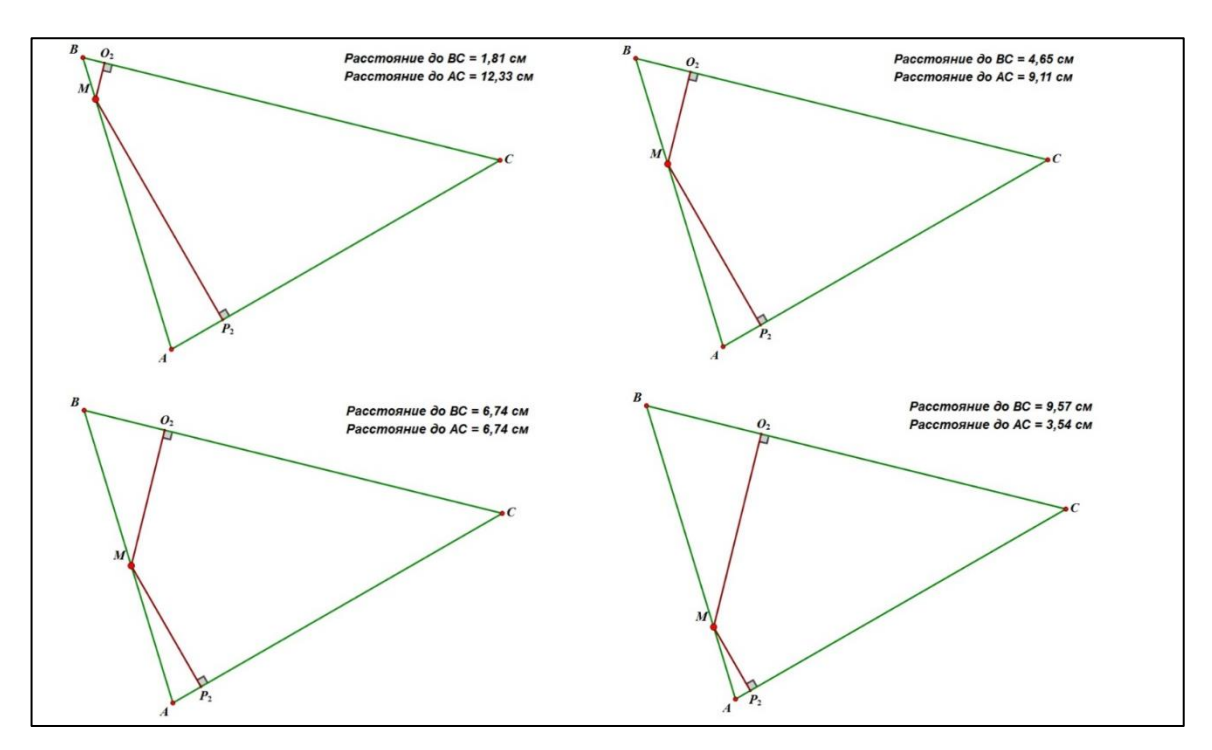

*Рисунок 11. Движение точки М*

ГМТ, равноудаленных от сторон угла, задает биссектриса. Выполним построение и проведем проверку:

- 1. Биссектриса угла С;
- 2. Точка пересечения АВ и биссектрисы искомая точка М (Рис. 12).

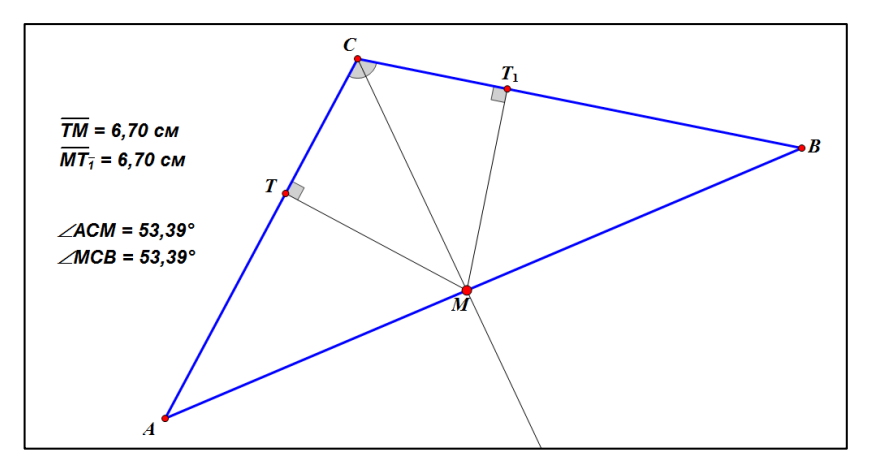

*Рисунок 12. Построение*

*Задача 4. Построить треугольник по основанию (а), высоте (h) и углу (*α*) при вершине.*

Найдем решение задачи, используя анимацию. Зададим основание а, высоту h и угол α. Построим треугольник по заданному основанию и высоте.

«Заставим» высоту и угол при вершине двигаться. Как только конец высоты совпадет с вершиной угла, значит, искомый треугольник найден (Рис. 13).

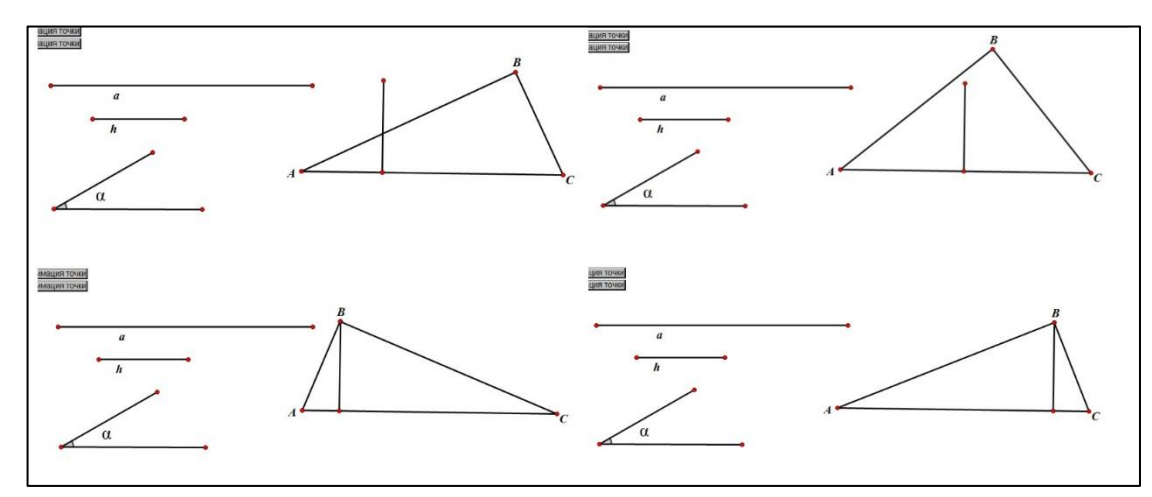

*Рисунок 13. Движение угла и высоты*

Перейдем к анализу решения. Чтобы удовлетворить первому условию, достаточно построить отрезок *АС,* равный *а.* Если соединим любую точку плоскости с концами отрезка АС, то получим треугольник, который удовлетворяет первому требованию условия задачи. Таких треугольников бесконечное множество (Рис. 14).

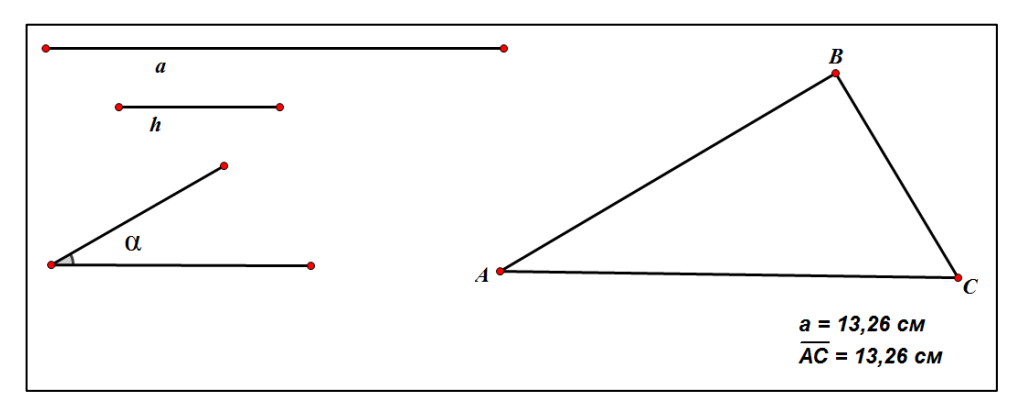

*Рисунок 14. Треугольник, удовлетворяющий первому условию*

Построив основание АС искомого треугольника, постараемся определить положение его вершины B. Так как из точки B отрезок АВ виден под углом α, то, значит, точка В лежит на дуге сегмента, который построен на отрезке АС, равном а, и вмещает угол α. Построение такого сегмента известно. Соединив любую точку дуги этого сегмента с точками А и С, получим треугольник, который удовлетворяет первому и второму требованиям условия задачи. Таких треугольников также бесконечное множество (Рис. 15).

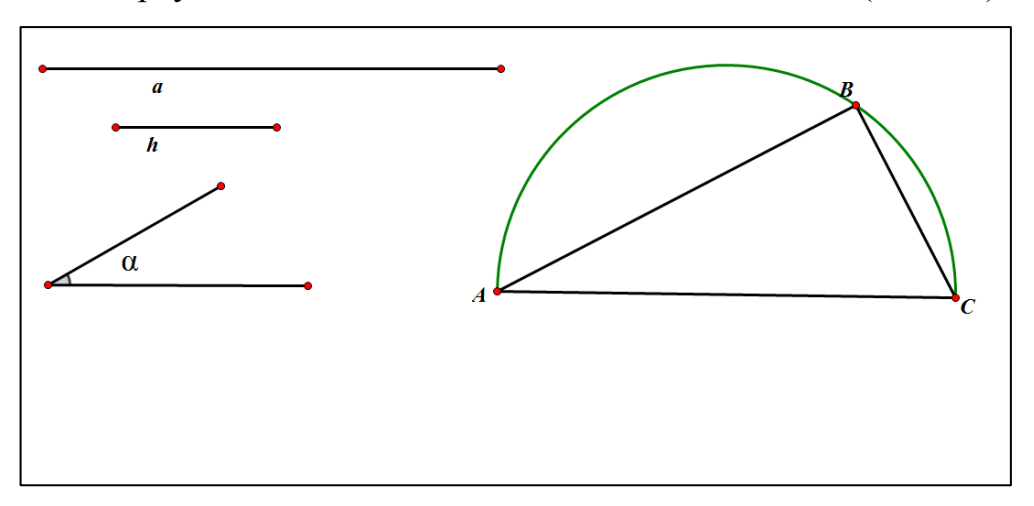

*Рисунок 15. Треугольник, удовлетворяющий первому и второму условию*

Вершина В искомого треугольника отстоит от прямой АС на расстоянии h, а потому точка В лежит где-то на прямой MN, которая параллельна прямой АС и отстоит от нее на расстояние h. Такую прямую MN мы можем построить. Если любую точку прямой MN соединим с концами отрезка АС, то получим треугольник, удовлетворяющий первому и третьему требованиям.

Обратим внимание на точки В и  $B_1$ , в которых прямая MN пересекает дугу сегмента АB1ВС. Так как, во-первых, точка В лежит на дуге сегмента, то, значит, АВС удовлетворяет первому и второму требованиям. Во-вторых, точка В лежит на прямой MN, значит, АВС удовлетворяет первому и третьему требованиям. А отсюда приходим к выводу, что АВС удовлетворяет всем трем требованиям, изложенным в условии задачи, т.е. является искомым (Рис. 16).

Построение:

- 1. Строим отрезок АС, равный а.
- 2. На отрезке АС строим сегмент, вмещающий угол а.
- 3. Проводим прямую MN, параллельную отрезку АС и отстоящую от него на расстояние h.
- 4. Точки В и В<sub>1</sub>, в которых прямая MN пересекает дугу сегмента АВ'ВС, соединяем с точками А и С.

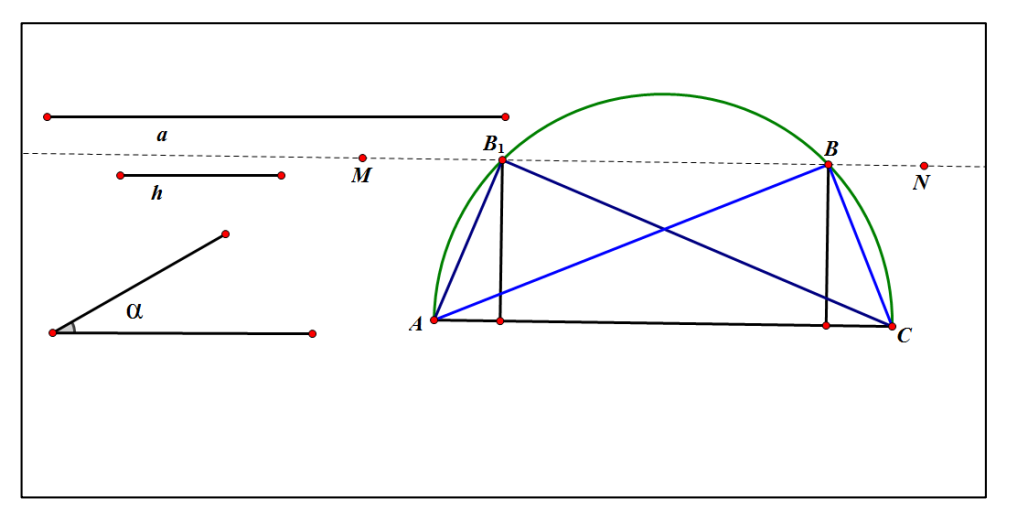

Рисунок 16. АВС - искомый

АВС и АВ<sub>1</sub>С представляют собой искомые треугольники, которые равны по построению.

Доказательство. Правильность выполненного построения вытекает из самого хода построения и подтверждается тем, что найденные треугольники АВС и АВ<sub>1</sub>С удовлетворяют всем требованиям условия задачи.

Исследование. Если отрезок а представляет собой конечную величину и не равен нулю, т. е.  $0 < a < \infty$ , то всегда можно построить отрезок AC, равный а. Угол α является внутренним углом треугольника, а потому должен удовлетворять следующему условию:  $0 < \alpha < 180^{\circ}$ . Поэтому можно построить сегмент, который вмещает в себя этот угол α. Наконец, если  $0 < h < \infty$ , то можно построить и прямую MN, параллельную отрезку AC, которая отстоит от него на расстоянии h.

Что касается того, сколько дуга сектора имеет общих точек с прямой MN, то возможны три случая:

- 1. если прямая MN не пересекает дугу сегмента, задача не имеет решений;
- 2. если прямая MN касается дуги сегмента, то задача имеет одно решение;
- 3. если прямая MN пересекает дугу сегмента, то задача имеет два решения.

**Задача 5.** Даны окружность с центром в точке O и точка A, лежащая вне этой окружности. Проведите через точку А провести секущую так, чтобы она окружностью разделилась пополам.

Построим окружность с центром в точке О, точку А, находящуюся вне данной окружности и секущую АВ. С помощью анимации «заставим» конец секущей АВ двигаться по окружности, тем самым найдем нужное положение секущей, такое что АС=СВ, где С – точка пересечения окружности с секущей (Рис. 17).

Мы получили необходимое положение секущей, при котором АС=СВ. Задача сводится к определению положения точки В.

Проведем диаметр BD и заметим, что вместо положения точки В можно искать положение точки *D.* Соединим точку *D* с А и проанализируем полученный чертеж (Рис. 18).

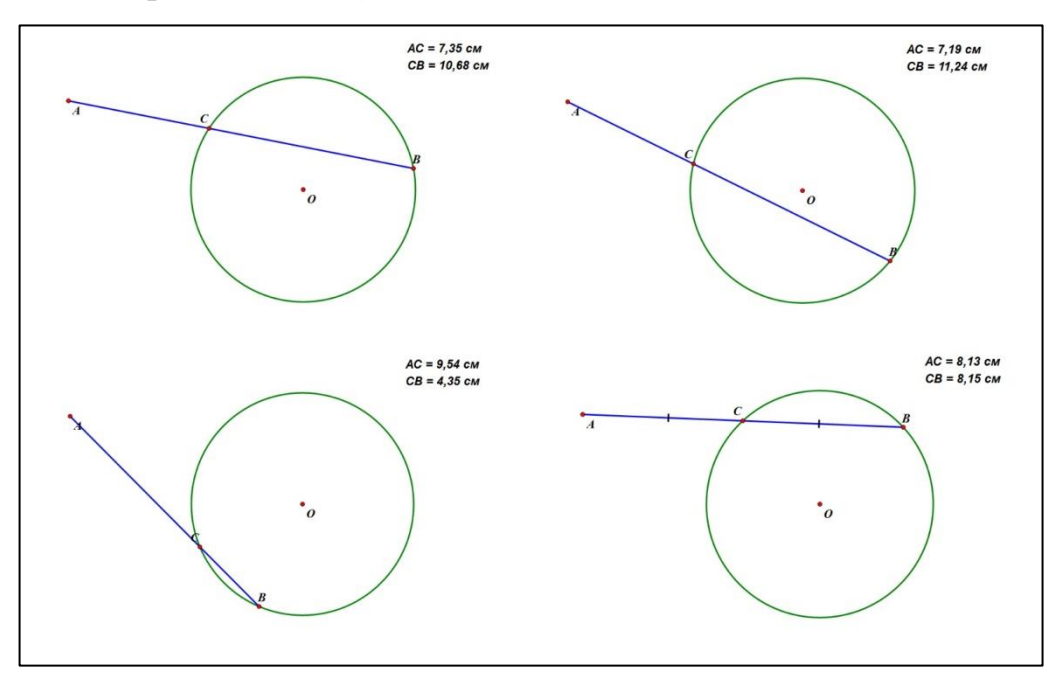

*Рисунок 17. Движение АВ по окружности*

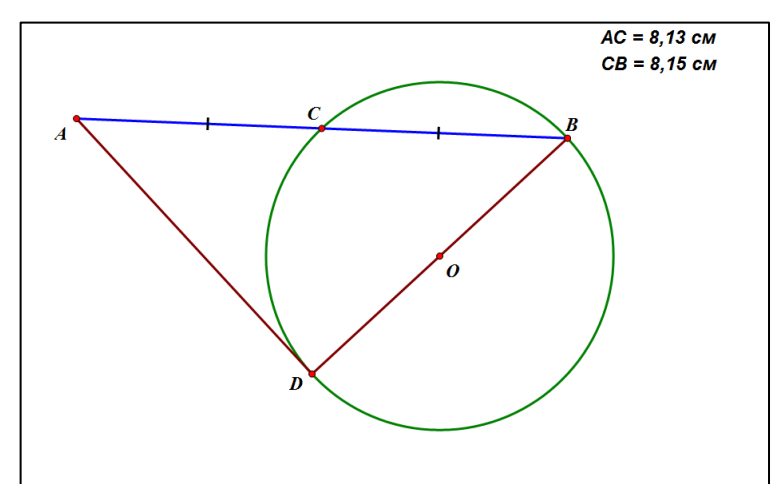

*Рисунок 18. Отрезки BD и AD*

Угол ВСD опирается на диаметр, следовательно, он равен 90 градусов. Треугольники DAC и DBC равны, так как катет *CD* у них общий, АС = СВ по условию. Из равенства треугольников следует, что AD = *DB.* Получаем, что отрезок *AD* равен диаметру окружности с центром в точке О. Теперь ясно, что точка *D* лежит на окружности, описанной из центра А радиусом, равным диаметру окружности с центров в точке О (Рис. 19)*.*

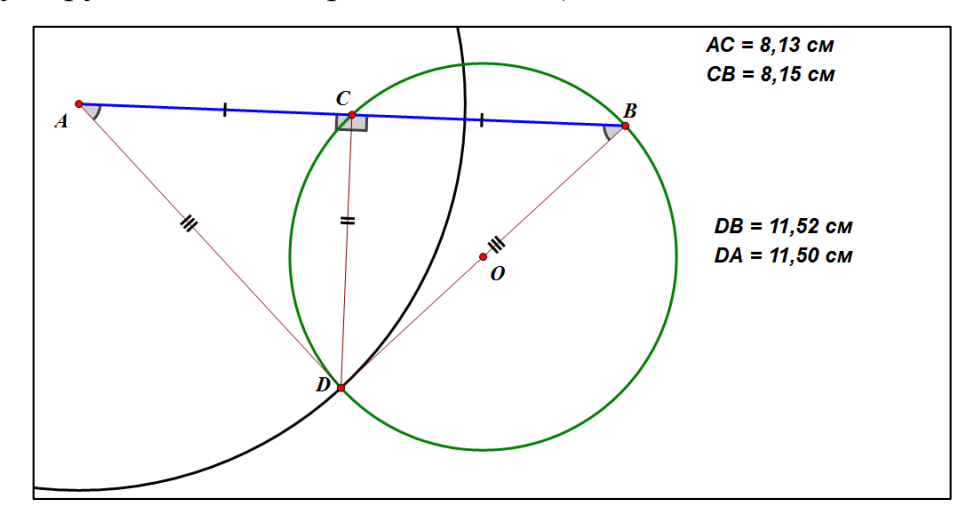

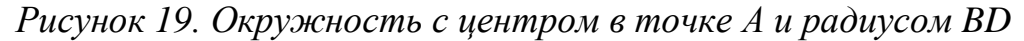

Построение. Опишем из центра А окружность радиусом, равным диаметру данной окружности, и точку пересечения D двух окружностей соединим с точкой О. Продолжим DO до пересечения с окружностью в точке В и точку В соединим с точкой А (Рис. 20).

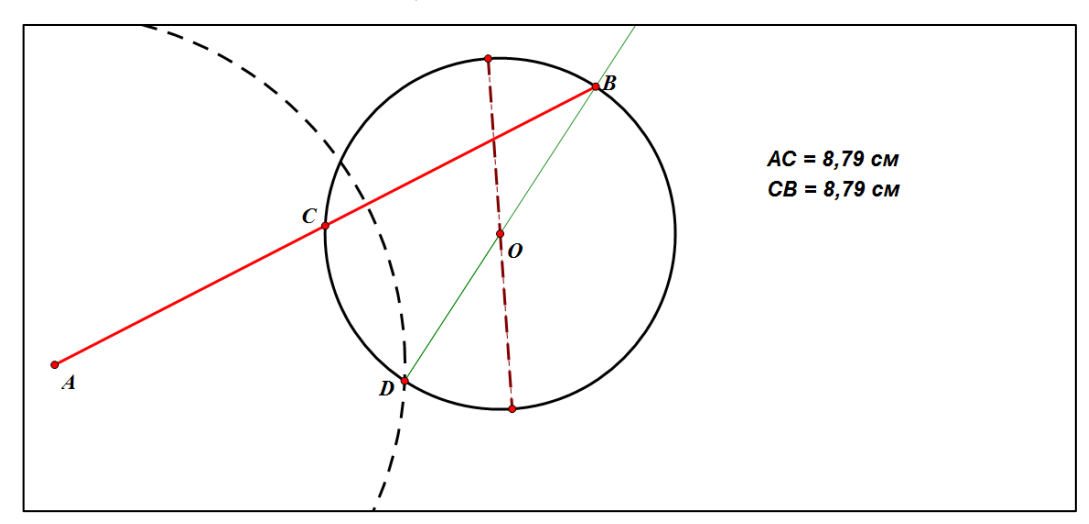

*Рисунок 20. Построение.*

Доказательство. ADB равнобедренный (по построению); прямая  $DC$  его высота, так как угол DCB, как опирающийся на диаметр DB, прямой; следовательно, АС = СВ.

Исследование. Можно заметить, что при определенных условиях задача имеет разное количество решений (Рис. 21).

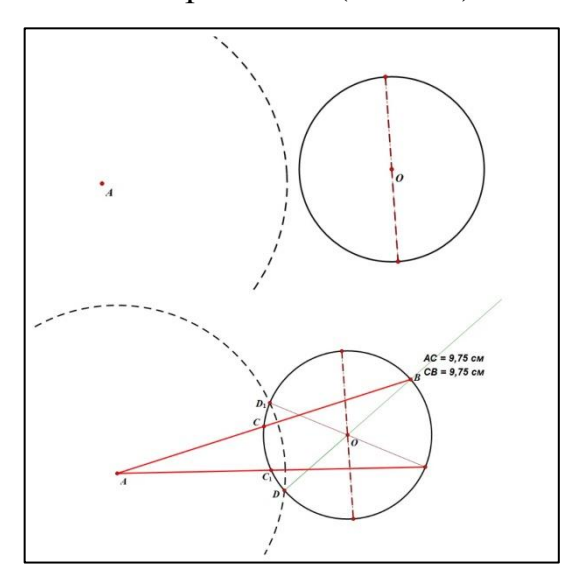

Рисунок 21. Количество решений

Задача имеет одно решение, когда окружность, проведенная из центра А радиусом 2г, касается окружности с центром в точке О. Задача не имеет решения, если окружность, описанная из центра А, не пересечет окружность с центром в точке О. Следовательно, условием возможности решения задачи является  $AO < 3r$ .

Задача 6. Даны угол и точка М внутри угла. Найти такую точку. которая была бы одинаково удалена от обеих сторон угла и отстояла бы от точки М на данное расстояние а.

Разобьем данную задачу на две более простых:

1. Найти точку, которая одинаково удалена от сторон угла;

2. Найти точку, которая отстоит от точки М на заданное расстояние а;

Построим угол АВС, внутри угла произвольно поставим точку М и зададим некое расстояние а произвольным отрезком. Решим отдельно первую и вторую задачу.

Несложно догадаться, что решением первой задачи является точка  $X_1$ , расположенная на биссектрисе угла. А решением второй точка  $X_{2}$ , расположенная на окружности с центром в точке М и радиусом, равным а (Рис. 22).

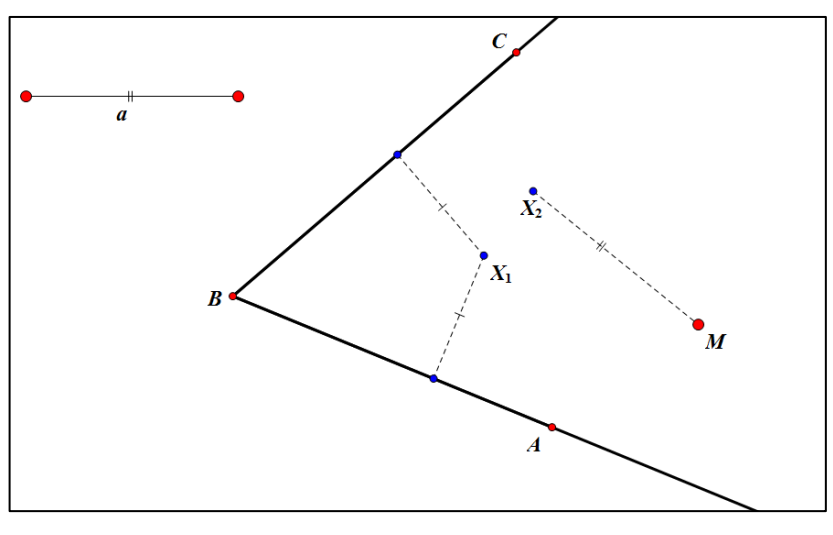

*Рисунок 22. Точки Х<sup>1</sup> и Х<sup>2</sup>*

Для того чтобы найти точку, являющуюся решением и первой и второй задачи одновременно, запустим анимацию. «Заставим» точку  $X_1$  двигаться по биссектрисе угла, а точку  $X_2$  по окружности с центром О. Как только точки совпадут мы найдем точку Х, которая является решением задачи, и отвечает всем условиям (Рис. 23).

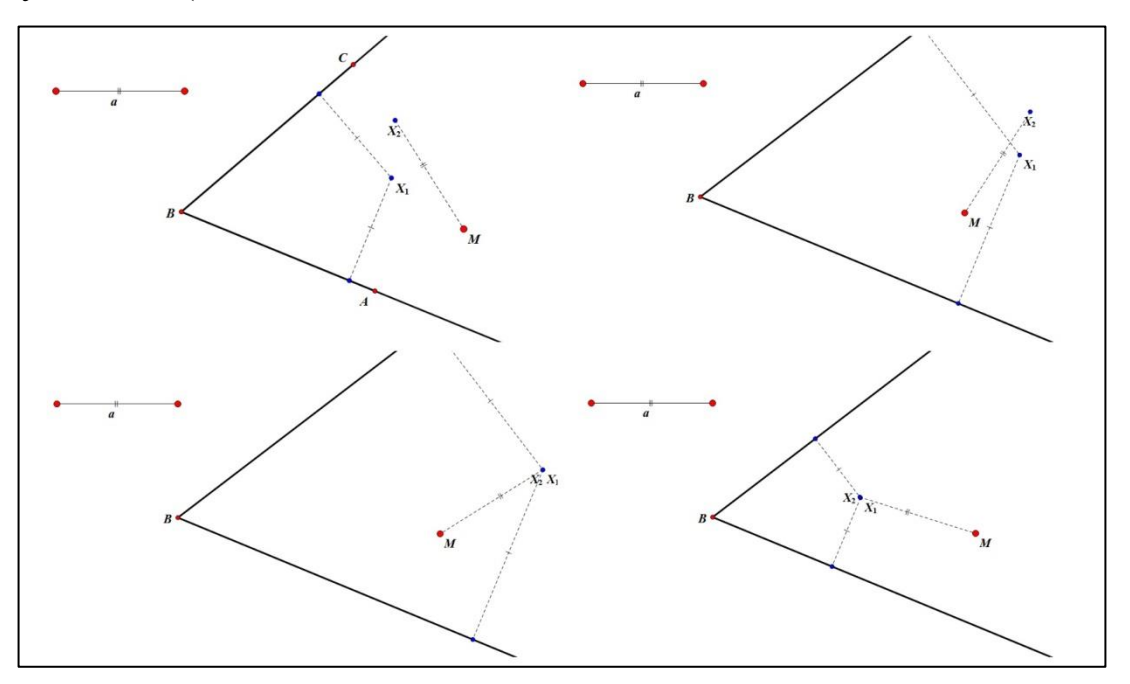

*Рисунок 23. Движение точек Х<sup>1</sup> и Х<sup>2</sup>*

В нашем случае мы нашли две точки, удовлетворяющие условиям задачи.

Построение.

1. Биссектриса угла;

2. Окружность с центром в точке М и радиусом а;

3. Точка пересечения биссектрисы и окружности – искомая точка.

Исследование.

Выполним построения и исследуем, сколько решений может иметь данная задача (Рис. 24).

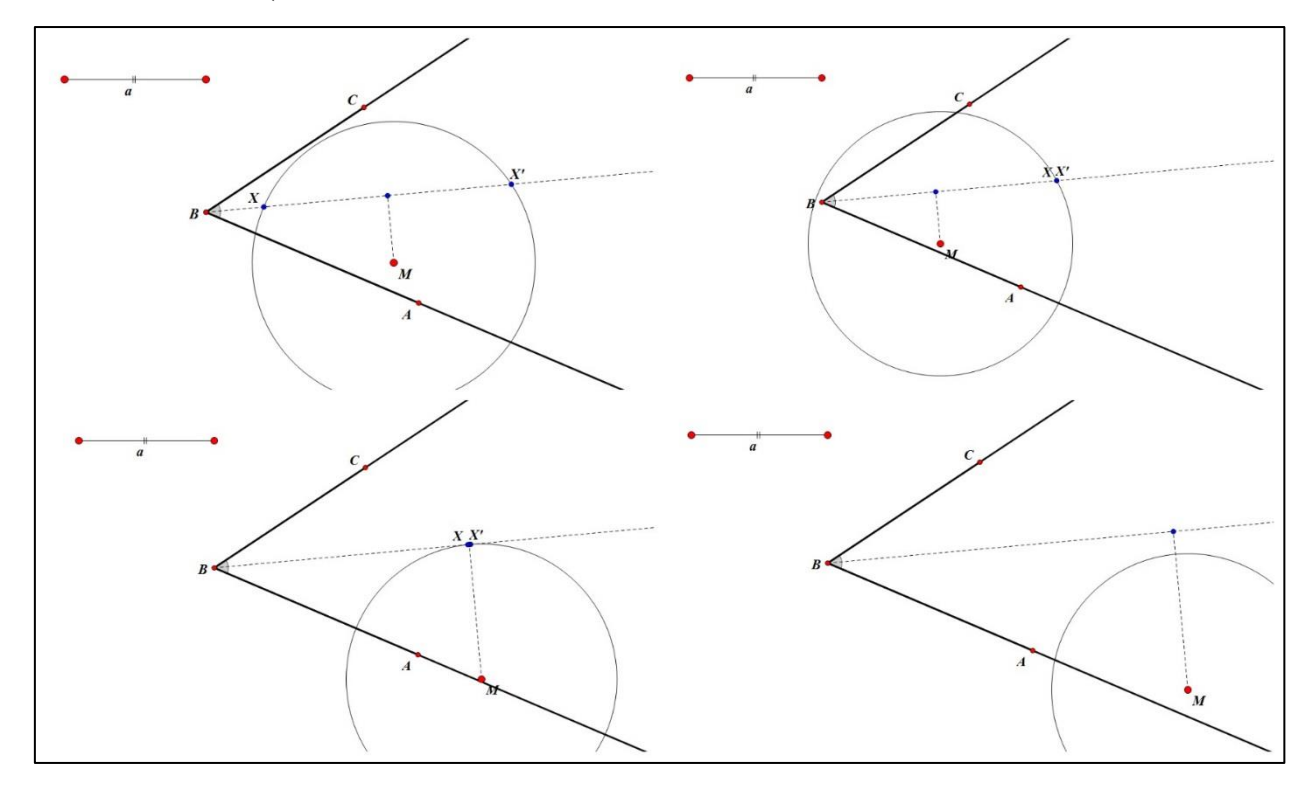

*Рисунок 24. Построение*

*Задача 7. Построить окружность, касающуюся данной окружности в данной на ней точке и данной прямой.*

Решение данной задачи сводится к тому, что нужно найти центр окружности  $(O_1)$ , которая касается данной окружности в заданной точке и прямой. Выполним построение рисунка. Изобразим окружность с центром в точке О и произвольным радиусом, сразу отметим на ней точку А, и изобразим прямую l.

Так как окружности касаются в точке, то центры окружностей и точка касания лежат на одной прямой, следовательно,  $O_1$  принадлежит прямой ОА. Подключим анимацию и заставим центр окружности О<sub>1</sub> двигаться по ОА. Как только расстояния  $O_1A$  и  $O_1A_1$  станут равны, значит положение центра, искомой окружности, найдено (Рис. 25).

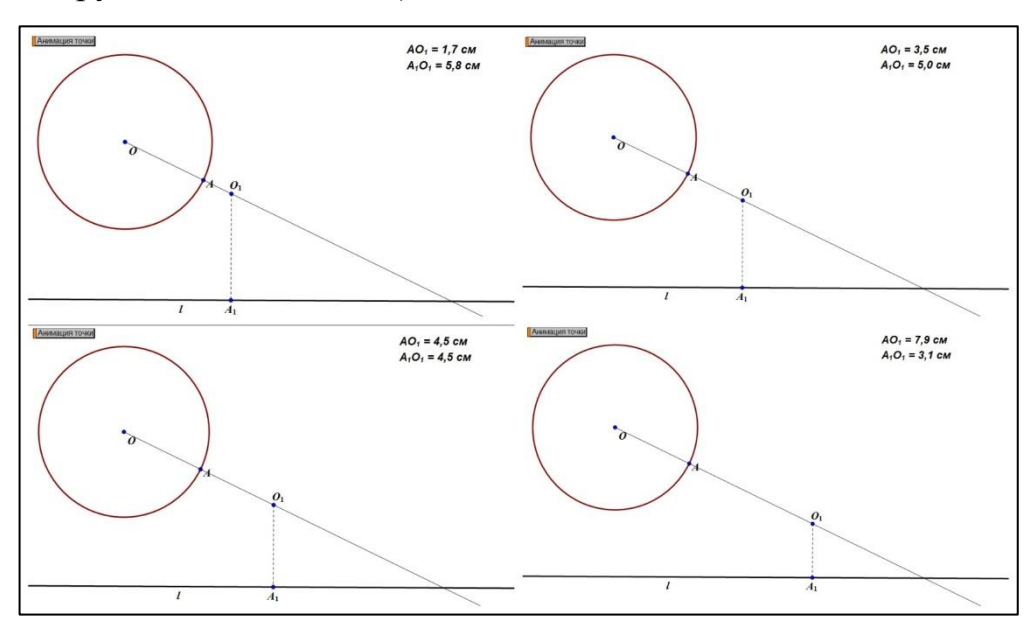

Рисунок 25. Движение  $O<sub>1</sub>$ 

Построим искомую окружность и выясним какие построения необходимо выполнить для нахождения правильного решения. Выполним дополнительные построения: построим касательную АВ к окружности в точке А. ГМТ, равноудалённых от двух данных прямых (АВ и ВА1) является прямая а. Точка пересечения прямых ОА и а и является центром искомой окружности (Рис. 26).

Построение.

- 1. Прямая ОА;
- 2. Касательная АВ;
- 3. Прямая а (биссектриса);
- 4. Точка пересечения ОА и а искомый центр окружности.

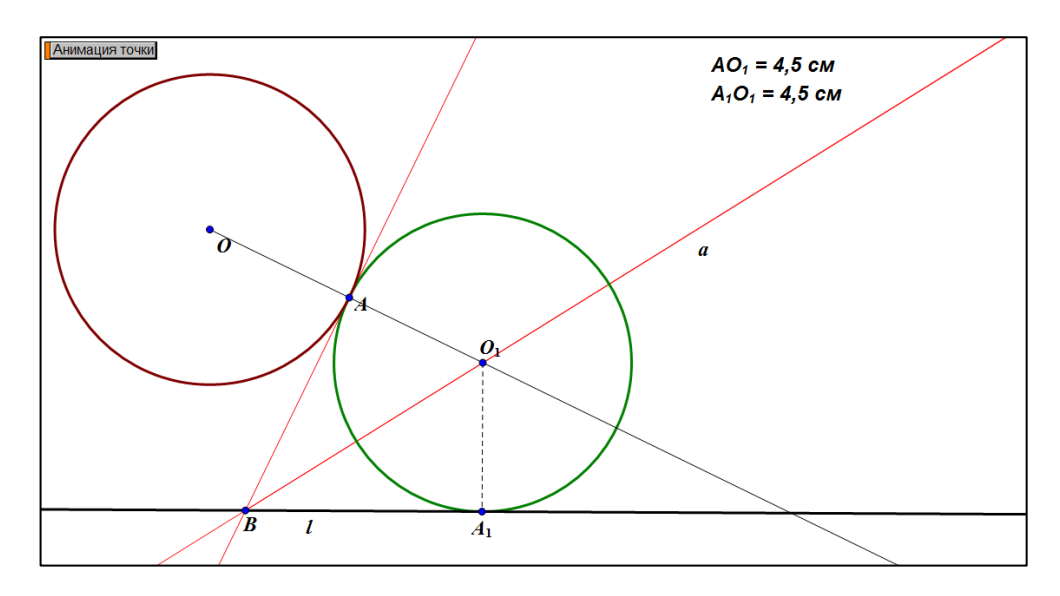

Рисунок 26. Точка пересечения прямых ОА и а

При решении задач на построение методом ГМТ компьютерную анимацию целесообразно использовать в ходе анализа решения задачи, так как она приводит к искомому решению задачу.

# 2.2. Компьютерная анимация при обучении решению задач на построение методом геометрических преобразований

Идея метода преобразований состоит в следующем: при проведении анализа наряду с данными и искомой фигурами бывает полезно рассматривать фигуру, которая может быть получена из данной или искомой при помощи какого-либо преобразования. При этом оказывается, что эта новая фигура может быть построена, что в свою очередь приводит к построению искомой фигуры. Иногда, решение задачи удается свести к построению точки, которая является общей для какой-либо данной фигуры и фигуры, получающейся из другой данной при помощи некоторого преобразования.

B зависимости от того, какое именно преобразование было рассмотрено, можно говорить о методах переноса, поворота, гомотетии, инверсии и т.д. Чтобы быстро ориентироваться в выборе преобразования при решении задачи, обучающиеся должны знать определение, способы задания, свойства преобразований, знать основные свойства геометрических фигур, изучаемых в школьном курсе геометрии [15].

52

Применим анимацию при решении задач методом геометрических преобразований при поиске решения задачи, а также при выполнении некоторых преобразований, тем самым обеспечим наглядное представление процесса построения.

Для решения задач с помощью определенного преобразования подберем задачи среднего уровня сложности, в которых геометрические преобразования выражены не явно.

Перейдем к решению задач на построение методом геометрических преобразований с использованием компьютерной анимации в среде «Живая математика».

#### Метод параллельного переноса

Параллельный перенос вполне определяется заданием вектора, т.е. направления и отрезка.

Метод параллельного переноса обладает следующими свойствами. При параллельном переносе:

- сохраняются длина отрезка и величина угла,

- любая прямая отображается в параллельную ей прямую,

- любая фигура отображается в равную ей фигуру.

Для нахождения решения задачи бывает полезно сблизить какие-либо элементы (точки, отрезки) данных или искомой фигур. Это легко достигается с помощью параллельного переноса [15].

Задача 1. Постройте трапецию по ее основаниям и диагоналям.

Пусть требуется построить трапецию ABCD с основаниями AD и BC, равными данным отрезкам  $a$  и  $b$ , и диагоналями АС и ВD, равными отрезкам  $d$ и  $d_1$  (Рис. 27).

Построение начнем с основания AD, равное *a*. От точки D отложим отрезок  $DD_1$ , равный b, и построим треугольник  $AD_1C$ , стороны которого равны *d* и *d*<sub>1</sub> (Рис. 28).

53

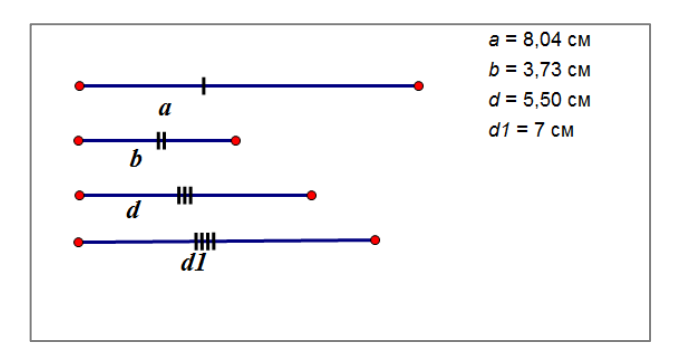

*Рисунок 27. Исходные отрезки*

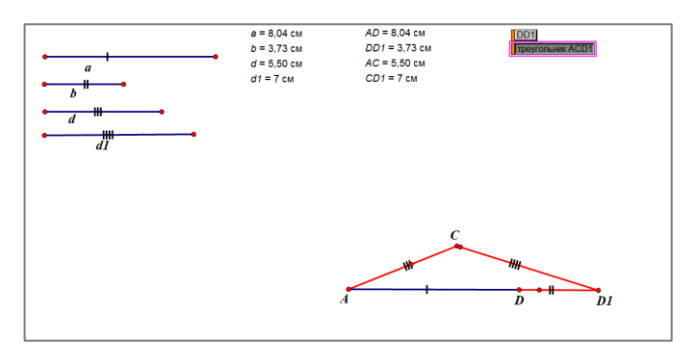

*Рисунок 28. Вспомогательный треугольник*

Далее, с помощью анимации построим точку *B*, в которую отображается точка  $C$  при параллельном переносе на вектор  $\overrightarrow{D_1D}$  (Рис. 29).

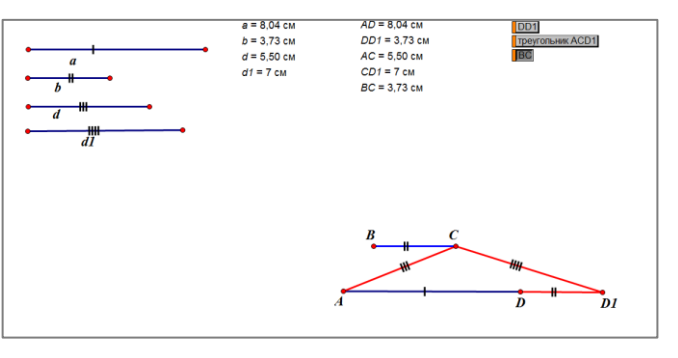

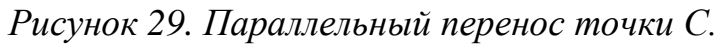

Достраиваем трапецию *ABCD* (Рис. 30).

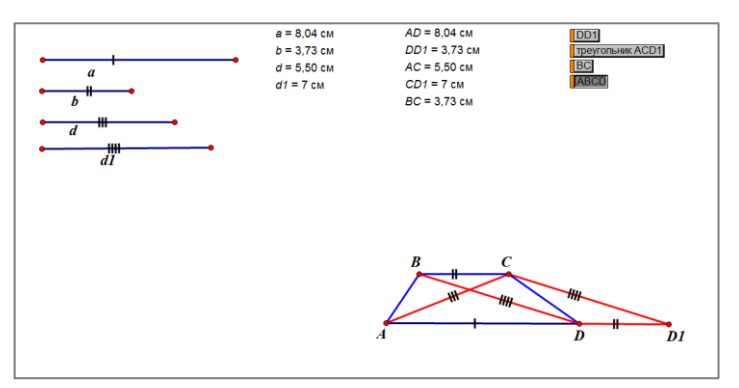

*Рисунок 30. Трапеция ABCD.*

*Задача 2. Построить отрезок АВ данной длины, опирающийся своими концами на данную окружность с центром в точке О и данную прямую т, и параллельный данной прямой п.*

Выполним построение окружности, прямых m и n, и зададим отрезок АВ=a (Рис. 31).

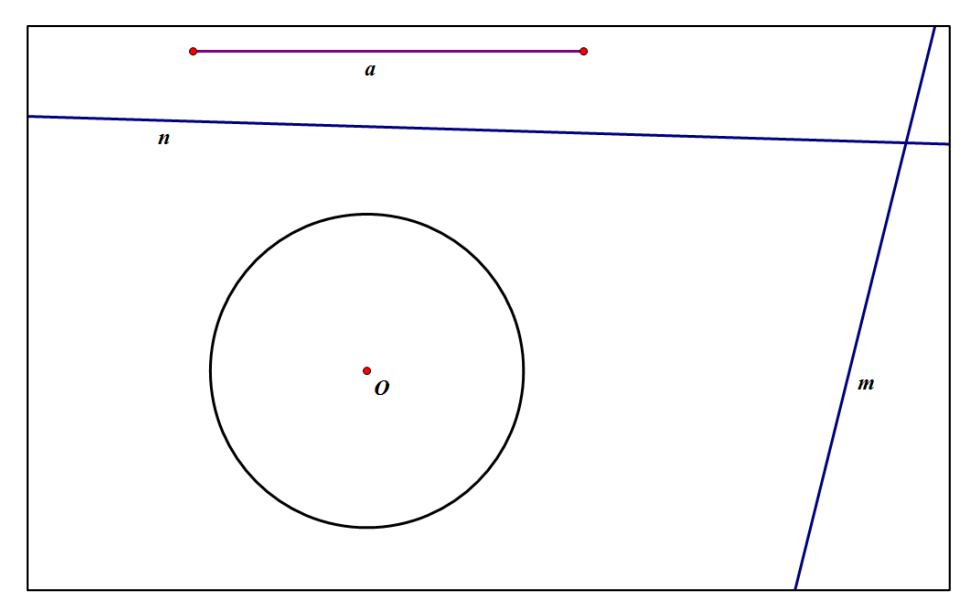

*Рисунок 31. Исходные данные.*

Построим вектор а', равный отрезку а и параллельный прямой n. Тем самым мы выполним условие параллельности АВ и прямой n (Рис. 32).

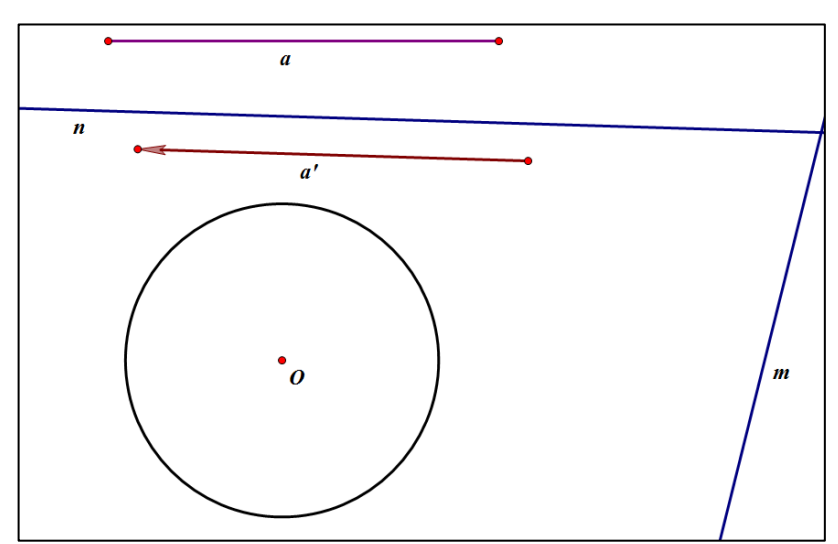

*Рисунок 32. Построение вектора а'.*

На прямой m поставим произвольную точку В, и выполним параллельный перенос точки В на вектор а'. Тем самым получим искомый отрезок АВ, удовлетворяющий условиям:

- 1. Параллельность с прямой n;
- 2. Конец отрезка АВ опирается на прямую m (Рис. 33).

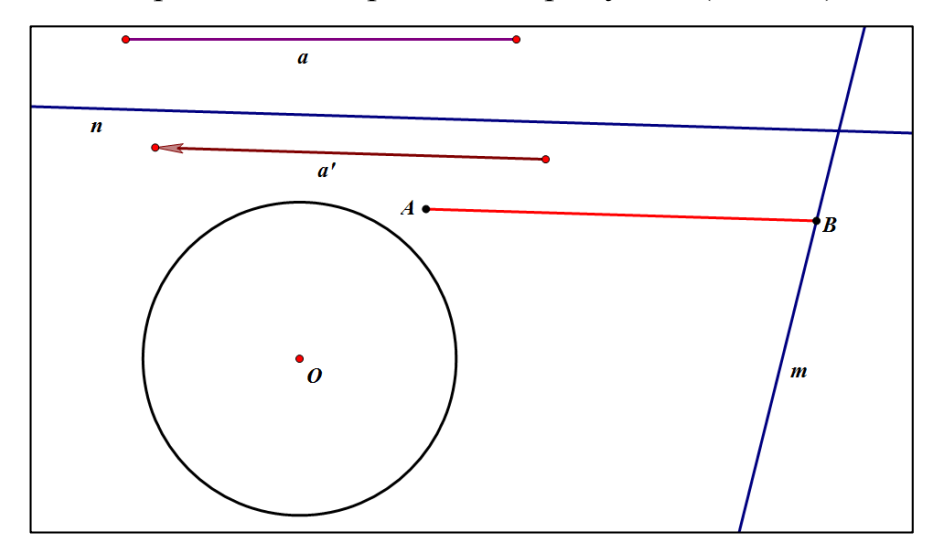

*Рисунок 33. Параллельный перенос точки В на вектор а'.*

Для выполнения третьего условия задачи, а именно конец отрезка АВ должен опираться на окружность, «заставим» отрезок АВ двигаться, пока не получим нужное изображение (Рис. 34).

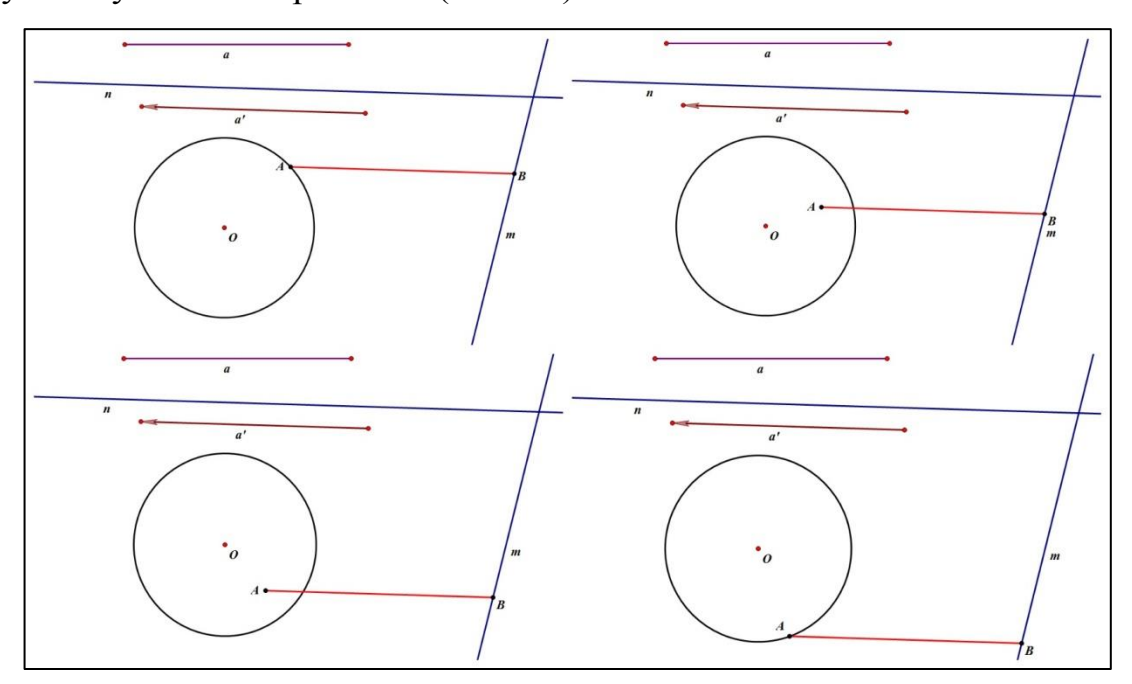

*Рисунок 34. Движение отрезка АВ.*

По мере движения отрезка находим его нужное положение, и сразу замечаем, что в нашем случае их два.

Для того, чтобы определить, какие построения нужно выполнить для решения задачи, проведем следующий эксперимент. «Заставим» отрезок АВ двигаться, при этом конец отрезка в точке А будет оставлять за собой след, вырисовывая линию. Не трудно заметить, что это прямая, назовем ее m', параллельна прямой m (Рис. 35).

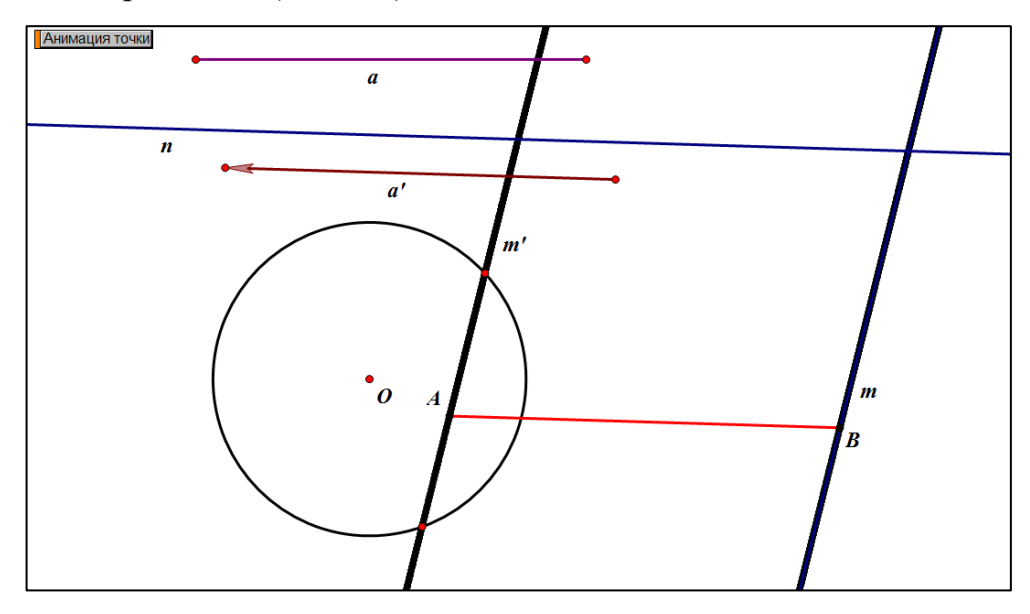

*Рисунок 35. Прямая m'.*

Точки пересечения прямой m', определяют положения конца отрезка в точке А, тем самым выполняя третье условие задачи.

Построение (Рис. 36).

- 1. Параллельный перенос прямой m на вектор а (прямая m');
- 2. Точки пересечения окружности и прямой m' (А и А');
- 3. Параллельный перенос точек А и А' на вектор (-а) (точки В и В').

## Исследование.

Выясним, сколько решений может иметь данная задача.

Измерим расстояние k от окружности до прямой m. Постепенно меняя длину отрезка а, замечаем, что задача может иметь либо одно решение, либо два, либо не иметь вообще (Рис. 37).

- 1. Задача не имеет решения, если  $a < k$  или  $a > 3k$ ;
- 2. Задача имеет одно решение, если a=k или а=3k;

3. Задача имеет два решения, если k<a<3k.

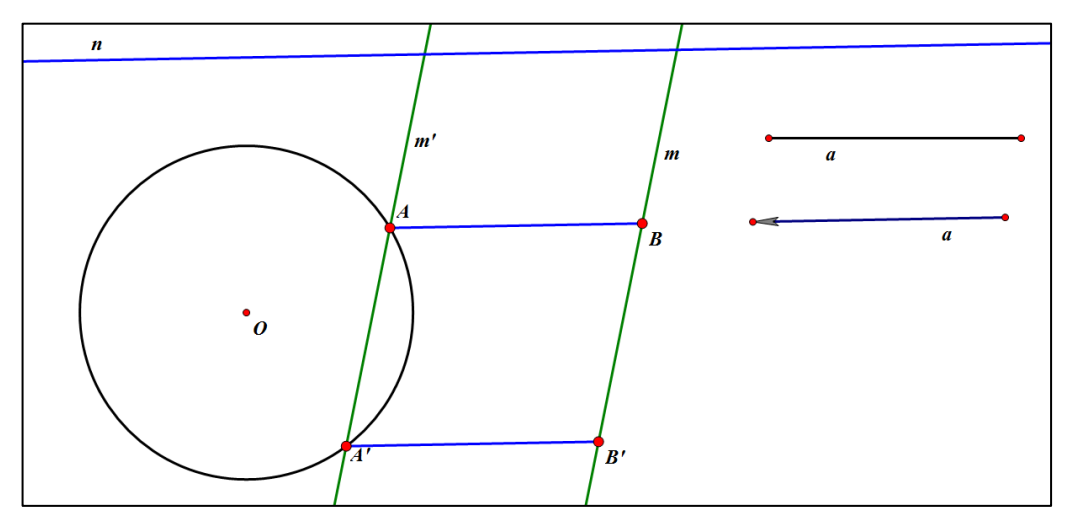

*Рисунок 36. Построение*

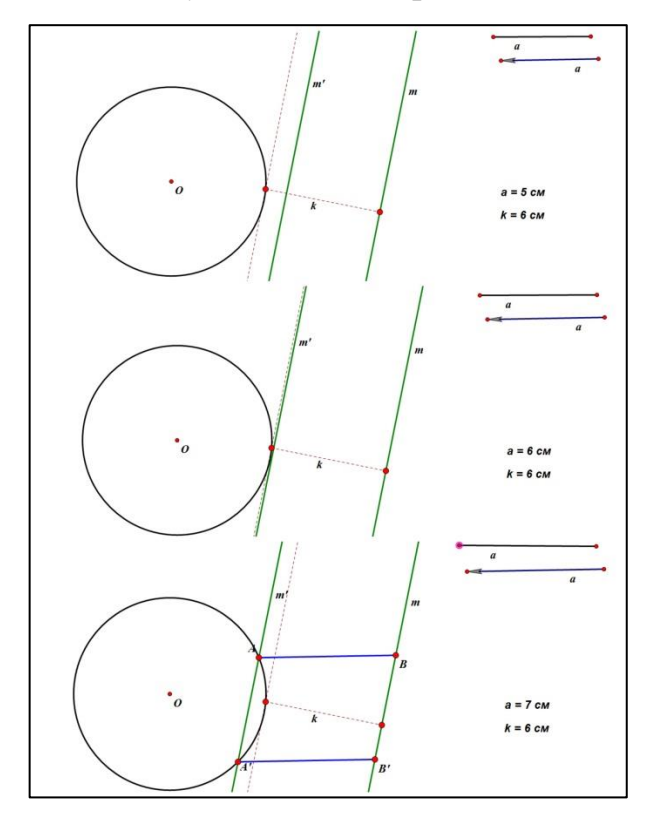

*Рисунок 37. Исследование количества решений*

*Задача 3. В каком месте следует построить мост MN через реку, разделяющую две данные деревни A и B, чтобы путь AMNB из деревни A в деревню B был наикратчайшим? (Берега реки m и n считаются параллельными прямыми, мост предполагается перпендикулярным к реке.)*

Изобразим данную ситуацию (Рис. 38):

- 1. Построим две параллельные прямые а и b (река);
- 2. Отметим точки А и В, лежащие вне данных прямых (деревни);

3. Проведем отрезок h (А'B') – расстояние между прямыми (мост);

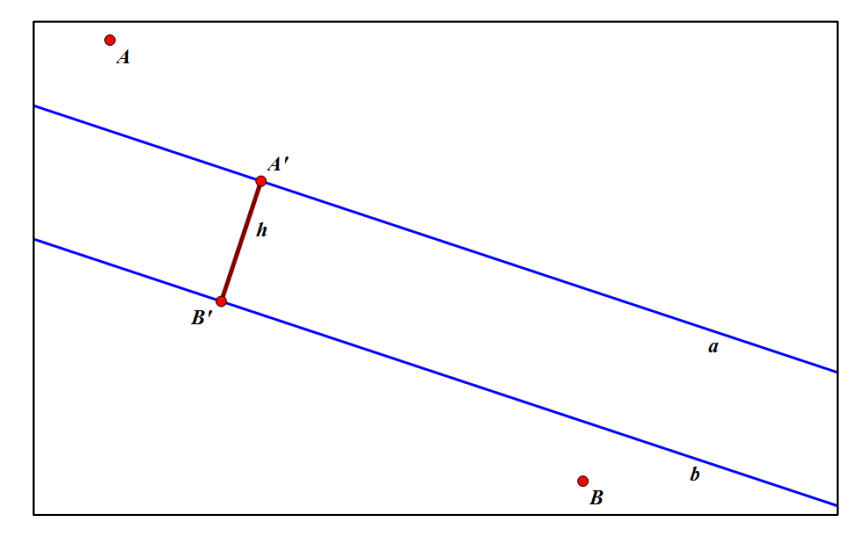

*Рисунок 38. Исходные данные*

Проведем отрезки АА' и ВВ', и измерим их длины. С помощью анимации «заставим» отрезок h двигаться, тем самым найдем его необходимое положение, при котором расстояние между А и В будет наименьшим (Рис. 39).

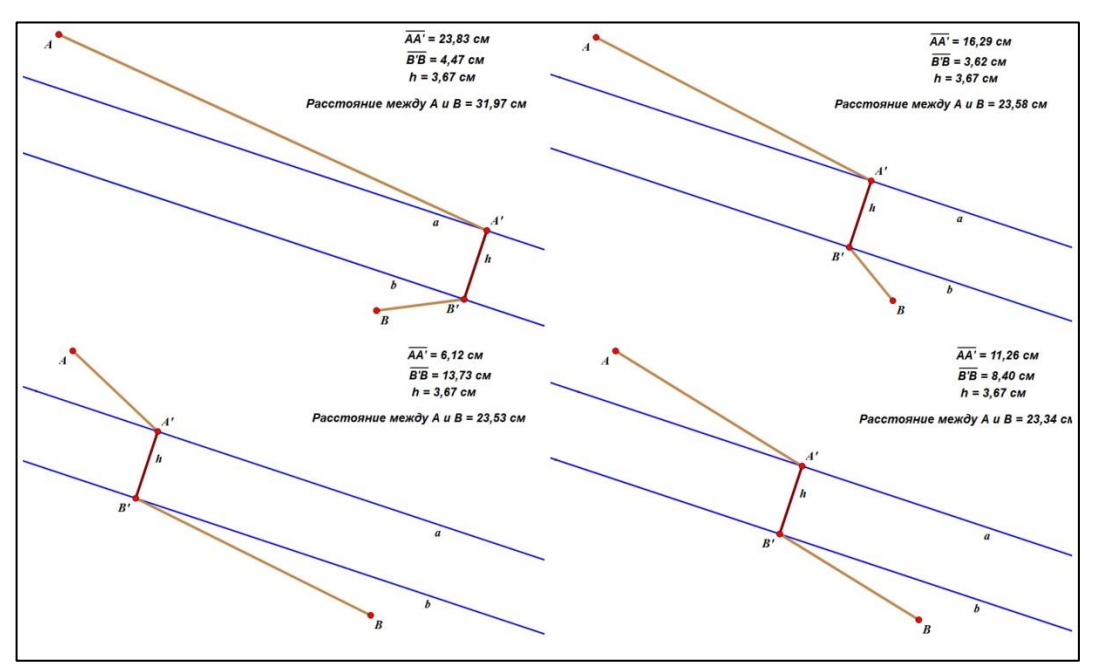

*Рисунок 39. Движение отрезка h*

Искомое положение моста, отвечающее условиям задачи, найдено. Так как длина моста не измена, «сузим» реку (Рис. 40).

Мы получили, что отрезки АА' и BB' образовали одну прямую. Это говорит нам о том, что когда расстояние минимально, прямые АА' и BB' параллельны.

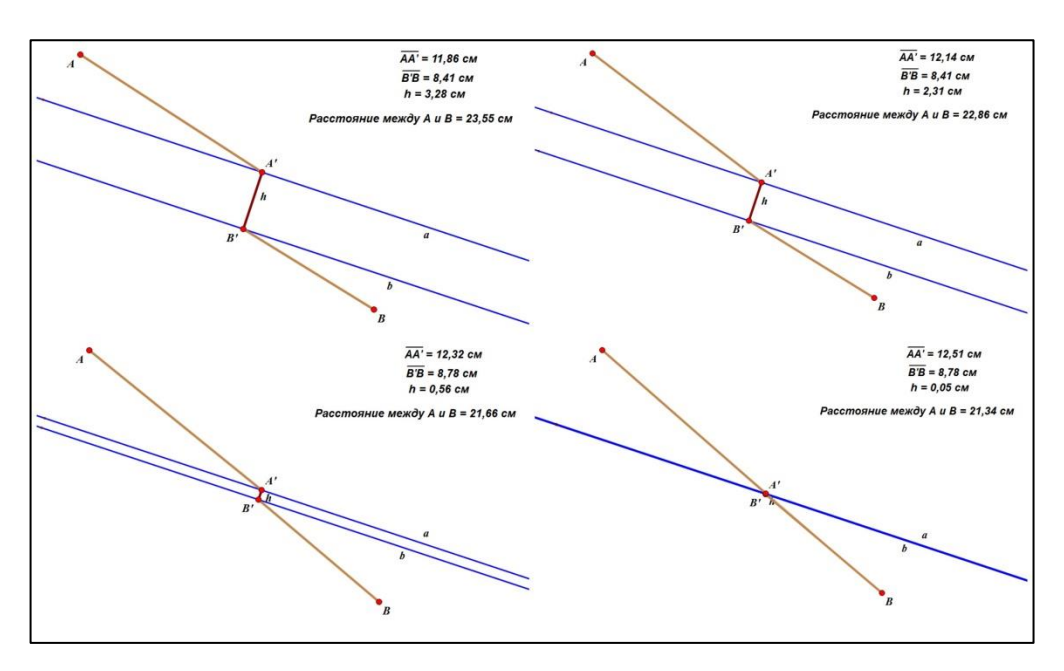

*Рисунок 40. «Сужение» реки*

Построение (Рис. 41).

- 1. Параллельный перенос точки А на вектор  $h(A_1)$ ;
- 2. Отрезок А1В;
- 3. В' точка пересечения А1В и b;
- 4. Отрезок В'А' перпендикулярный b;
- 5. A'B' искомый отрезок.

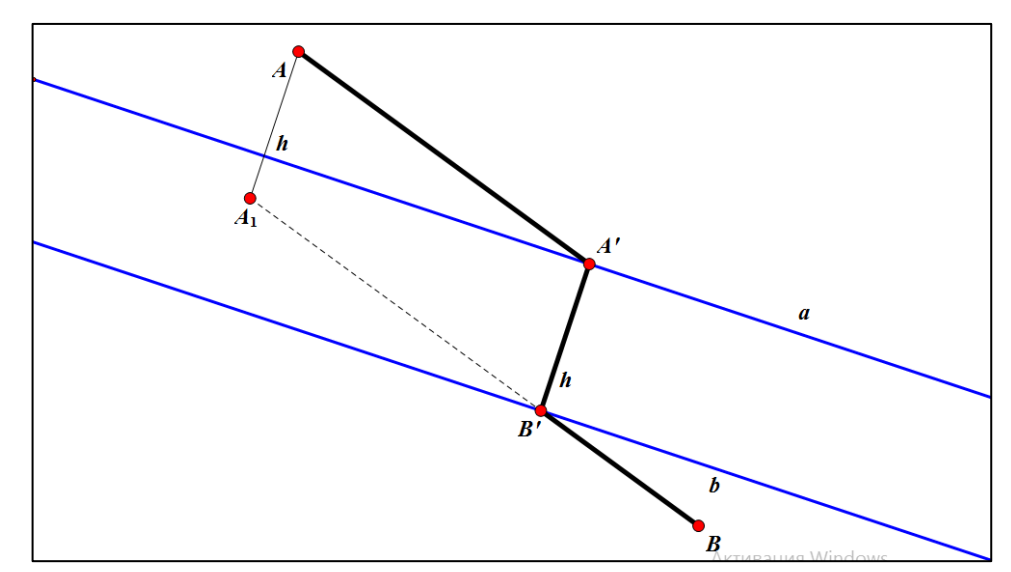

*Рисунок 41. Построение*

#### Метод симметрии

Сущность его заключается в следующем: предполагаем задачу решенной и строим точку (прямую или окружность), симметричную данной точке (прямой или окружности) относительно некоторой прямой. Полученные и данные элементы подчиняем всем условиям исходной задачи. В результате получаем новую задачу, которая решается каким-либо из известных уже способов. Решив полученную задачу, находим решение исходной задачи.

Обычно этим методом решаются те конструктивные задачи, в которых задана уже ось симметрии (например, биссектриса угла) или какую-либо прямую можно взять за ось симметрии.

Метод симметрии включает в себя осевую и центральную симметрию.

Осевую симметрию чаще всего применяют в задачах, где искомая фигура имеет осевую симметрию, причем осью симметрии является одна из данных прямых.

Так же осевую симметрию успешно применяют и при решении задач, которые связанны со спрямлением ломаных линий, в частности, задач, содержащих в качестве данных суммы или разности ломаной, а также задач на построение фигур, дающих минимальные или максимальные значения некоторой величины [3].

Осевую симметрию задают либо осью симметрии, либо парой соответствующих точек.

Осевая симметрия имеет следующие свойства. При осевой симметрии:

- а) сохраняются длина отрезка и величина угла,
- b) соответственные прямые пересекаются на оси симметрии или параллельны ей.

Центральную симметрию же задают или центром симметрии, или парой соответственных точек.

Центральная симметрия обладает следующими свойствами. При центральной симметрии:

а) прямая отображается в параллельную ей прямую;

61

- b) луч отображается в противоположно направленный луч;
- c) прямая, проходящая через центр симметрии, отображается сама в себя;
- d) отрезок отображается в равный отрезок;
- e) угол отображается в равный угол.

При решении задач на построение центральная симметрия применяется, как правило, там, где искомая фигура имеет центр симметрии.

*Задача 1. Даны прямая l и две точки Р и Q по одну сторону от нее. Построить на прямой l точку R так, чтобы PQR имел наименьший периметр.*

Выполним рисунок к задаче. Построим прямую l, по одну сторону от нее поставим точки P и Q. Так же сразу на прямой отметим точку R. Достроим треугольник PQR (Рис. 42).

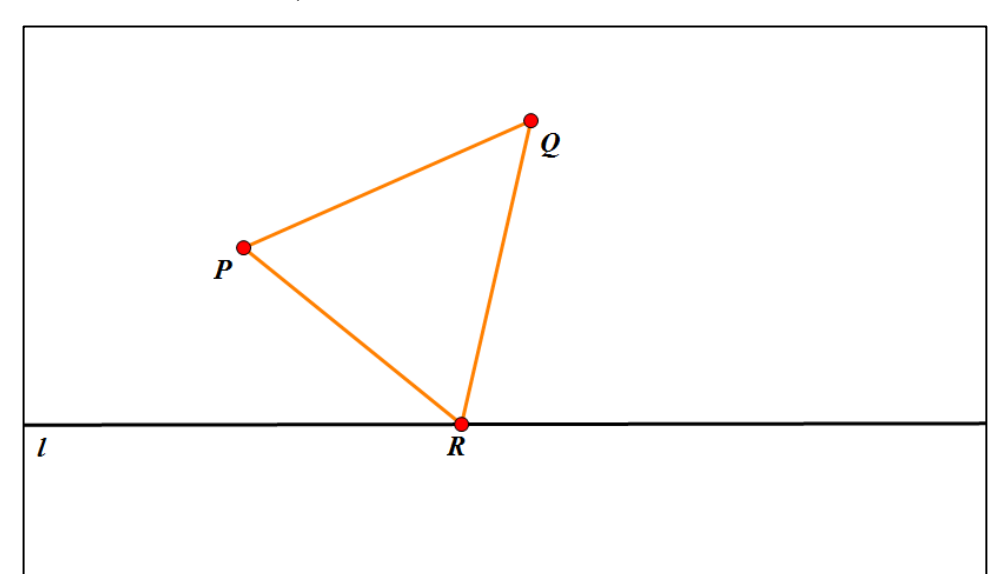

*Рисунок 42. Исходные данные*

 $P_{POR} = PQ + PR + RQ = min \Leftrightarrow PR + RQ = min (PQ - const).$ 

Построим точку Q' симметричную Q. Получим RQ = RQ'. Поэтому PR  $+ RQ = min \Leftrightarrow PR + RQ' = min (P<sub>HC</sub>. 43).$ 

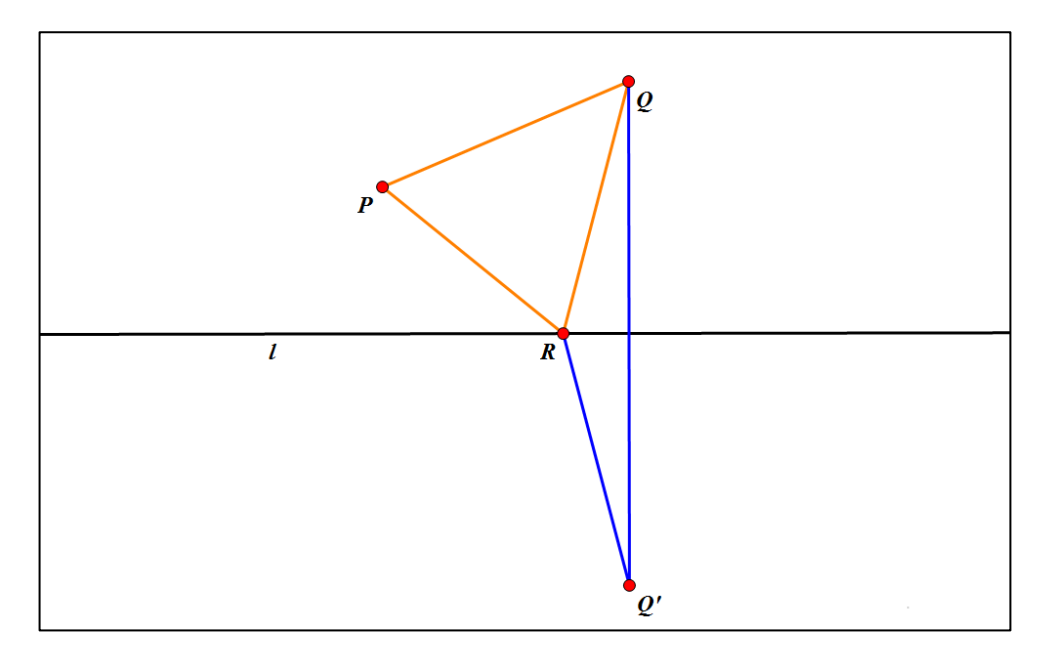

*Рисунок 43. Отражение точки Q*

«Заставим» точку R двигаться по прямой l, тем самым определим при каких условиях  $PR + RQ' = min$  (Рис. 44).

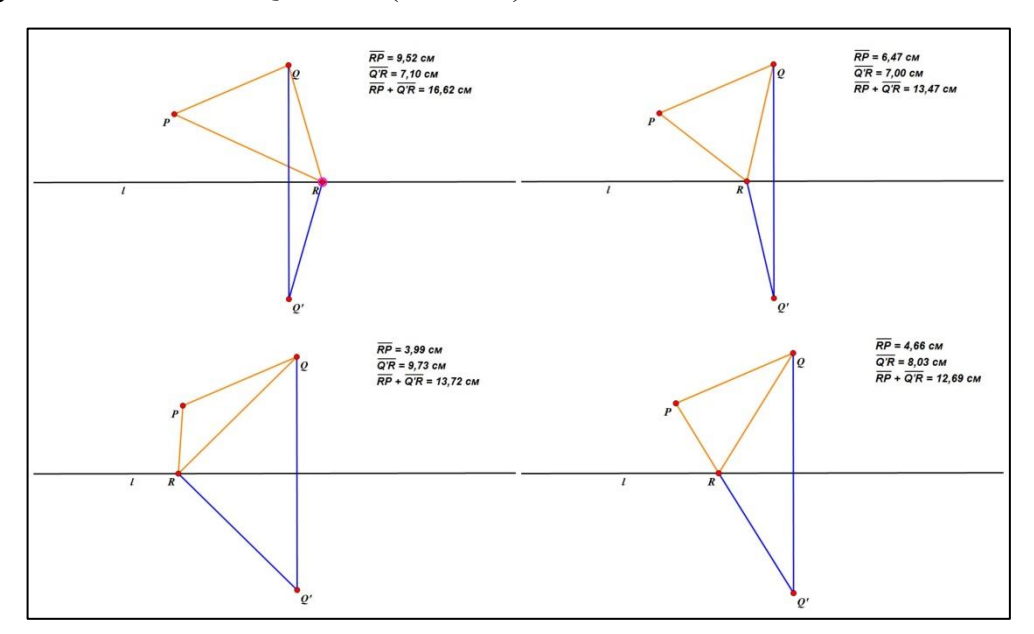

*Рисунок 44. Движение точки R*

Сумма этих двух отрезков будет минимальной тогда и только тогда, когда все три точки P, R и Q' будут лежать на одной прямой, т.е. при R, принадлежащей прямой PQ.

### Построение (Рис. 45).

1. Строим отражение точки Q (Q'), где осью симметрии является прямая l;

- 2. Отрезок PQ';
- 3. Точка пересечения l и PQ искомая точка R.

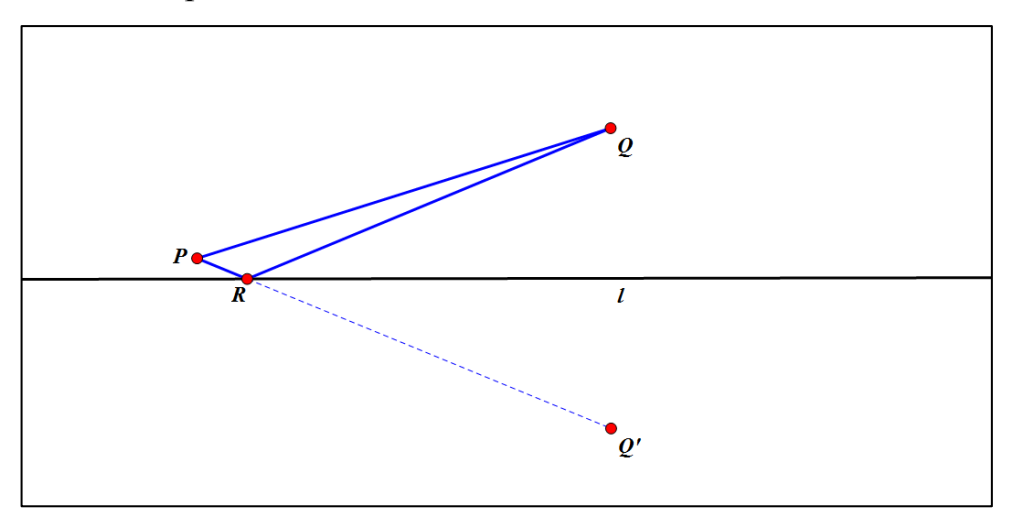

*Рисунок 45. Построение*

*Задача 2. На бесконечной прямой АВ найти такую точку С, чтобы полупрямые CM, CN, проведенные из С через данные точки М и N, расположенные по одну сторону АВ, составляли с полупрямыми СА и СВ равные углы*.

Выполним чертеж. На прямой АВ отметим точку С и точки М и N, не принадлежащие этой прямой и лежащие по одну сторону. Построим полупрямые СМ и CN (Рис. 46).

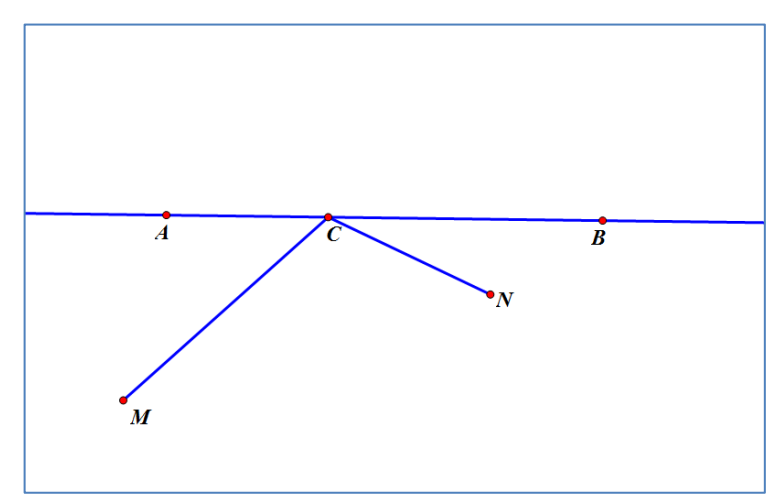

*Рисунок 46. Исходные данные*

«Заставим» один из углов менять свою градусную меру и найдем такое положение полупрямых, при котором углы АСМ и ВСN равны (Рис. 47).

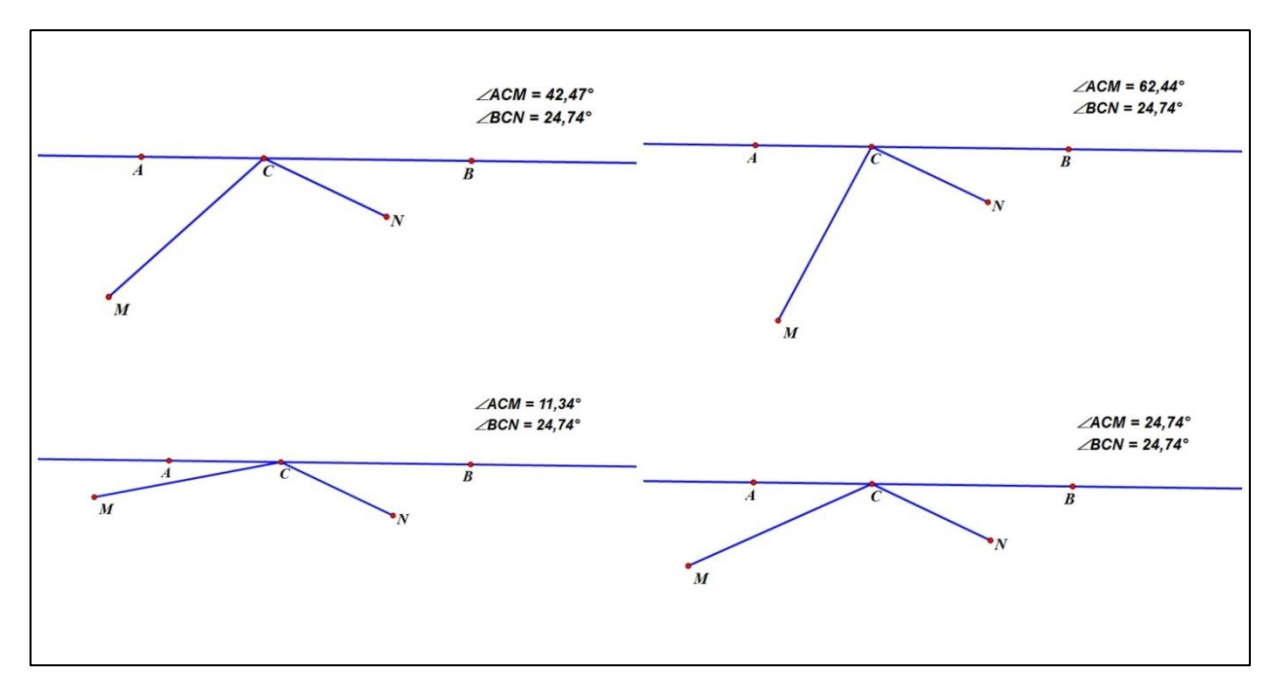

*Рисунок 47. Движение полупрямой СМ*

Построим полупрямую СМ<sub>1</sub>, симметричную СМ, где АВ ось симметрии. Отрезок СМ примет положение СМ1 причем окажется, что углы АСМ и АСМ<sub>1</sub> равны. Из равенства углов вытекает, что углы  $ACM<sub>1</sub>$  и BCN равны, т.е.  $M_1CN$  — прямая линия. Если удастся построить эту прямую  $M_1N$ , то тем самым определим положение искомой точки  $C$ , потому что прямая  $M_1N$ пересекает прямую АВ именно в этой точке (Рис. 48).

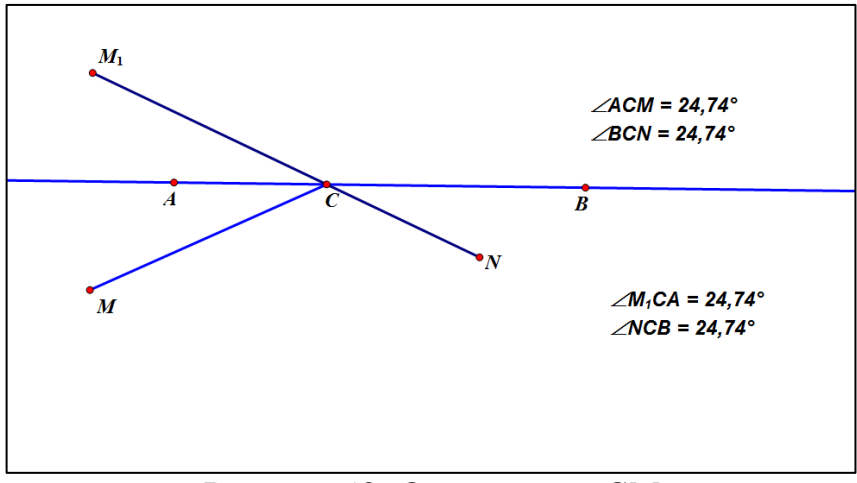

*Рисунок 48. Отражение СМ.*

Построение.

- 1. Из точки М опустим перпендикуляр ММ', на прямую АВ.
- 2. На продолжении отрезка ММ' от точки М', отложим отрезок M'M1, равный ММ', и получим точку М1, симметричную точке М относительно оси АВ.

3. Соединим точки М<sub>1</sub> и N.

4. Отрезок M1N пересечет прямую АВ в искомой точке С.

Исследование.

Задача всегда имеет решение. Отметим два частных случая.

- 1. Если точки М и N не совпадают и находятся на одинаковом расстоянии от прямой АВ, то искомую точку С можно найти иным путем: из середины отрезка MN опустить перпендикуляр на прямую АВ. Основание этого перпендикуляра будет искомой точкой.
- 2. Если точки М и N лежат на некоторой прямой DE, перпендикулярной к АВ, то точка С есть пересечение линий DE и АВ.

*Задача 3. Задача 2 Дан острый угол AOB и внутри него точка M. На сторонах угла найти такие точки K и L, чтобы периметр треугольника KLM был наименьшим.*

Выполним чертеж. Построим угол АОВ и внутри него поставим точку М, так же на сторонах угла отметим точки К и L. Соединив точки М, К и L получим треугольник MKL (Рис. 49).

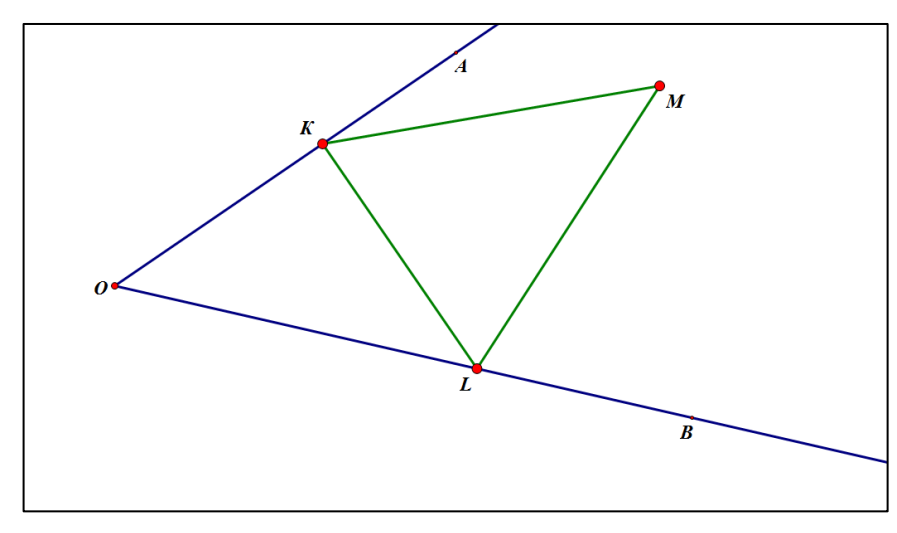

*Рисунок 49. Исходные данные.*

Построим точки М<sub>1</sub> и М<sub>2</sub> симметричные М, относительно ОА и ОВ соответственно. Получим, что  $M_1K= MK$ , а  $M_2L = ML$ . Тогда периметр треугольника MKL =  $M_1K + KL + M_2L$ . «Заставим» точки К и L двигаться, и найдем положение, при котором периметр треугольника минимальный (Рис. 50).

Не трудно увидеть, что минимальный периметр треугольника достигается в том случае, когда  $M_1K$ , KL и LM<sub>2</sub> лежат на одной прямой.

Построение (Рис. 51).

- 1. Строим точку М<sub>1</sub> симметричную М, относительно ОА;
- 2. Строим точку М<sub>2</sub> симметричную М, относительно ОВ;
- 3. Отрезок  $M_1M_2$ ;
- 4. Точки пересечения отрезка  $M_1M_2$  искомые точки.

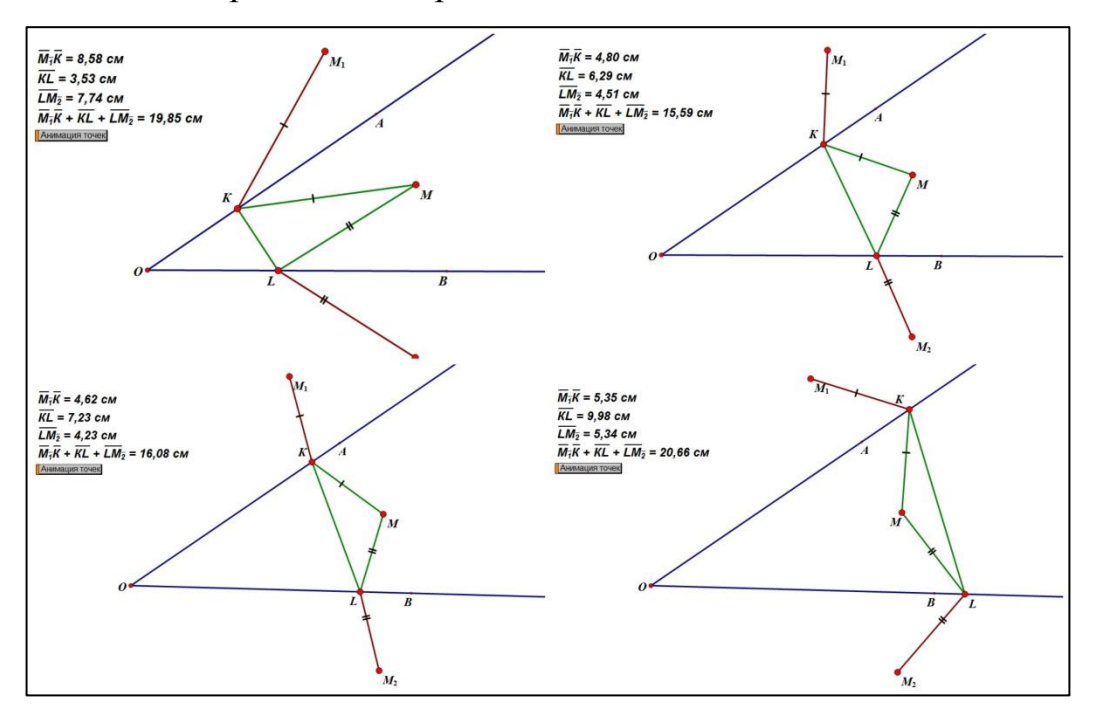

*Рисунок 50. Движение точек К и L.*

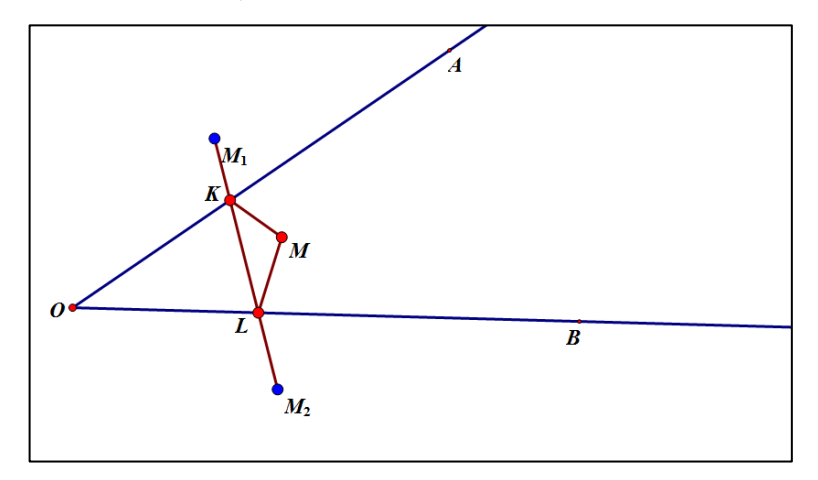

*Рисунок 51. Построение*

### Исследование.

Задача всегда имеет одно решение, т.е. прямая  $M_1M_2$  всегда пересечет стороны данного угла.

### **Метод поворота**

Метод поворота применят для решения задач, где требуется построить фигуру, которая имеет поворотную симметрию, или требуется построить фигуру по заданному углу. Поворот можно вполне определить заданием центра и угла поворота.

Поворот обладает следующими свойствами. При повороте:

- a) сохраняются длина отрезка и величина угла,
- b) угол между прямой и образом этой прямой при повороте равен углу поворота.

Основная идея метода поворота заключается в том, чтобы повернуть какую-либо фигуру около центра или оси на соответствующий угол так, чтобы облегчить проведение анализа задачи или даже непосредственно прийти к решению [15].

*Задача 1. Построить равносторонний треугольник так, чтобы его вершины находились на трех данных параллельных прямых (Рис. 52).*

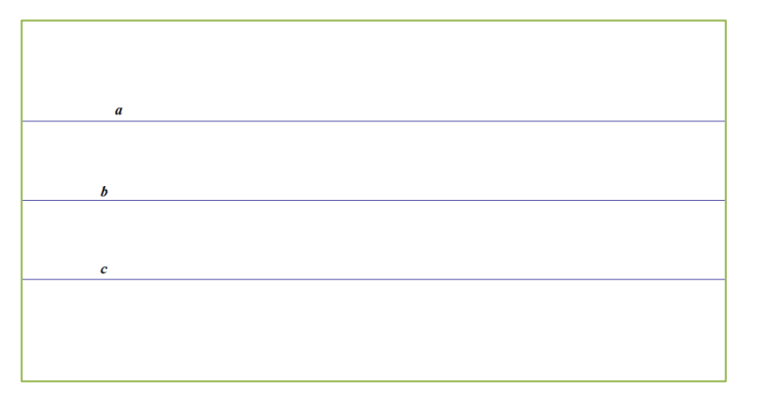

*Рисунок 52. Параллельные прямые.*

Возьмем на прямой *а* произвольную точку *А* и опустим перпендикуляр к прямой *с*. С помощью анимации повернем прямую *с* вокруг точки *А* на 60° (Рис. 53).

Прямая с′ пересекает прямую *b* в вершине *B*, искомого равностороннего треугольника. С помощью анимации повернем отрезок *АВ* на 60° против часовой стрелки и получим вершину *С* (Рис. 54).

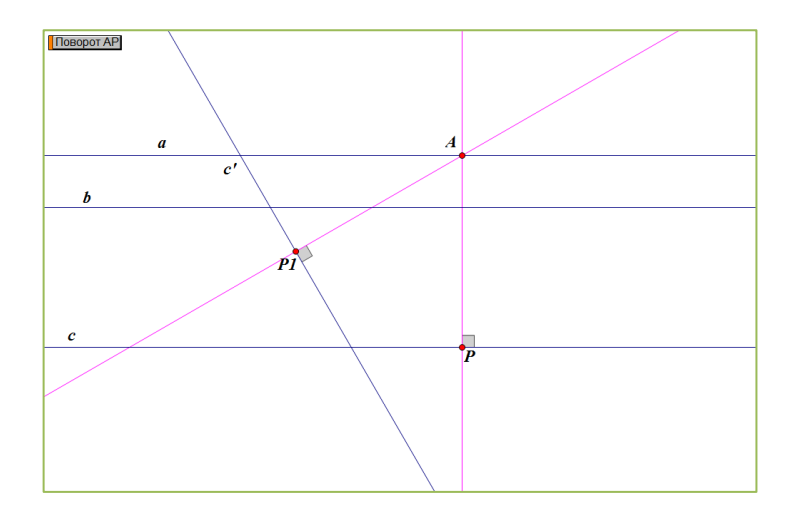

*Рисунок 53. Поворот прямой с*

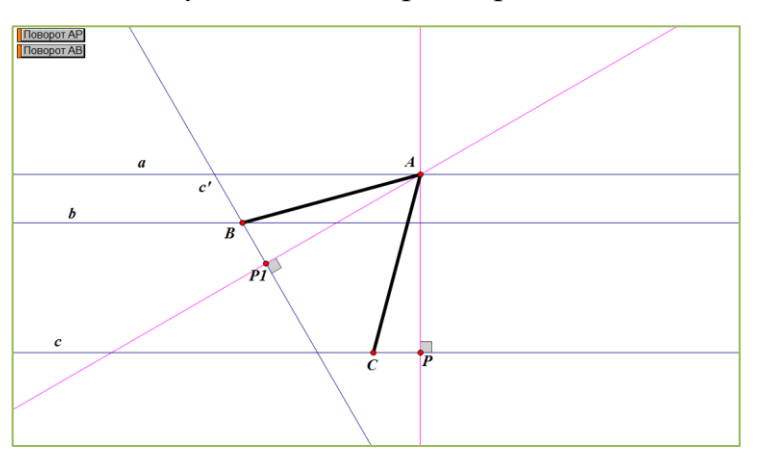

*Рисунок 54. Поворот отрезка АВ.*

Достроим треугольник *АВС*. Проверим, действительно ли он равносторонний (Рис. 55).

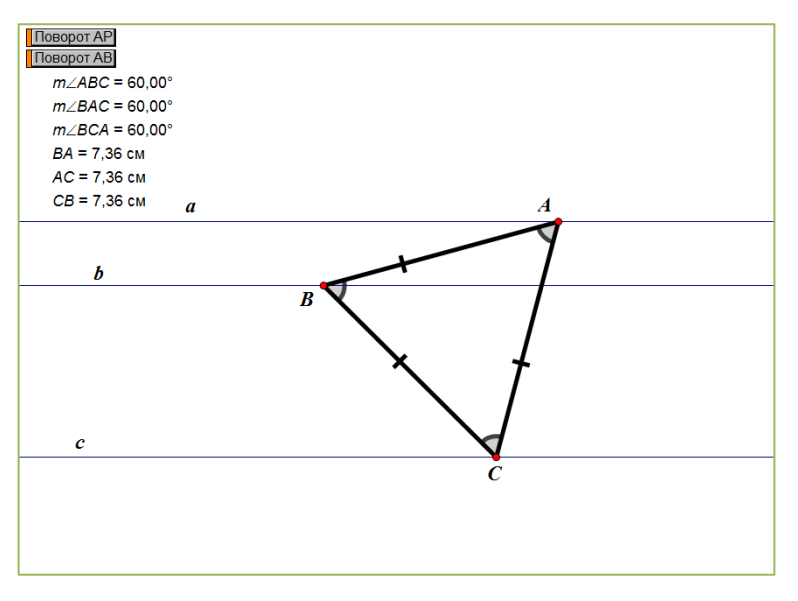

*Рисунок 55. Искомый треугольник АВС.*

*Задача 2. Даны две окружности с центрами в точках О1, О<sup>2</sup> и точка М. Построить равносторонний треугольник MPК, вершины которого P и К лежат соответственно на окружностях с центрами в точках О<sup>1</sup> и О2.*

Предположим, что равносторонний треугольник МРК построен, при этом вершины Р и К принадлежат окружностям с центрами в точках  $O_1$  и  $O_2$ соответственно (Рис. 56).

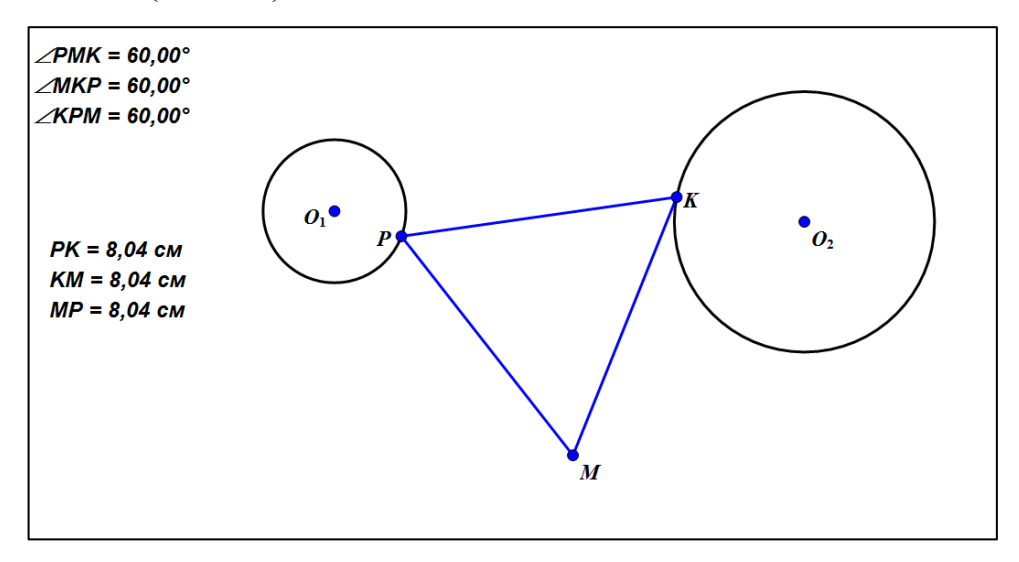

*Рисунок 56. Равносторонний треугольник МРК.*

«Заставим» окружность с центром в точке  $O_1$  поворачиваться. Заметим что при повороте окружности с центром в точке  $O_1$  на угол 60° образ точки К принадлежит и окружности с центром в точке  $O_2$  и образу окружности с центром в точке  $O_1$ <sup>'</sup> (Рис. 57).

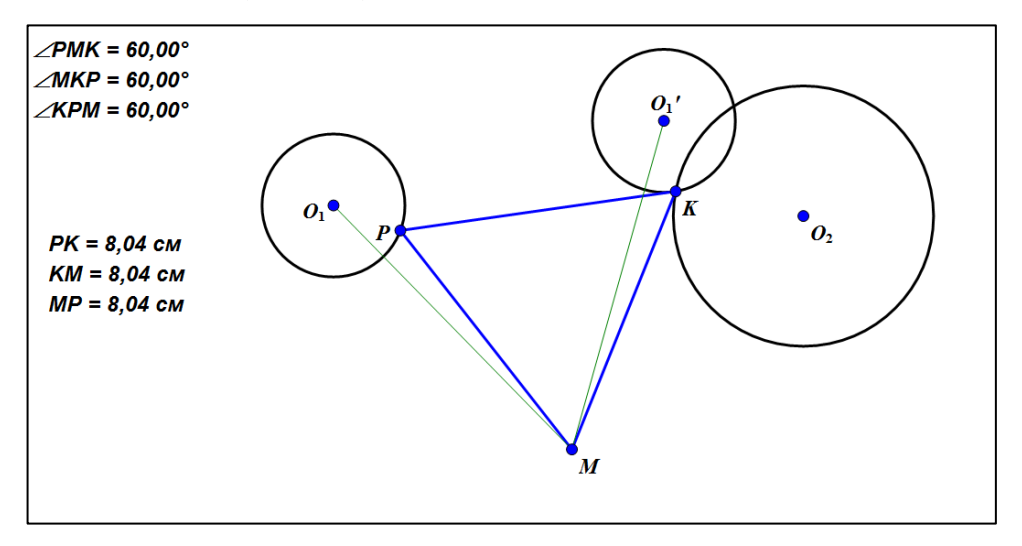

*Рисунок 57. Поворот окружности с центров в точке О<sup>1</sup> на 60º.*

Построение (Рис. 58).

- 1. Поворот окружности с центром в точке  $O_1$  на  $60^\circ$ ;
- 2. К точка пересечения окружностей с центрами в точках  $O_1$ ,  $O_2$ ;
- 3. Р точка пересечения окружности с центром в точке  $O_1$  и

окружности с центром в точке М и радиусом МК.

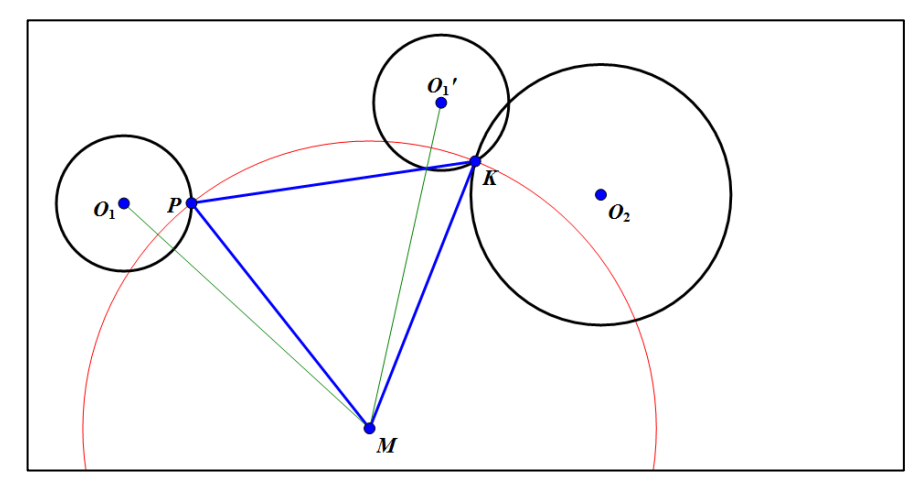

*Рисунок 58. Построение.*

Исследование.

Задача имеет столько решений, сколько пересечений имеют окружности с центрами в точках  $O_1$ <sup>'</sup> и  $O_2$ .

*Задача 3. Даны точка А, прямая l и окружность с центром в точке О. Найти на прямой l и окружности по точке В и С, так чтобы треугольник АВС был правильным (Рис. 59)*

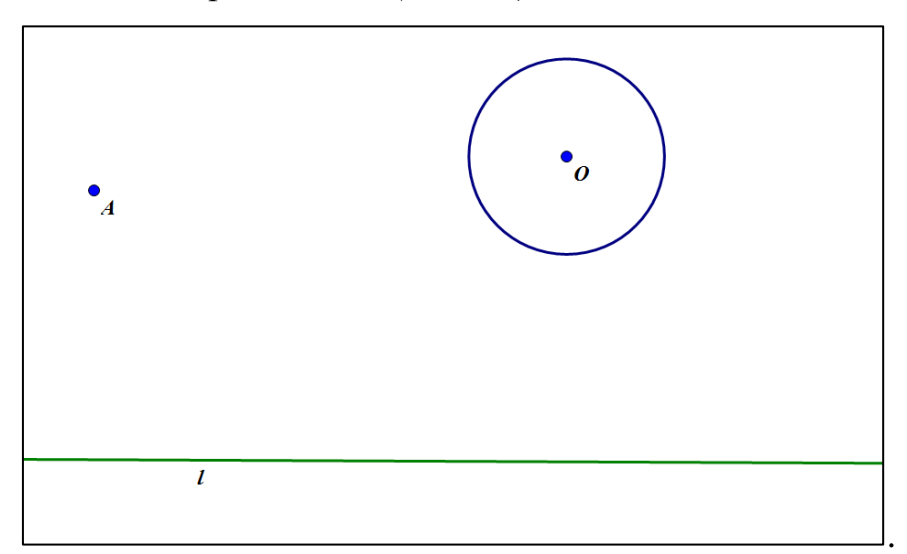

*Рисунок 59. Исходные данные.*

Опусти из точки А перпендикуляр к прямой l и повернем прямую вокруг точки А на 60º, используя анимацию. Прямая l'пересекает окружность в точке С (Рис.60).

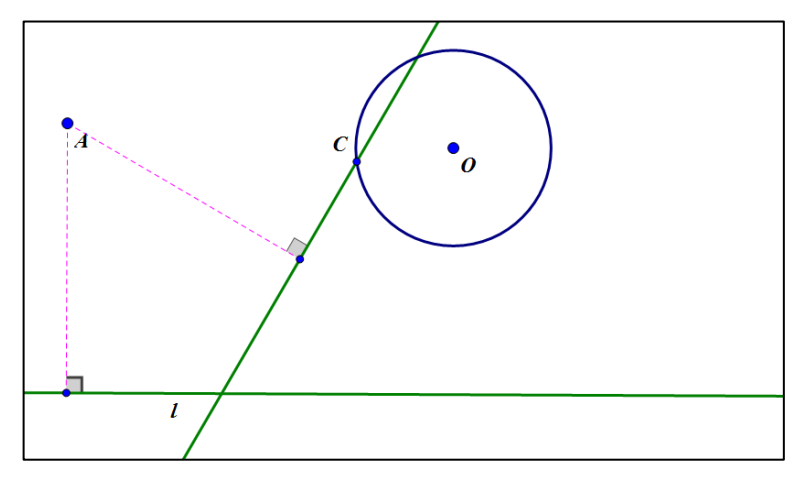

*Рисунок 60. Поворот прямой l на угол в 60º.*

Проведем отрезок АС и выполним его поворот на -60º, тем самым точка пересечения С' и прямой l есть точка В - третья вершина треугольника (Рис. 61).

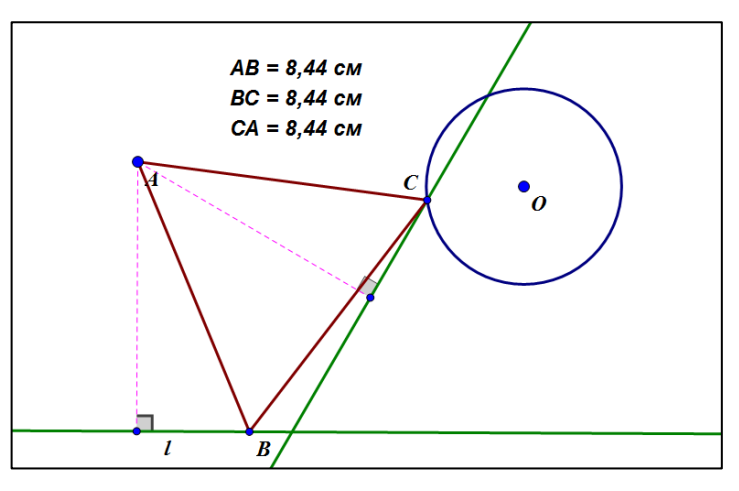

*Рисунок 61. Правильный треугольник АВС.*

Компьютерная анимация при решении задач на построение методом геометрических преобразований полезна при наглядном представлении процесса данного преобразования, а также при поиске решений задачи.
#### $2.3.$ Компьютерная анимация при обучении решению задач на построение алгебраическим методом

Алгебраический метод решения задач на построение является одним из важнейших методов теории конструктивных задач. С помощью данного метода можно решить вопросы, которые связаны с разрешимостью задач тем или иным набором инструментов.

Кроме того, это один из самых мощных методов, который позволяет решать многие задачи, решение которых обычными способами вызывает трудности. Метод прекрасно демонстрирует тесную взаимосвязь алгебры и геометрии [19].

Суть метода состоит в следующем:

 $\left( \frac{1}{2} \right)$ задача сводится к построению некоторого отрезка;

2) используя известные геометрические соотношения между искомыми и данными. составляют уравнение (систему уравнений). связывающее искомые и данные;

 $3)$ решая уравнение или систему уравнений, выражают формулой длину искомого отрезка через длины данных;

4) по формуле строится искомый отрезок (если это возможно);

 $5)$ с помощью найденного отрезка строится искомая фигура.

Подготовительную работу составляет изучение основных формул и способов построения, где также отрабатываются некоторые элементы схемы решения задач алгебраическим методом, и усваивается сама идея такого подхода к решению задач на построение [4].

В школьном курсе геометрии обычно рассматривают построения циркулем и линейкой отрезков, заданных следующими некоторыми простейшими формулами:

 $\Phi$ ормула №1  $x = a + b$ ; *Формула №2*  $x = a - b$ ,  $(a > b)$ ; **Формула №3**  $x = na$ , где n — натуральное число; Формула №4  $x = \frac{a}{n}$ ;

**Формула №5**  $x = \frac{ab}{a}$ ; Формула №6  $x = \sqrt{ab}$ ;  $\Phi$ ормула №7  $x = \sqrt{a^2 + b^2}$ ; *Формула №8*  $x = \sqrt{a^2 - b^2}$ ,  $(a > b)$ .

При решении задач на построение алгебраическим методом применим анимации на этапе исследования задачи.

Приведем примеры решения задач на построения алгебраическим методом с применением компьютерной анимации.

Подберем задачи среднего уровня сложности, которых  $\mathbf{B}$ алгебраический метод выражен как явно, так и не явно.

**Задача 1.** Построить отрезок  $x = \sqrt[4]{a^4 - b^4}$ .

Прежде чем перейти к построению упростим данную формулу:

$$
x = \sqrt[4]{a^4 - b^4} = \sqrt{\sqrt{a^2 - b^2}\sqrt{a^2 + b^2}}.
$$

Зададим отрезки а и b и построим x, y, z, где  $y = \sqrt{a^2 - b^2}$ ,  $z = \sqrt{a^2 + b^2}$ ,  $x = \sqrt{yz}$ .

$$
y=\sqrt{a^2-b^2}
$$

Отрезок у строится, как катет прямоугольного треугольника с гипотенузой а и катетом b (Рис. 62).

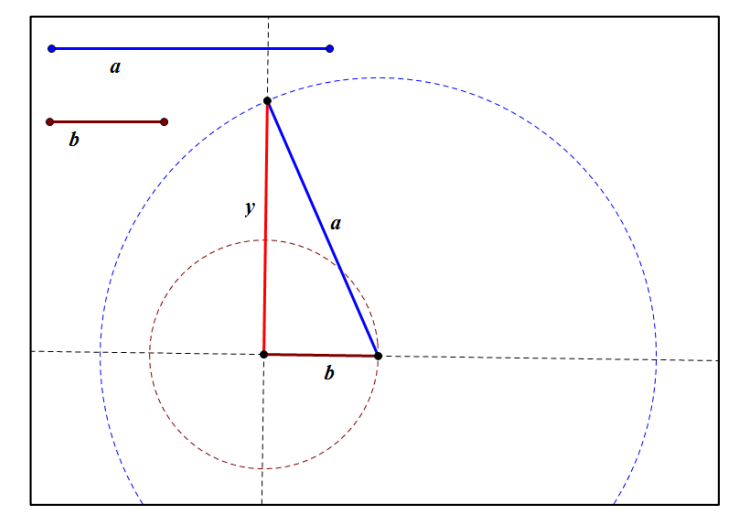

Рисунок 62. Отрезок у.

```
z = \sqrt{a^2 + b^2}
```
Отрезок z строится как гипотенуза прямоугольного треугольника с катетами а и b (Рис. 63).

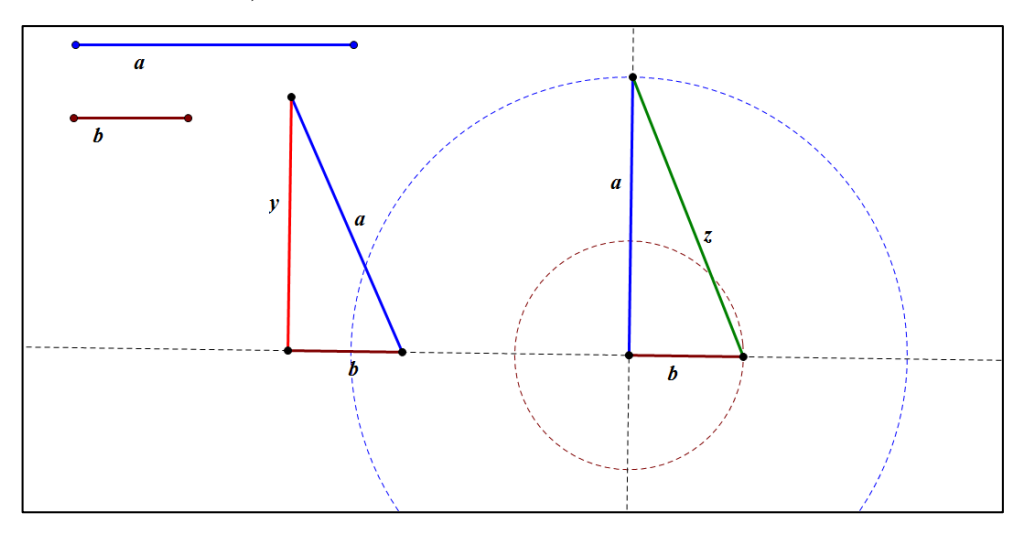

*Рисунок 63. Отрезок z.*

 $x = \sqrt{yz}$ :

Отрезок х задается построением среднего пропорционального двух данных отрезков (Рис. 64).

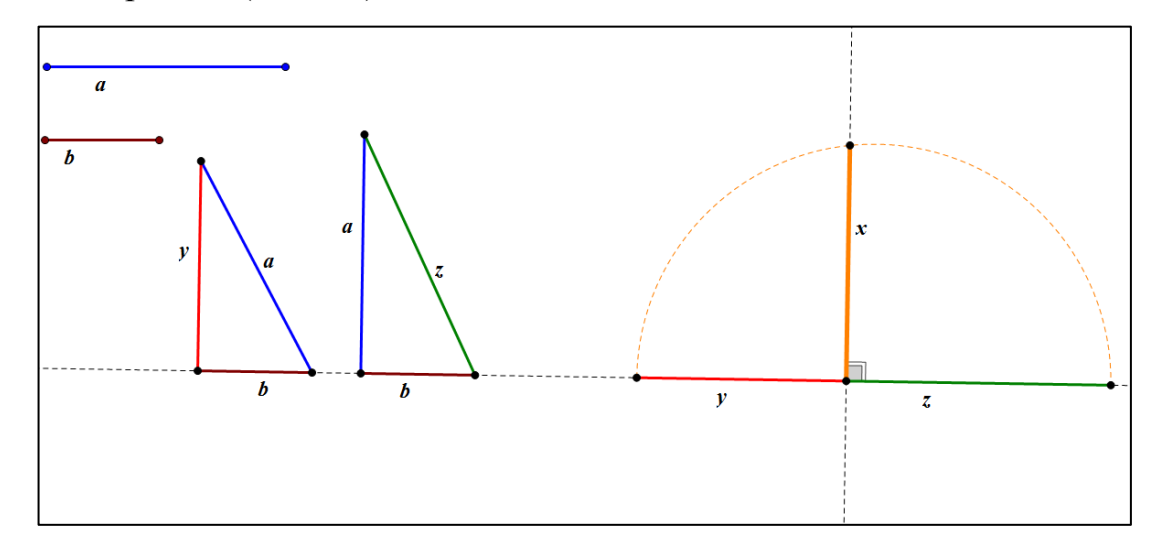

*Рисунок 64. Отрезок х.*

Исследуем задачу. Выясним, в каком случае невозможно построить отрезок х по заданной формуле. Запусти движение отрезка а, так чтобы отрезок менял длину. Не сложно заметить, что отрезок х может быть построен только в том случае, если а строго больше b, в остальных случаях  $x = 0$ (Рис. 65).

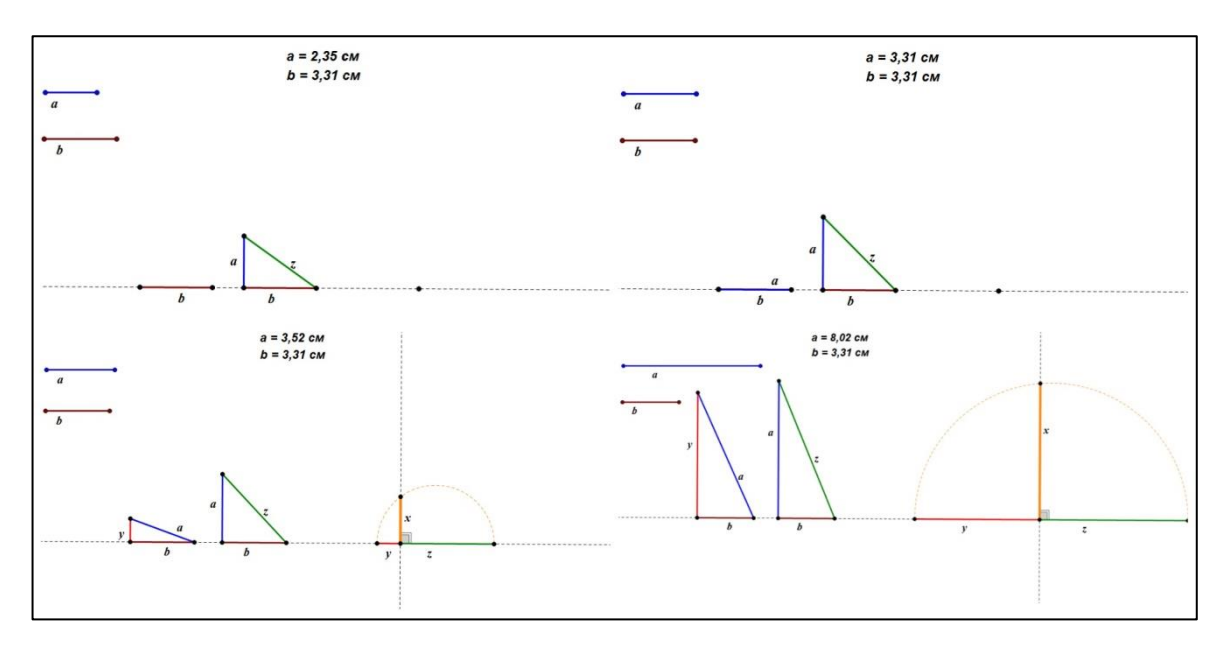

*Рисунок 65. Изменение длины отрезка а.*

*Задача 2. Дан отрезок длинной* √5. *Построить отрезок длинной* 1*.*

Построим прямоугольный треугольник с катетами x, 2x и гипотенузой  $\sqrt{5}x$ . Проведем отрезок, параллельный катету, тем самым отсечем от этого треугольника треугольник с гипотенузой √5. Указанный отрезок в силу подобия, будет равен 1 (Рис. 66).

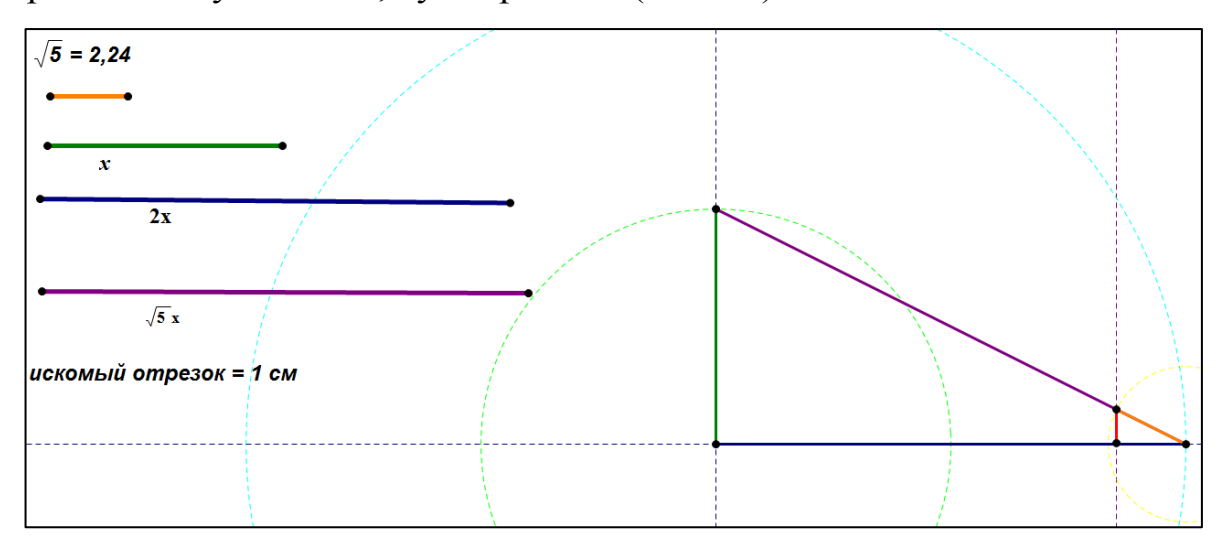

## *Рисунок 66. Искомый отрезок.*

Исследуем задачу, при любых ли х, искомый отрезок останется равным 1. С помощью анимации запустим изменение длины отрезка х (Рис. 67). Несложно заметить, что искомый отрезок не меняет своей длины.

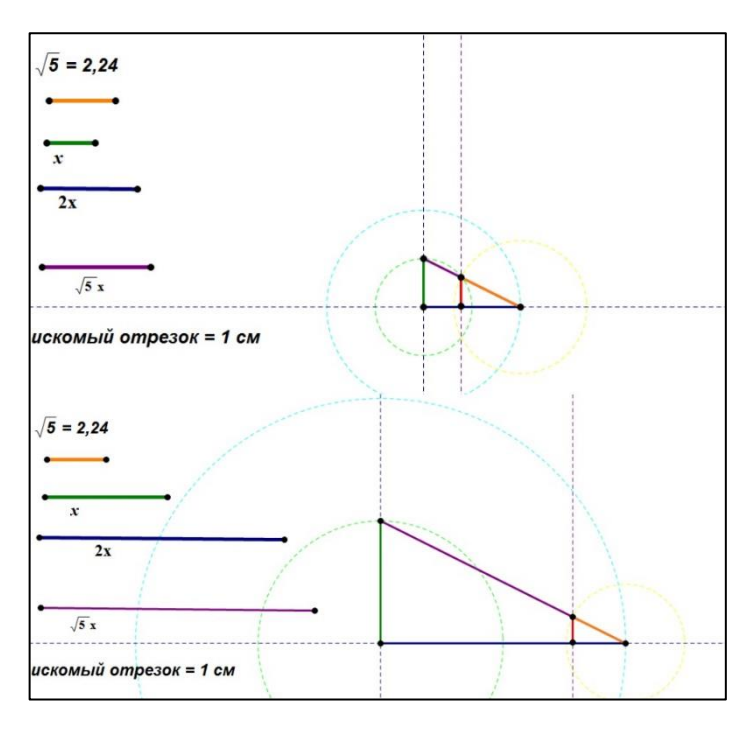

*Рисунок 67. Изменение длины отрезка х.*

*Задача 3. Построить равнобедренный треугольник по двум неравным высотам.*

Предположим, что треугольник ABC – искомый, при этом BD =h<sub>1</sub>,  $AE = h_2 - e\tau$ о высоты. Треугольник можно построить, если будет известна его сторона, поэтому введем отрезок х = DС (Рис. 68).

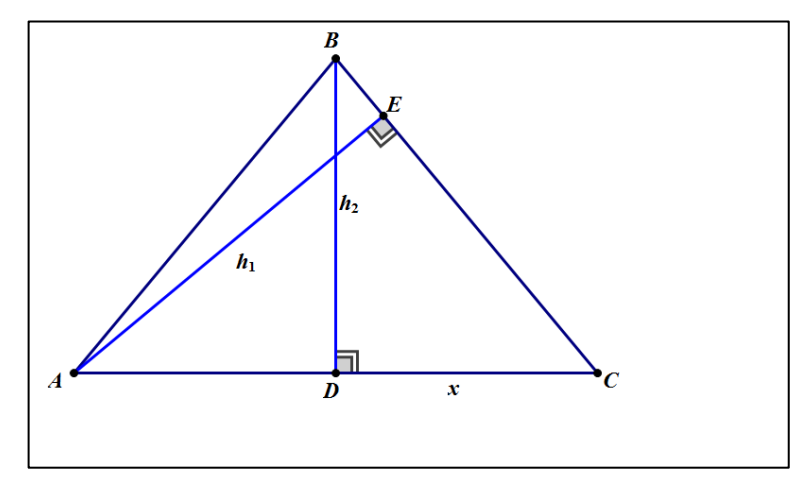

*Рисунок 68. Треугольник АВС.*

Имеем, что треугольники DBC и AEC подобны, как прямоугольные треугольники с общим острым углом.

Из подобия треугольника выделим следующее отношение:

$$
\frac{AC}{BC} = \frac{AE}{BD}
$$

Выразим стороны через отрезки. Получим следующее:

AC = 2x;  
\nBC = 
$$
\sqrt{h_2^2 + x^2}
$$
, как гипотенуза теругольника BCD;  
\nAE = h<sub>2</sub>;  
\nBD = h<sub>1</sub>.

Подставим в отношение:

$$
\frac{2x}{\sqrt{h_2^2 + x^2}} = \frac{h_2}{h_1}.
$$

Выразим х:

$$
X = \frac{h_1 h_2}{\sqrt{(2h_2)^2 - {h_1}^2}}.
$$

Построение.

- 1. Зададим отрезки  $h_1$  и  $h_2$ ;
- 2. Строим отрезок у =  $\sqrt{(2h_2)^2 {h_1}^2}$  (Рис. 69);

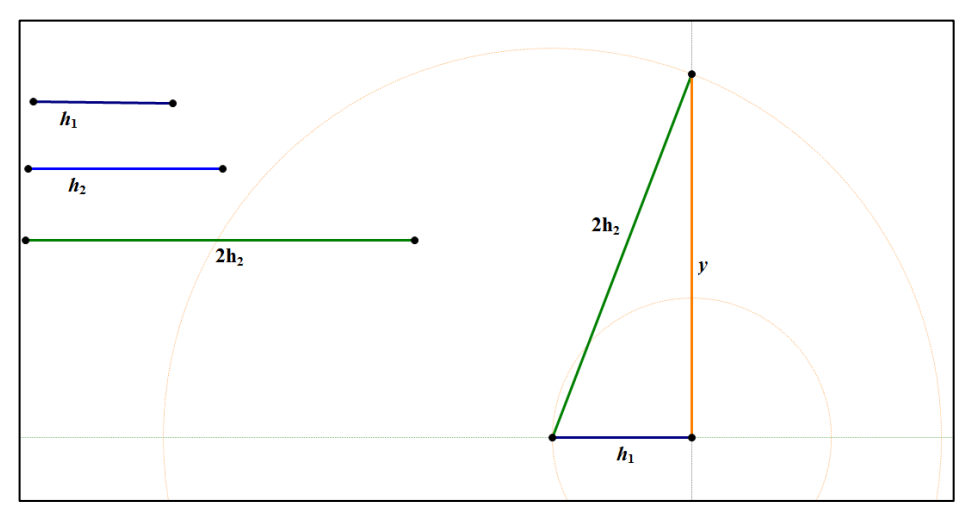

*Рисунок 69. Отрезок y.*

3. Строим отрезок  $x = \frac{h_1 h_2}{y}$  (Рис. 70);

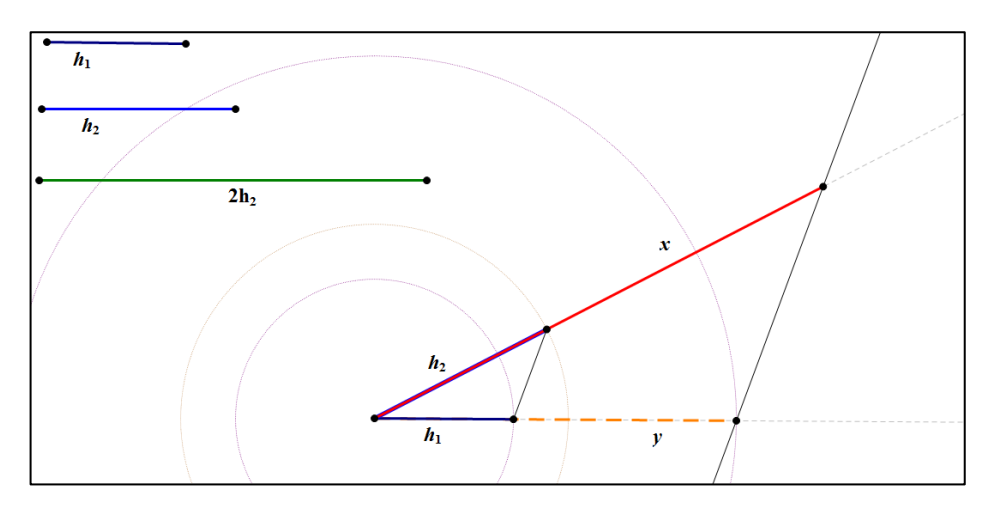

*Рисунок 70. Отрезок х.*

4. Строим искомый треугольник по высоте  $h_2$  и основанию 2x (Рис. 71).

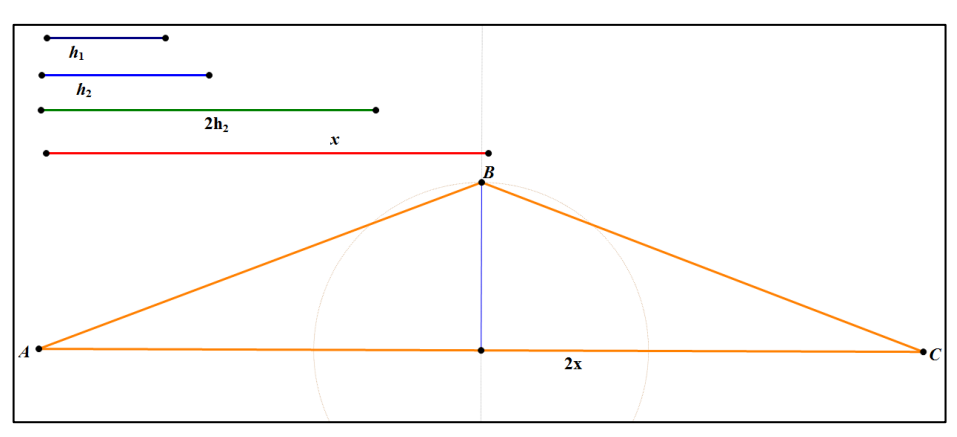

*Рисунок 71. Треугольник АВС.*

Исследование.

Запустим изменение длины одной из высот. Несложно заметить, что треугольник АВС возможно построить только в том случае, если  $2h_2 > h_1$ (Рис. 72).

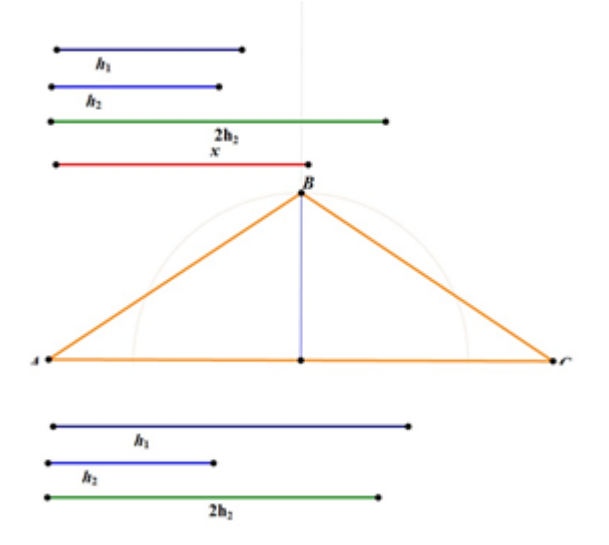

*Рисунок 72. Изменение длины* ℎ1.

*Задача 4. Построить квадрат, равновеликий данному параллелограмму (Рис.73).*

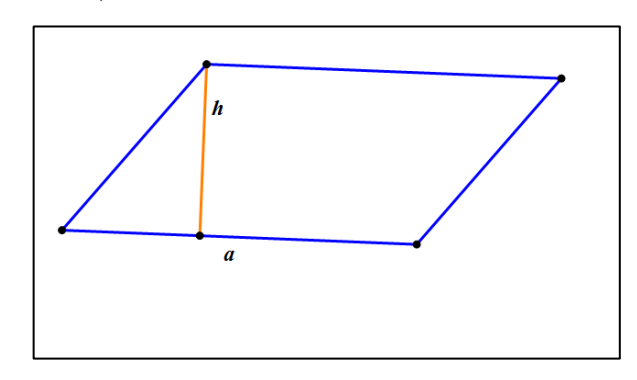

*Рисунок 73. Параллелограмм с основанием а и высотой h.*

Площадь данного параллелограмма есть  $S = ah$ , для квадрата имеем  $S = x^2$ . Приравняем площади, получим:  $x^2 = ah$ . Тогда сторона квадрата  $x = \sqrt{ah}$ . Найдем х как среднее геометрическое отрезков a и h.

## Построение.

1.  $AC = AB + BC$ , где  $AB = h$ ,  $BC = a$  (Puc. 74);

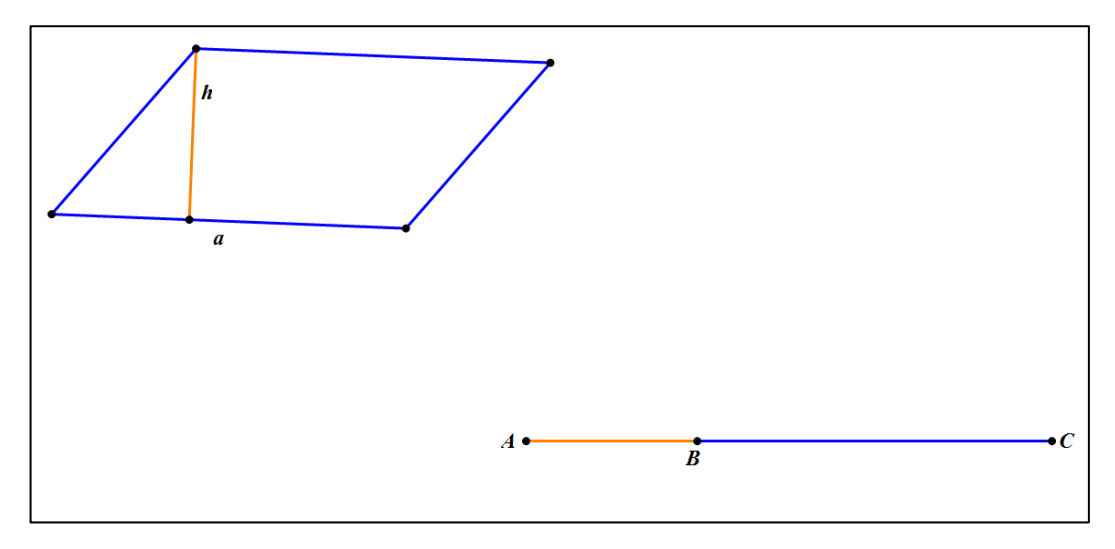

*Рисунок 74. Отрезок АС.*

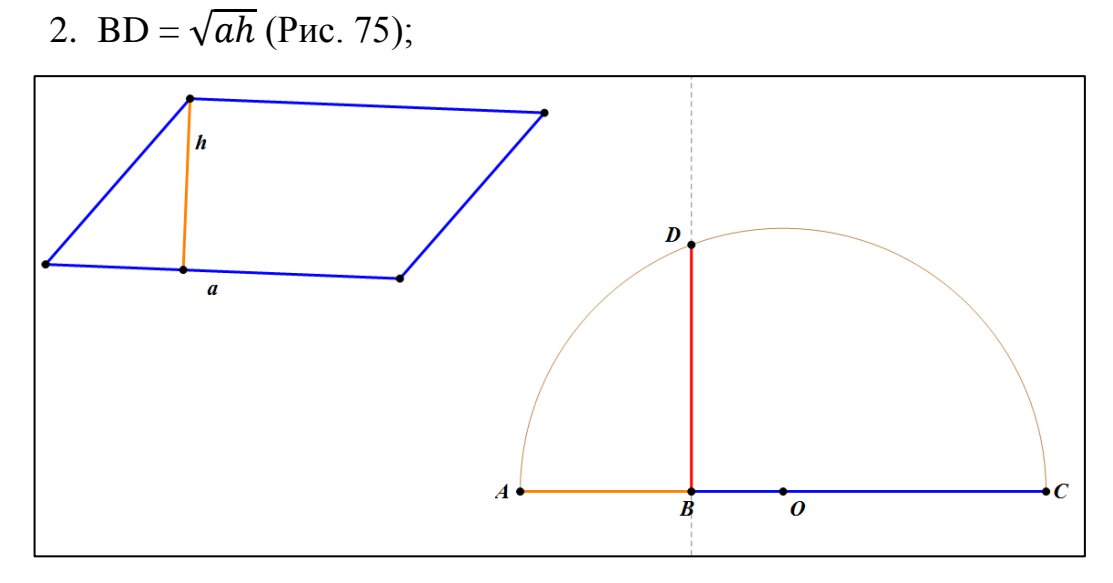

*Рисунок 75. Отрезок BD.*

3. Квадрат BDEF – искомый, со стороной  $\sqrt{ah}$  (Рис. 76).

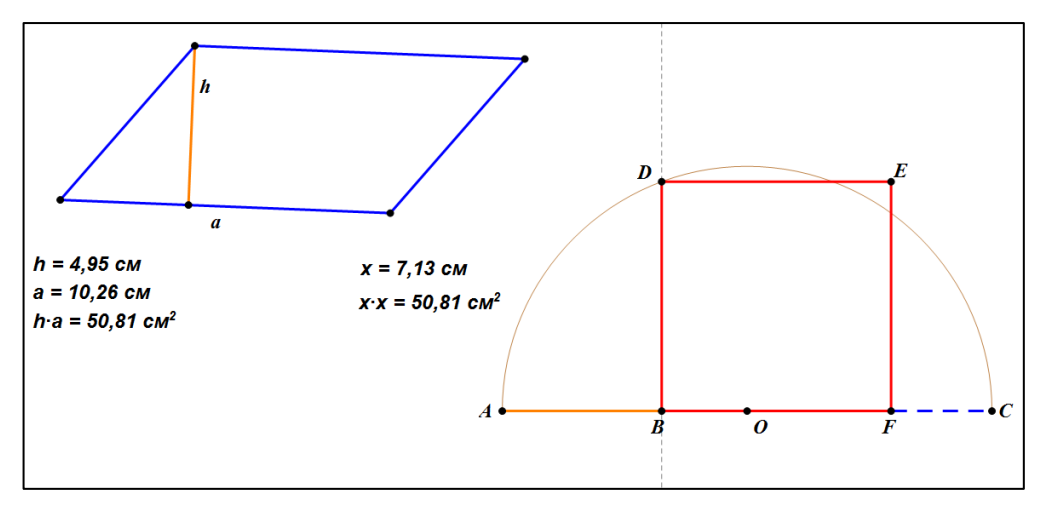

*Рисунок 76. Квадрат BDEF.*

Исследование.

Определи всегда ли можно построить квадрат, равновеликий параллелограмму. Запустим изменение длин высоты и основания параллелограмма (Рис. 77). Несложно заметить, что квадрат, равновеликий данному параллелограмму можно построить в любом случае.

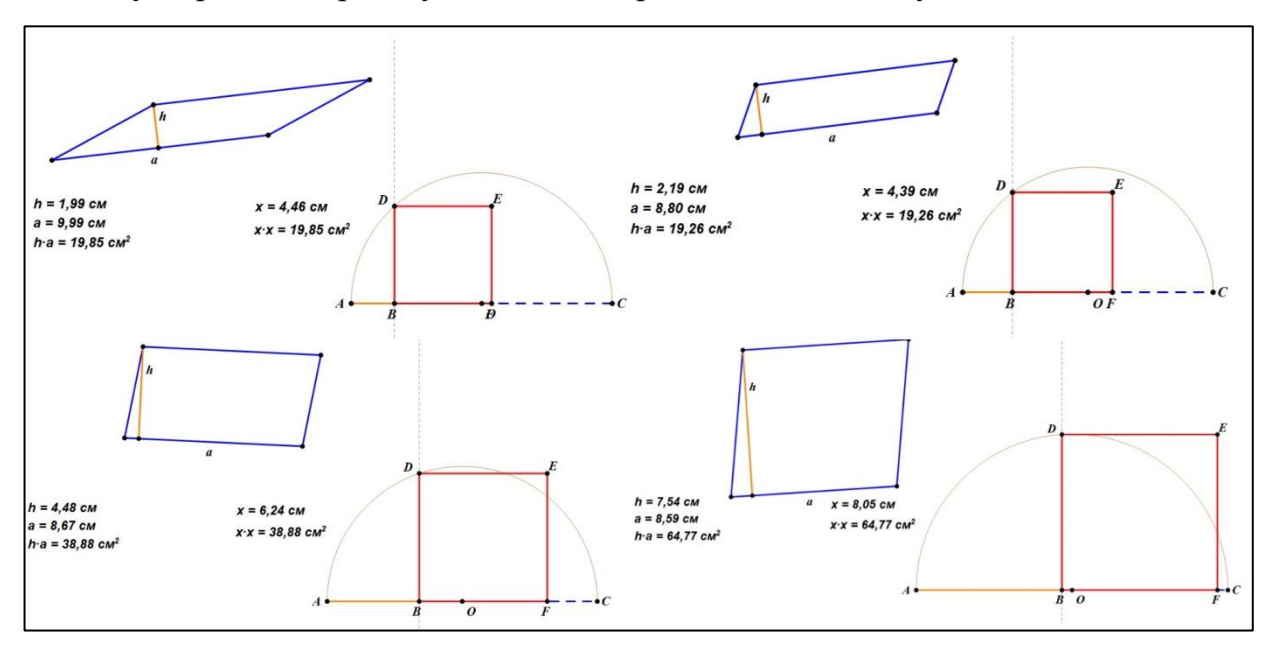

*Рисунок 77. Изменение длин h и а.*

При решении задач на построение алгебраическим методом анимация наглядно демонстрирует, при каких условиях построения возможны, а при каких нет.

# 2.4. **Методические указания по применению компьютерной анимации при обучении учащихся 9 классов решению задач на построение**

Комплект моделей и демонстрации по решению задач на построение включает в себя 3 блока:

1. Задачи на построение, решаемые методом ГМТ;

2. Задачи на построение, решаемые методом геометрических преобразований;

3. Задачи на построение, решаемые алгебраическим методом.

Всего включает в себя 20 задач с описанием и анимационными чертежами.

Предназначен для обучающихся 9-х, для изучения и углубления знаний и навыков при решении задач на построение разными методами. Выбор класса обусловлен тем, что к концу 9 класса обучающиеся уже знакомы с некоторыми методами решения задач на построение, а также с планом их решения, и имеют навыки простейших построений линейкой и циркулем.

Комплект разработан на основе учебника геометрии А.Г. Мерзляка для 7-9 классов, а также дополнительной литературы: «Геометрические построения» Л.С. Горшкова, Е.В. Марина; учебное пособие «Методы решения K.III. плоскости»  $(coc<sub>T</sub>)$ конструктивных залач на Рамазанова. Н.В. Тимербаева).

Суть решения задачи на построение состоит в том, что требуется построить наперед указанными инструментами некоторую фигуру, если дана некоторая фигура и указаны некоторые соотношения между элементами искомой фигуры и элементами данной фигуры.

Найти решение задачи на построение - это значит свести ее к конечному числу основных построений, после выполнения которых, искомая фигура будет уже считаться построенной в силу принятых аксиом конструктивной геометрии.

Процесс решения задачи разбивают на 4 этапа: анализ, построение, доказательство и исследование.

Рассмотрим каждый этап более подробно с включением в него компьютерной анимации.

Первый этап. Анализ — это важный этап решения задачи, который мы понимаем как поиск способа решения задачи на построение. На этом этапе должны быть подмечены такие зависимости между данными фигурами и искомой фигурой, которые позволили бы в дальнейшем построить эту искомую фигуру.

Чтобы облегчить себе поиск связей между искомой фигурой и данными фигурами, обычно оказывается ВЫГОДНЫМ иметь перед глазами

вспомогательный чертеж. На вспомогательном чертеже следует выделить данные элементы и важнейшие искомые элементы.

На этапе анализа компьютерная анимация упрощает поиск решения, так как «заставив» двигаться тот или иной объект, мы можем прийти к искомой фигуре и на практике установить нужные связи.

Второй этап решения задач на построение состоит из двух частей:

перечисление в определенном порядке всех элементарных 1) построений, которые нужно выполнить, согласно анализу, для решения залачи:

2) непосредственное выполнение этих построений на чертеже при помощи чертежных инструментов.

На данном этапе так же целесообразно применять компьютерную Это может быть демонстрация методов геометрических анимацию. преобразований, таких как поворот, параллельный перенос и  $T.H.$ Обучающиеся тем самым, наглядно видят, как происходит то или иное действие.

Третий этап. Доказательство. После того как фигура построена, необходимо установить, удовлетворяет ли она условиям задачи, то есть показать, что фигура, полученная из данных элементов определенным построением, удовлетворяет всем условиям задачи. Значит, доказательство существенно зависит от способа построения. Одну и ту же задачу можно решать различными способами, в зависимости от намеченного при анализе плана построения, а поэтому, и доказательство в каждом случае будет свое. Доказательство представляет собой часть решения задачи, по своему логическому содержанию обратную анализу.

При построении обычно ограничиваются отысканием одного какоголибо решения, причем предполагается, что **BCC** шаги построения действительно выполнимы.

Для полного решения задачи нужно еще выяснить следующие вопросы: 1) всегда ли можно выполнить построение избранным способом;

2) можно ли и как построить искомую фигуру, если избранный способ нельзя применить;

3) сколько решений имеет задача при каждом возможном выборе ланных?

Рассмотрение **BCCX** ЭТИХ вопросов и составляет солержание исследования.

Четвертый этап. Исследование. В процессе исследования учащиеся упражняются  $\, {\bf B}$ практическом применении диалектического метода мышления. Они видят, что изменение данных задачи вызывает изменение искомой фигуры, анимация же упрощает данную задачу. Запуская движение объектов готового чертежа, от которых зависит количество решений, обучающиеся сразу увидят при каких условиях задача будет иметь 1, 2, 3 или не иметь решений.

Применение анимации на разных этапах решения задачи на построения имеет большое значение. Прежде всего, решает проблему наглядности, тем самым упрощает этап анализа и исследования. На этапе построения же формирует представление и понимание о том или ином движении фигуры при геометрических преобразованиях.

## $2.5.$ Итоги педагогического эксперимента по обучению школьников решению задач на построение с использованием компьютерной анимации

Опытно-экспериментальная часть исследования проводилась на базе МБОУ «Крутоярская СОШ» в течение 2019-2020 учебного года. Цель эксперимента заключалась в том, чтобы выяснить будет ли использование анимации в компьютерной среде «Живая математика» в процессе обучения задачам на построение обучающихся 9 классов способствовать повышению качества математической подготовки при решении задач на построение разными методами.

Во время эксперимента контролировался уровень применения полученных знаний на практике. Формой контроля являлась практическая работа, состоящая из 15 заданий (см. Приложение). Контролирующем признаком являлось количество полученных баллов.

Для эксперимента были выбраны две группы обучающихся (контрольная – 14 чел., экспериментальная – 12 чел). Для обеих групп материал являлся новым, группы были изначально сформированы случайным образом, содержание заданий не выходила за рамки изучаемого материала, что обеспечило равные условия.

Обучающимся обеих групп в заключительной части занятий было предложено решить практическую работу, состоящую из 15 заданий, где каждое задание оценивалось в 3 балла, следовательно, максимальный балл, который можно заработать -45 б.

После выполнения практической работы перед изучением решения задач на построение были получены следующие результаты (Табл. 2).

| Балл         | Вопросы |    |    |    |    |    |    |    |    |    |    |    |    |    |    |
|--------------|---------|----|----|----|----|----|----|----|----|----|----|----|----|----|----|
|              |         |    | 3  | 4  | ر  | 6  | ⇁  | 8  | 9  | 10 | 11 | 12 | 13 | 14 | 15 |
| Контр.       | 22      | 19 | 21 | 21 | 26 | 26 | 20 | 27 | 25 | 29 | 26 | 30 | 28 | 32 | 30 |
| $\Gamma p$ . |         |    |    |    |    |    |    |    |    |    |    |    |    |    |    |
| Экспер.      | 20      | 24 | 19 | 25 | 25 | 24 | 25 | 23 | 20 | 26 | 23 | 20 | 25 | 23 | 25 |
| $\Gamma p$ . |         |    |    |    |    |    |    |    |    |    |    |    |    |    |    |

*Таблица 2. Входные результаты*

Далее, на основании полученных обучающимися баллов был вычислен взвешенный уровень владения навыком решения задач на построение в процентном отношении по формуле:

$$
X = \frac{S_1 * 100\%}{S_2},
$$

где X – уровень владения навыком,  $S_1$  – сумма баллов,  $S_2$  – количество обучающихся умноженное на 3 (максимальное количество баллов за 1 задание).

На основании полученных данных была построена таблица 3.

*Таблица 3. Взвешенный уровень владения навыком решения задач на* 

*построение*

| Уровень |              | Вопросы |      |      |      |      |      |      |      |      |      |      |      |      |      |      |
|---------|--------------|---------|------|------|------|------|------|------|------|------|------|------|------|------|------|------|
|         |              |         |      | 3    | 4    |      | O    | ⇁    | 8    | u    | 10   | 11   | 12   | 13   | 14   | 15   |
|         | Контр.       | 52,3    | 45,2 | 50   | 50   | 62   | 62   | 47,6 | 64,3 | 59,5 | 69   | 62   | 71,4 | 66,7 | 76,2 | 71   |
|         | $\Gamma p$ . |         |      |      |      |      |      |      |      |      |      |      |      |      |      |      |
| Экспер. |              | 55,6    | 66,7 | 52,8 | 69,4 | 69,4 | 66,7 | 69,4 | 63,9 | 55,6 | 72,2 | 63,9 | 55,6 | 69,4 | 63,9 | 69,4 |
|         | $\Gamma p$ . |         |      |      |      |      |      |      |      |      |      |      |      |      |      |      |

Так же после выполнения практической работы по окончании эксперимента были получены и обработаны следующие результаты (Табл.4, Табл. 5).

*Таблица 4. Выходные результаты*

| Балл         | Вопросы |    |    |    |    |    |    |    |    |    |    |    |    |    |    |
|--------------|---------|----|----|----|----|----|----|----|----|----|----|----|----|----|----|
|              |         | ◠  | 3  | 4  |    | O  | ⇁  | 8  | 9  | 10 | 11 | 12 | 13 | 14 | 15 |
| Контр.       | 23      | 20 | 22 | 26 | 27 | 29 | 23 | 28 | 26 | 30 | 28 | 32 | 29 | 34 | 30 |
| Гр.          |         |    |    |    |    |    |    |    |    |    |    |    |    |    |    |
| Экспер.      | 23      | 26 | 25 | 25 | 26 | 30 | 29 | 25 | 25 | 32 | 25 | 26 | 31 | 27 | 29 |
| $\Gamma p$ . |         |    |    |    |    |    |    |    |    |    |    |    |    |    |    |

Таблица 5. *Взвешенный уровень владения навыком решения задач на* 

*построение*

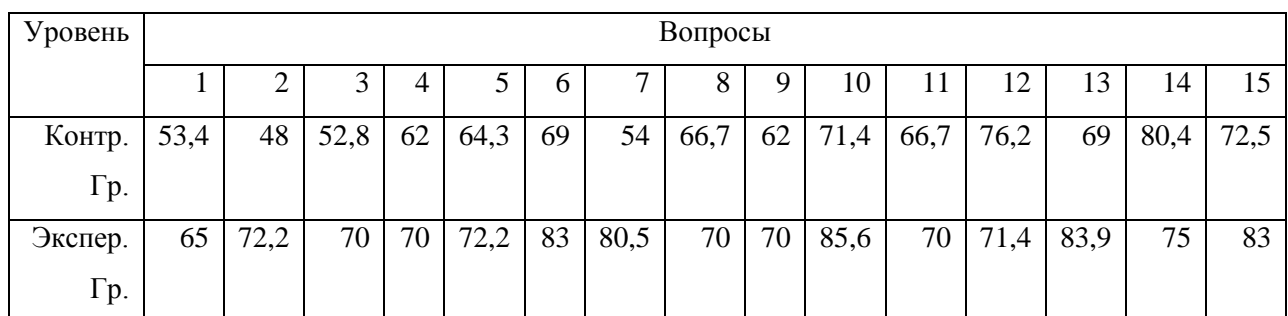

Исходя из имеющихся результатов эксперимента, предлагается применить для статистической обработки критерий Крамера – Уэлча. Выбор критерия обусловлен тем, что полученные результаты приведены в шкале отношений и имеется сравнительно малый объем выборки.

Применение данного критерия позволит сделать вывод о достоверности различий уровня применения знаний в решении задач на построение при изучении данной темы с использованием компьютерной анимации в среде «Живая математика» и без нее.

контрольной Лля ЭТОГО сравним сначала результаты  $\bf{B}$  $\overline{M}$ экспериментальной группе до начала эксперимента.

Вычислим по формуле:  $T_{3MI} = \frac{\sqrt{MN} |\bar{x} - \bar{y}|}{\sqrt{MD_x + ND_y}}$ , где х и у -выборки, М и N объем выборок,  $\bar{x}$  и  $\bar{y}$  – выборочные средние,  $D_x$  и  $D_y$  – выборочные дисперсии.

Значение Т<sub>эмп</sub>= 0,58 < 1, 96. Следовательно, гипотеза о совпадении характеристик контрольной и экспериментальной групп ДО начала эксперимента принимается на уровне значимости 0,05.

Теперь сравним характеристики контрольной и экспериментальной групп после окончания эксперимента. Вычисляем по формуле значение  $T_{\text{9MI}} = 4,84 > 1,96$ . Следовательно, достоверность различий характеристик контрольной и экспериментальной групп после окончания эксперимента составляет 95%.

Таким образом, начальные состояния экспериментальной и контрольной групп совпадают, а конечные различаются. При этом в ходе эксперимента отличие было только в применении компьютерной анимации при обучении задам на построение.

что эффект изменений Следовательно. можно сделать вывод. обусловлен именно применением компьютерной анимации при обучении.

Значит, применение компьютерной анимации при изучении задач на построение обеспечивает прочное и глубокое усвоение материала и позволяет

подготовить обучаемых к выполнению практических заданий на более высоком уровне с достоверностью 95 %.

#### **Вывод по второй главе.**

При решении задач на построение разными методами компьютерную анимацию целесообразно использовать:

 в ходе анализа решения задачи, так как она приводит к искомому решению задачу;

 в ходе построения, для наглядного представления процесса какого – либо преобразования;

 в ходе исследования задачи, так как анимация наглядно демонстрирует, при каких условиях построения возможны, а при каких нет.

Применение анимации на разных этапах решения задачи на построения имеет большое значение. Прежде всего, решает проблему наглядности, тем самым упрощает этап анализа и исследования. На этапе построения же формирует представление и понимание о том или ином движении фигуры при геометрических преобразованиях.

Результаты педагогического эксперимента показывают, что применение компьютерной анимации при изучении задач на построение обеспечивает прочное и глубокое усвоение материала и позволяет подготовить обучаемых к выполнению практических заданий на более высоком уровне.

#### Заключение

Компьютерные средства позволяют реализовать принцип наглядности, то есть визуализировать изучаемые объекты, сопровождая демонстрацию анимацией, звуком и т.д., которые воспринимаются органами чувств. При этом системы динамической геометрии дают возможность наиболее гибко организовывать учебный процесс.

Одним из эффективных способов применения систем динамической геометрии при обучении школьников геометрии является использование компьютерной анимации, которая может быть полезна при обучении школьников задачам на построение. При этом наиболее удобным является использование системы динамической геометрии «Живая математика».

Комплект моделей и демонстраций разработан по учебникам А.Г. Мерзляка для обучающихся 9 классов, так как на данном этапе для них уже известны основные методы решения задач на построение.

При решении задач на построение разными методами компьютерную анимацию целесообразно использовать:

 $\checkmark$ в ходе анализа решения задачи, так как она приводит к искомому решению задачу;

в ходе построения, для наглядного представления процесса какого  $\checkmark$ - либо преобразования;

в ходе исследования задачи, так как анимация наглядно  $\checkmark$ демонстрирует, при каких условиях построения возможны, а при каких нет.

Применение анимации на разных этапах решения задачи на построения имеет большое значение. Прежде всего, решает проблему наглядности, тем самым упрощает этап анализа и исследования. На этапе построения же формирует представление и понимание о том или ином движении фигуры при геометрических преобразованиях.

Таким образом, в ходе работы выполнены следующие задачи:

1. проанализированы задачи на построение на предмет использования компьютерной анимации при решении задач из данной темы;

2. изучены динамические, конструктивные, исследовательские и вычислительные возможности различных систем динамической геометрии на предмет использования их возможностей в компьютерной анимации при обучении школьников решению задач на построение;

3. разработан комплект компьютерных моделей и демонстраций с использованием компьютерной анимации по решению задач на построение, методические рекомендации по их использованию;

4. осуществлена экспериментальная апробация компьютерной анимации и проверка ее эффективности.

Результаты педагогического эксперимента показывают, что применение компьютерной анимации при изучении задач на построение обеспечивает прочное и глубокое усвоение материала и позволяет подготовить обучаемых к выполнению практических заданий на более высоком уровне.

Таким образом, все задачи исследования выполнены, цель работы достигнута.

## **Библиографический список**

1. *Абдулкин В.В., Дерова О.В.* Использование компьютерной анимации при обучении решению задач на построение методом геометрических преобразований **//** Материалы VII Всероссийской научнометодической конференции с международным участием «Информационные технологии в математике и математическом образовании». Красноярск, 14–15 ноября 2018 г. [Электронный ресурс] / отв. ред. В.Р. Майер; ред. кол. – Электрон. дан. / Краснояр. гос. пед. ун-т им. В.П. Астафьева. – Красноярск, 2018. – С. 139-144.

2. *Аверченко Л.К.* Психология и педагогика. Учеб. пособ. – Москва-Новосибирск, 2000.

3. *Адлер А.* Теория геометрических построений / А. Адлер. – М.:Учпедгиз, 1940, 232 с.

4. *Александров И.И.* Сборник геометрических задач на построение с решениями: пособие для учителей средней школы / И.И. Александров.19-е изд.М: Учпедгиз, 1954 – 175 с.

5. *Андреев А.В., Андреева С.В, Доценко И.Б.* Практика электронного обучения с использованием Moodle. – Таганрог: Изд-во. ТТИ ЮФУ, 2008. – 146 с.

6. *Аргунов Б.И.* Задачник-практикум по геометрии : учеб. пособие. / Б.И. Аргунов, И.Н. Демидова, В.Н. Литвиненко. – М.: Просвещение, 1979 – Ч.  $I. - 122$  c.

7. *Асмолов А.Г.* Системно-деятельностный подход в разработке стандартов нового поколения/ Педагогика М.: 2009 – №4. – 36 с.

8. *Атанасян Л.С. Бутусов В.Ф., Кадомцев С.Б..* Геометрия.7 -9 классы: учеб. для общеобразоват. организаций. – 2-е изд. – М. : Просвещение, 2014. -383 с.

9. *Ахмарова И.Н.* Методы решения задач на построение в программе «Живая геометрия» / И.Н. Ахмарова // VI Русановские чтения: Всероссийская научно-практическая конференция имени В.Н. Русанова (г. Оса, 20 октября

2016 г.). [Электронный ресурс]. Вып. 6 / под общей редакцией Т.В. Сапожниковой. – МБОУ ДПО «Осинский методический центр». – СПб.: Издво «Маматов», 2016 – 56,9 М.

10. *Бояркина Ю.А.* «Живая математика» как средство повышения качества математического образования. // VII Всероссийская с международным участием научно-методическая конференция «Информационные технологии в математике и математическом образовании», в рамках VII международного научно-образовательного форума "Человек, семья и общество: история и перспективы развития" Красноярск, 14-15 ноября 2018 г.

11. *Бояркина Ю.А., Дерова О.В*. Об использовании компьютерной среды «Живая математика» в процессе изучения темы «подобие треугольников» // VIII Всероссийская с международным участием научнометодическая конференция, посвященная 80-летию профессора Ларина Сергея Васильевича «Информационные технологии в математике и математическом образовании», в рамках VIII международного научнообразовательного форума "Человек, семья и общество: история и перспективы развития" Красноярск, 13-14 ноября 2019 г.

12. *Бояркина Ю.А. Дерова О.В.* Использование анимации в компьютерной среде «Живая математика»при изучении темы «Векторы» в 9 классе // IX Всероссийская с международным участием научно-методическая конференция «Информационные технологии в математике и математическом образовании», Красноярск, 12-13 ноября 2020 г.

13. *Баюсова О.В., Бояркина Ю.А., Дерова О.В.* Использование компьютерной анимации при обучении решению задач с параметрами из ЕГЭ по математике профильного уровня // IV Всероссийская с международным участием научно- конференция студентов, аспирантов и школьников «Современная математика и математическое образование в контексте развития края: проблемы и перспективы» Красноярск, 29 апреля, 2019 г.

14. *Блинков А.Д.* Геометрические задачи на построение А.Д. Блинков, Ю.А. Блинков. – М.: МЦНМО, 2010 – 152 с.

15. *Заславский А.А.* Геометрические преобразования / А.А. Заславский. – М.: МЦНМО, 2004 – 86 с.

16. *Григальчик Е.К., Губаревич Д.И.* Обучаем иначе. Стратегия активного обучения. Мн., 2003. С. 8−14.

17. *Дарвиш О.Б.* Возрастная психология // под ред. В.Е. Клочко. М.: ВЛАДОС-ПРЕСС ИМПЭ им. А.С. Грибоедова, 2003. С. 137–139.

18. *Даутова О.Б., Иваньшина Е.В., Ивашедкина О.А., Казачкова Т.Б., Крылова О.Н., Муштавинская И.В.* Современные педагогические технологии основной школы в условиях ФГОС. СПб.: КАРО, 2015.

19. Живая математика: Сборник методических материалов. – М.: ИНТ. – 176 с.

20. *Калягин И.Н.* Новые информационные технологии и учебная техника. М.: Высшее образование в России, 2003.

21. *Козлов В.В., Кондаков А.М.* Фундаментальное ядро содержания общего образования. М.: Просвещение, 2009.

22. Концепция развития российского математического образования (Ключевые идеи) [Электронный ресурс]. URL: http://www.math.ru/conc/vers/conc\_omn.rtf/(дата обращения: 19.10.2020).

23. *Латышина Д.И.* История педагогики: учеб. пособие. М.: Гардарики, 2005.

24. *Лернер И.Я.* Состав содержания общего образования и его системообразующие факторы//Теоретические основы процесса обучения/ Под ред. В.В. Краевского, И.Я. Лерненра. – М., 1989 – 185 с.

25. *Мерзляк А.Г., Полонский В. Б., Якир М. С*. Геометрия: 7 класс. Дидактические материалы: сборник задач и контрольных работ. – М.: Вентана  $-\Gamma$ раф, 2019.

26. *Погорелов А.В.* Геометрия. 7-9 кл.: учеб. для общеобразоват. учреждений / А.В. Погорелов. - 2-е изд. - М.: Просвещение, 2014. - 240 с.

27. *Сапа А.В.* Поколение Z – поколение эпохи ФГОС//Инновационные проекты и программы в образовании. – М.: Роспечать, 2014. - №2. – С. 24-30.

28. *Федеральный государственный образовательный стандарт основного общего образования* [Электронный ресурс]. URL: http://standart.edu.ru (дата обращения: 18.09.2020).

29. *Федеральный государственный образовательный стандарт среднего (полного) общего образования* [Электронный ресурс]. URL: http://standart.edu.ru (дата обращения: 18.09.2020).

30. *Черная Е.А.* Понятия дистанционного и электронного (дистанционного) обучения, опыт применения в Великобритании // Вектор науки ТГУ. – 2001. - № 1(4). – С. 171-174.

31. *Янченко О. В.* Применение УМК «Живая математика» на уроках геометрии. **[Электронный** ресурс]. URL: http://nsportal.ru/shkola/geometriya/library/2012/02/19/primenenie-umkzhivayamatematika-na-urokakh-geometrii-v-7-9 (дата обращения 14.11.2019).

## **Приложение**

### **Практическая работа**

1. Даны три равных окружности. Требуется построить окружность, которая касалась бы всех трех окружностей извне.

2. Построите трапецию по двум основаниям и двум диагоналям.

3. Построите трапецию по четырем сторонам.

4. Постройте четырехугольник ABCD если даны его стороны и известно, что диагональ AC делит угол A пополам.

5. Внутри острого угла AOB взята точка M. Постройте треугольник KLM , имеющий возможно меньший периметр, вершины K и L которого лежат на сторонах данного угла.

6. Постройте равносторонний треугольник так, чтобы одна его вершина совпадала с данной точкой A, а две другие вершины лежали на двух данных прямых.

7. Постройте равносторонний треугольник, вершины которого лежат на трех данных параллельных прямых.

8. Постройте отрезки по заданным формулам:

 $x = a\sqrt{2}$ 

9. Постройте отрезки по заданным формулам:

 $x=\frac{a}{\sqrt{2}}$  $\frac{u}{\sqrt{2}}$ .

10. Точки А и В лежат по одну сторону от прямой а. Постройте точку М прямой а так, чтобы сумма АМ + МВ была бы меньше суммы AX + XB , где X – любая точка прямой, отличная от М.

11. Постройте треугольник по двум сторонам и медиане, проведенной к третьей стороне.

12. Постройте треугольник по углу, высоте и биссектрисе, проведенным из вершины этого угла.

13. Постройте трапецию, стороны которой соответственно равны данным отрезкам.

14. Даны две точки А и В и пересекающиеся прямые c и d. Постройте параллелограмм ABCD так, чтобы вершины С и D лежали на прямых с и d.

15. Постройте треугольник по двум сторонам и биссектрисе угла между ними.